## МЕТОДЫ СОРТИРОВКИ МАССИВОВ

## СОРТИРОВКА МЕТОДОМ «ПУЗЫРЬКА»

**Кондраткова Татьяна Алексеевна**

ГБОУ Лицей № 82 СПб

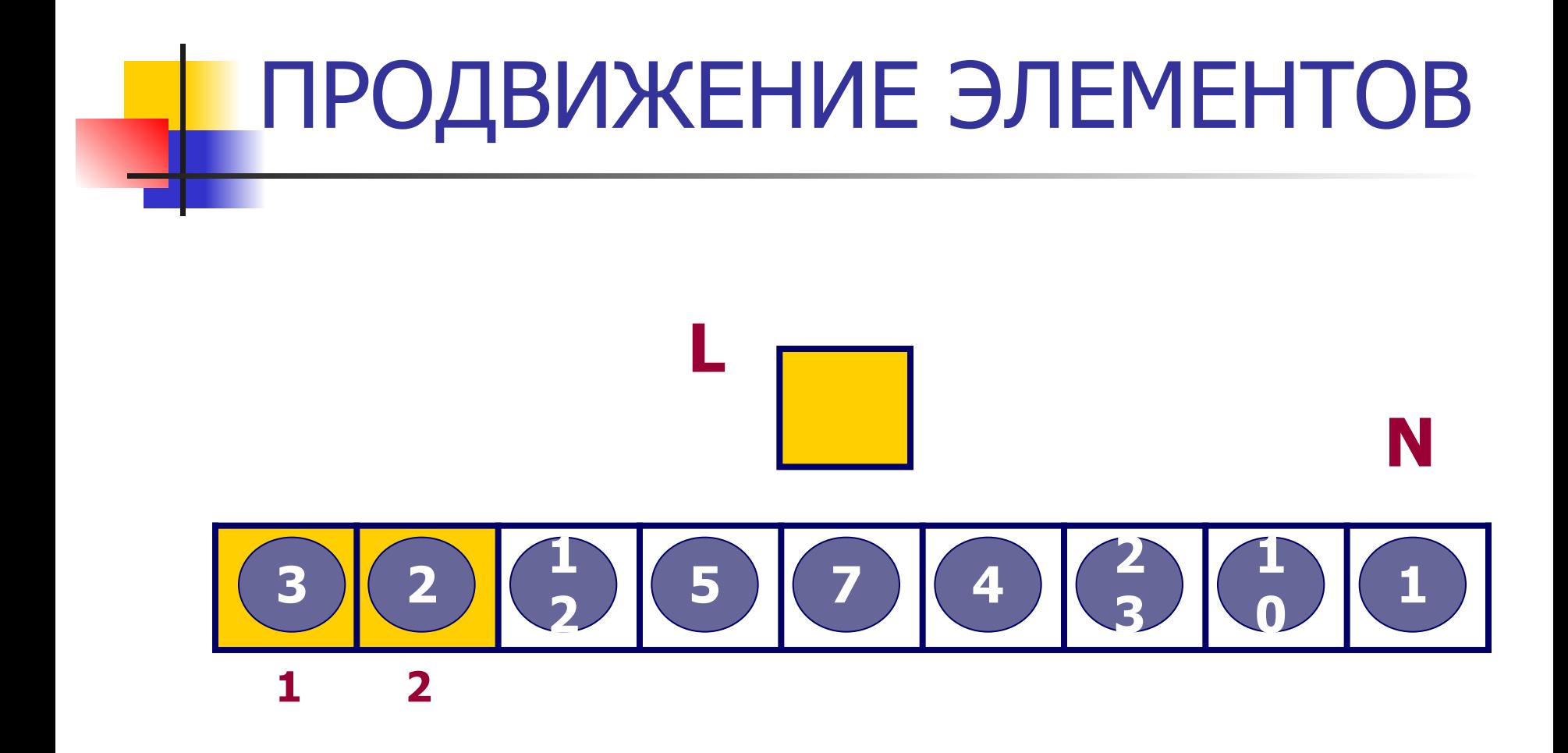

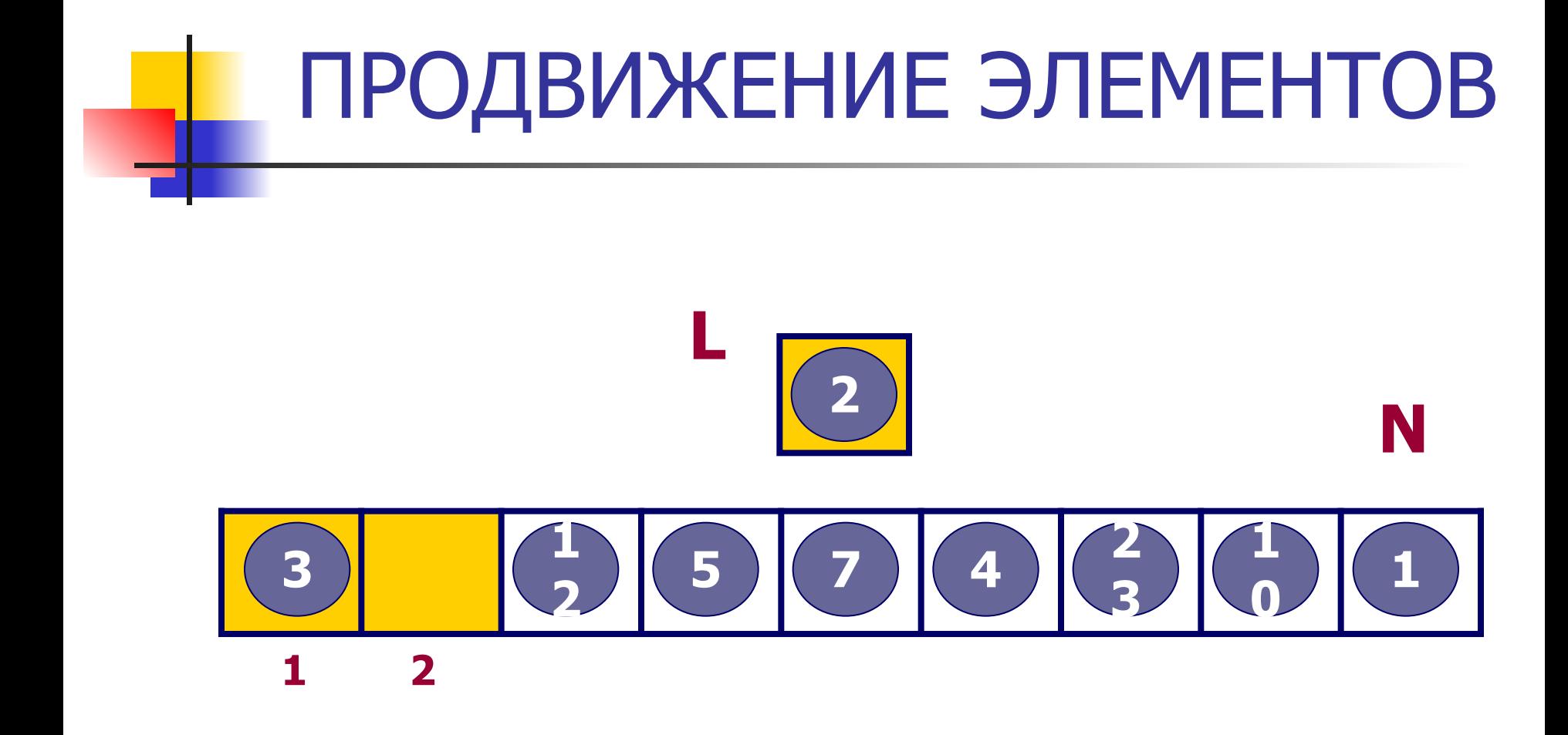

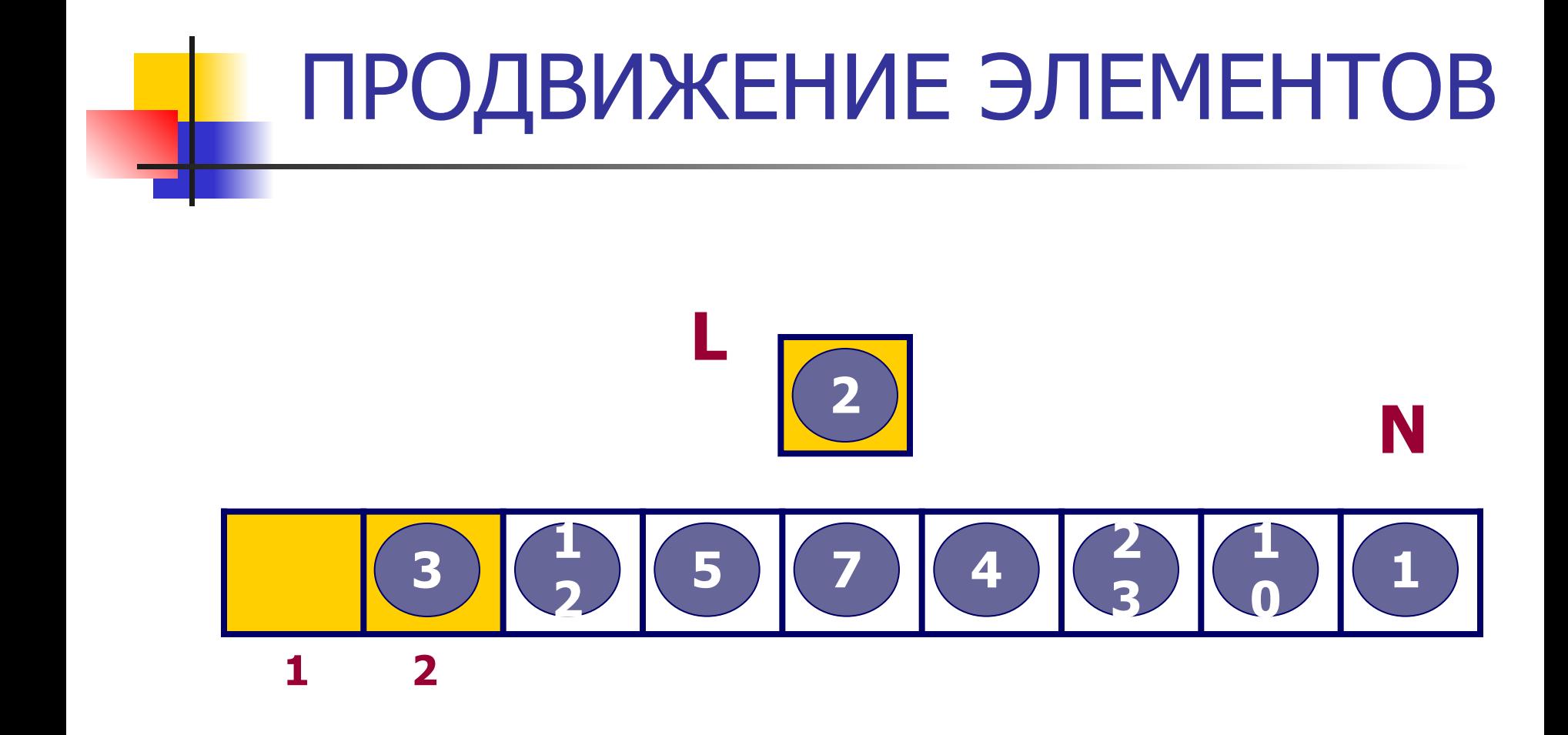

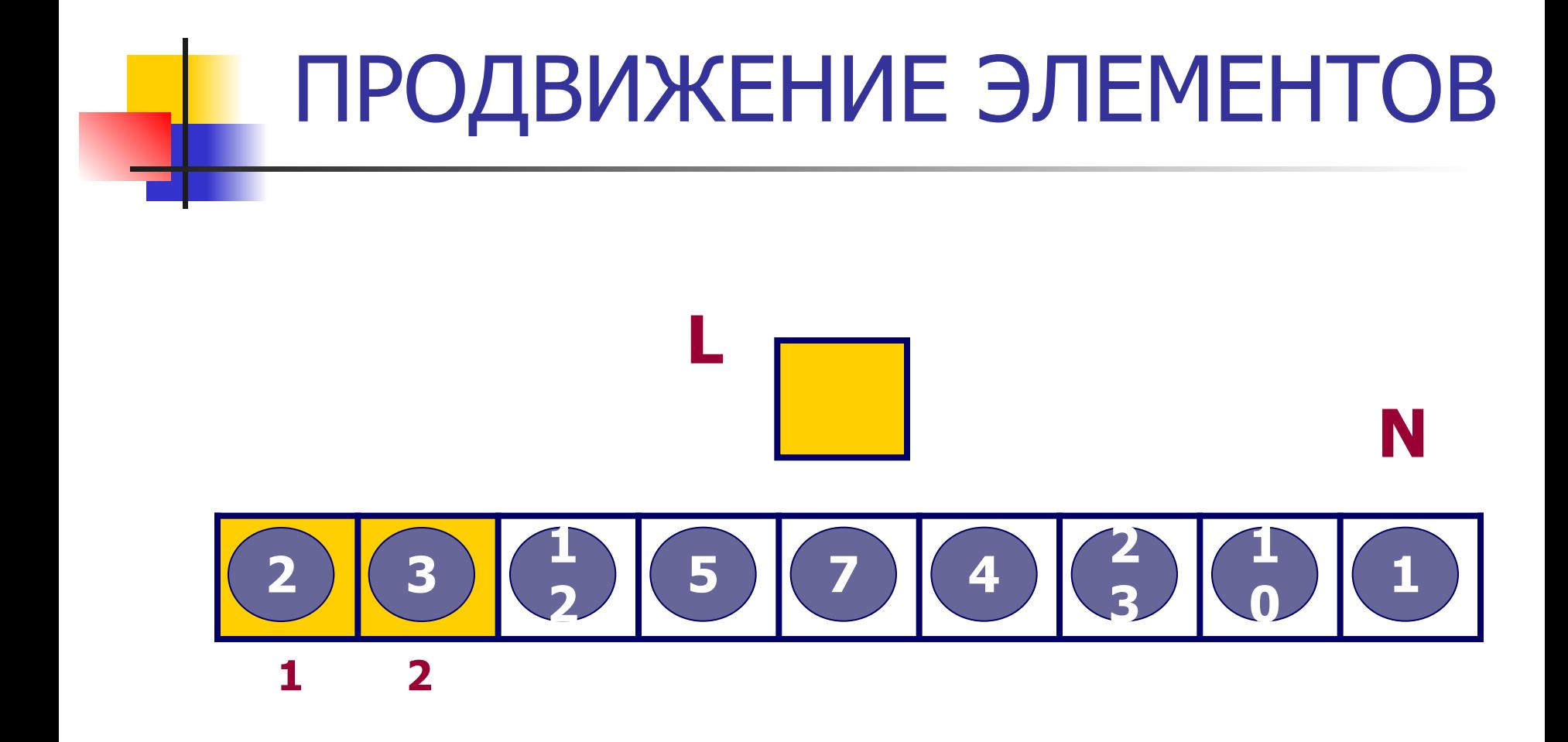

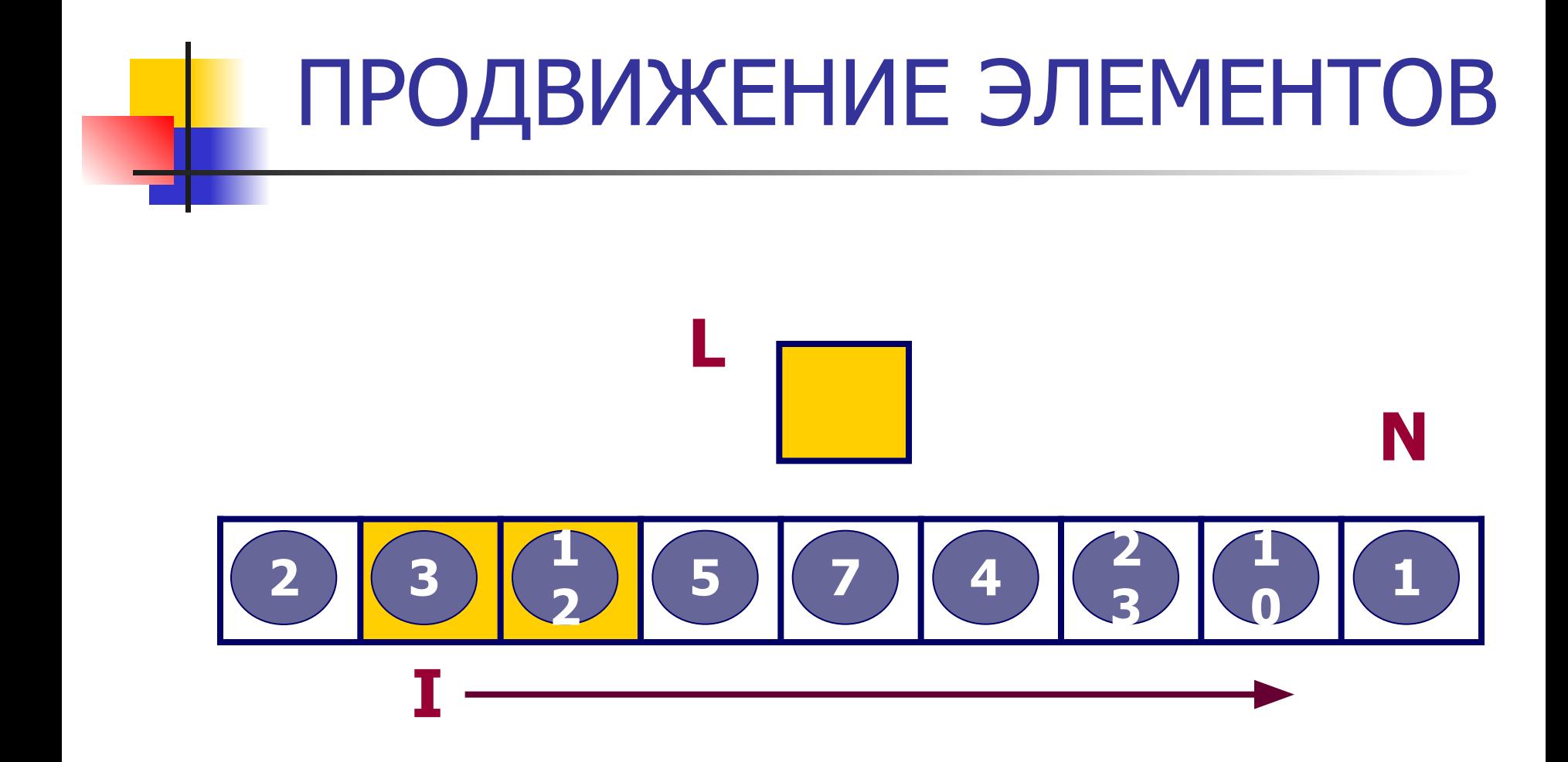

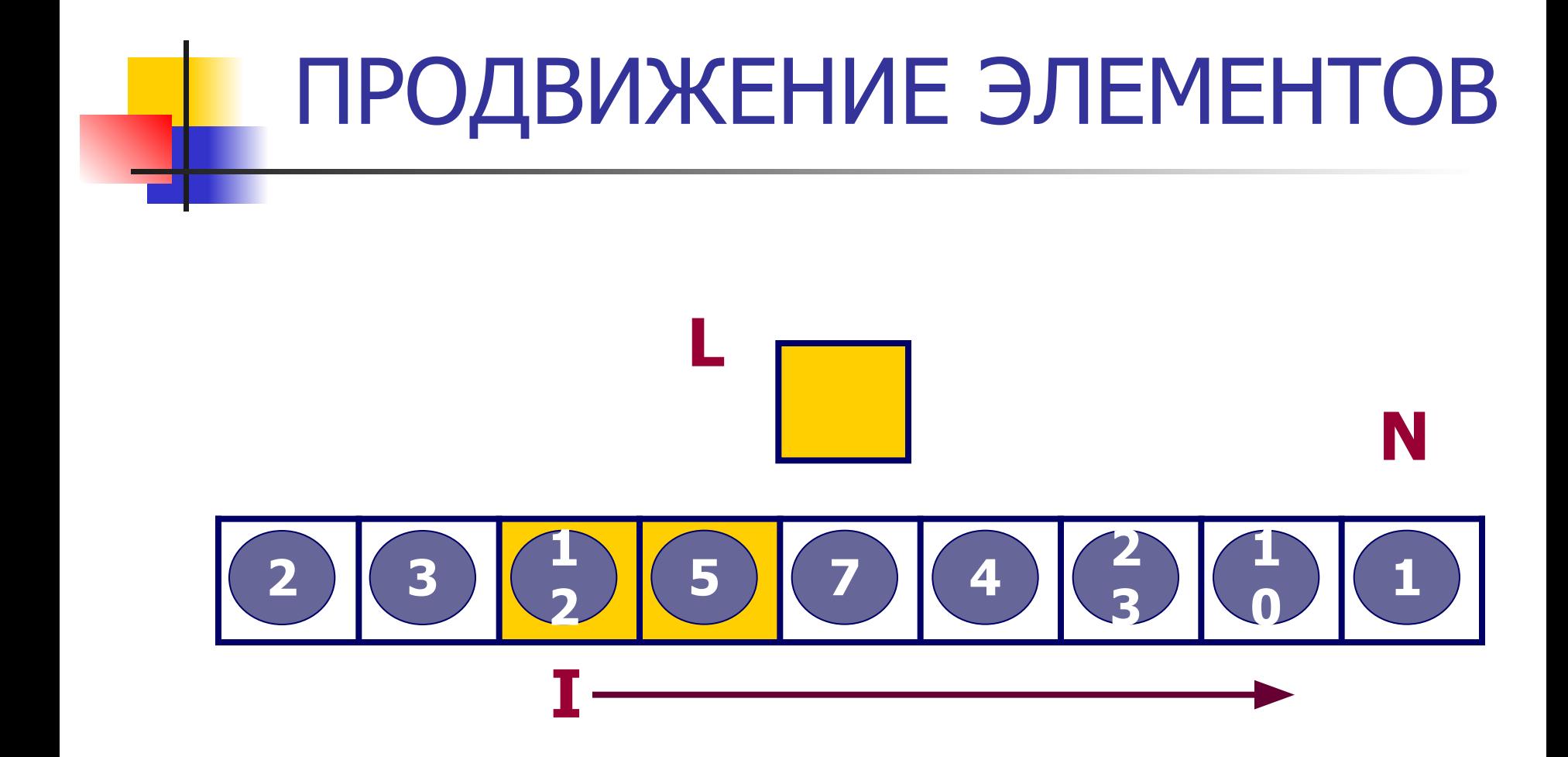

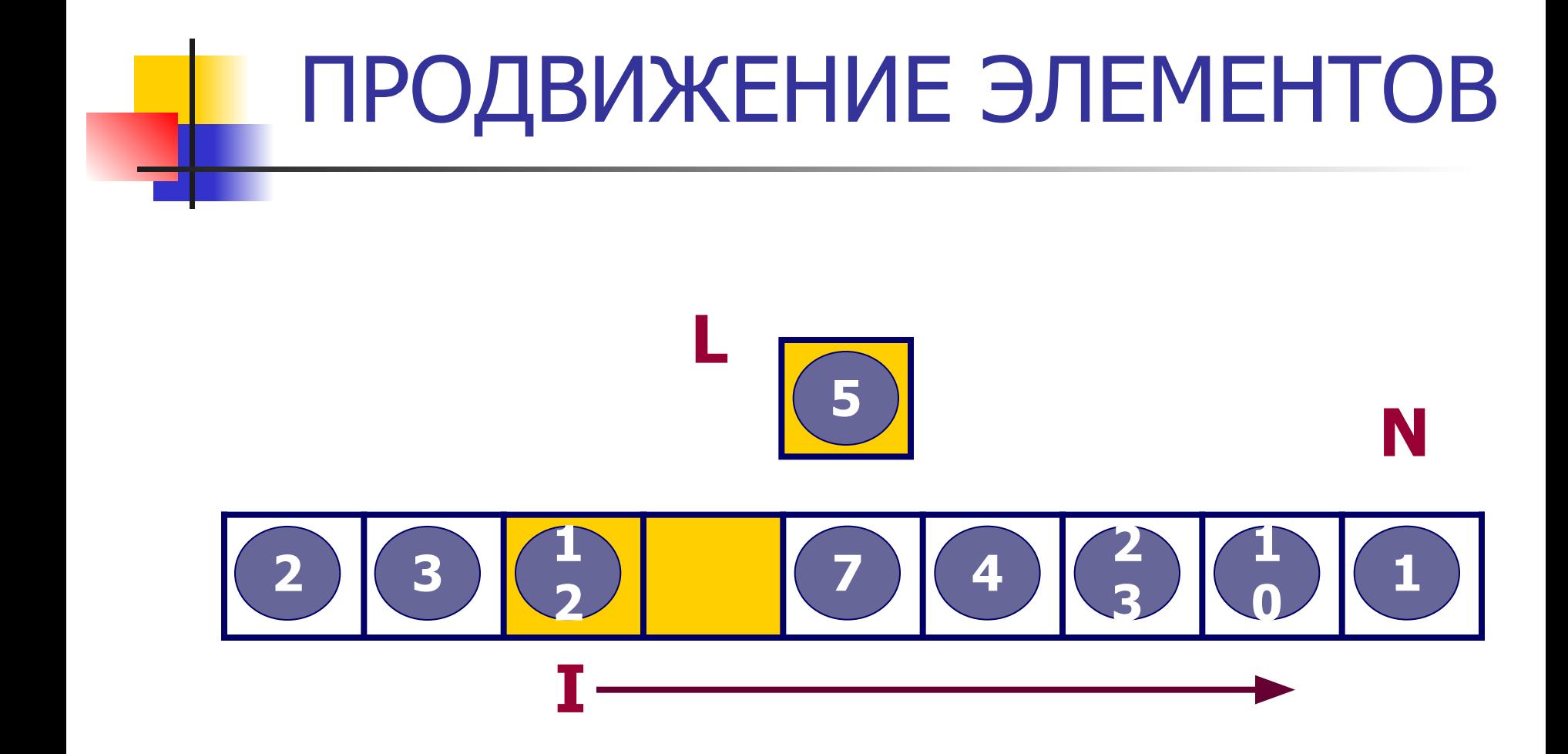

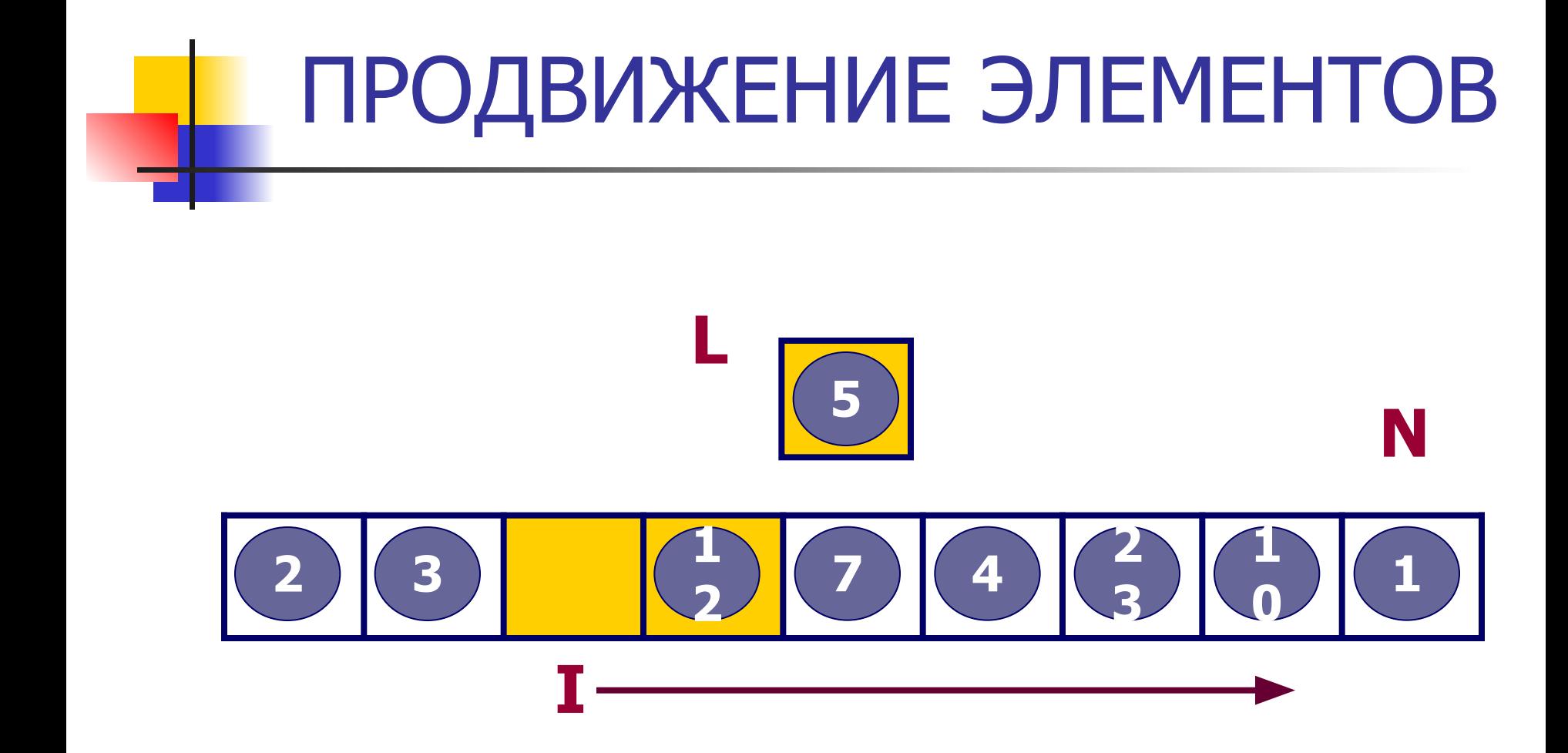

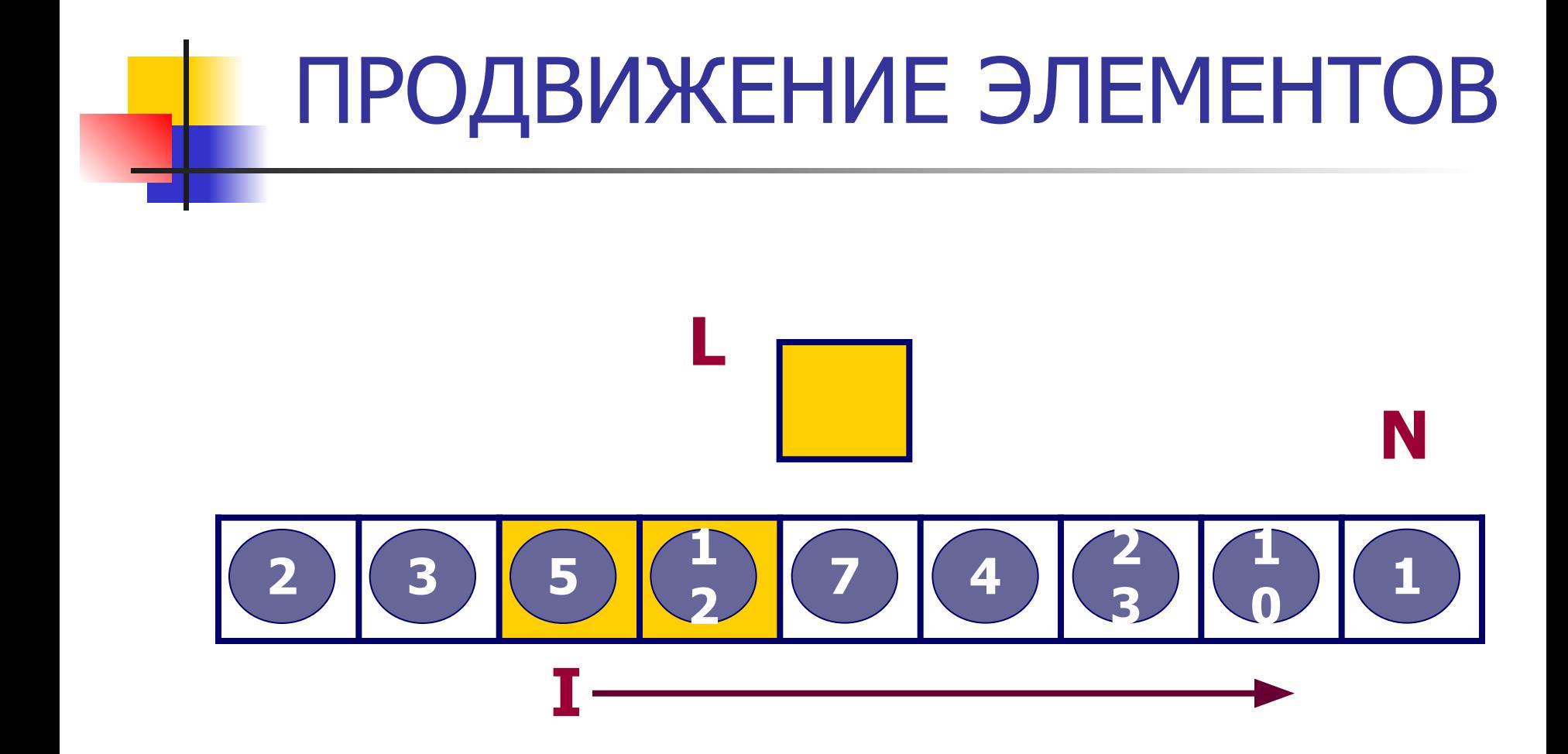

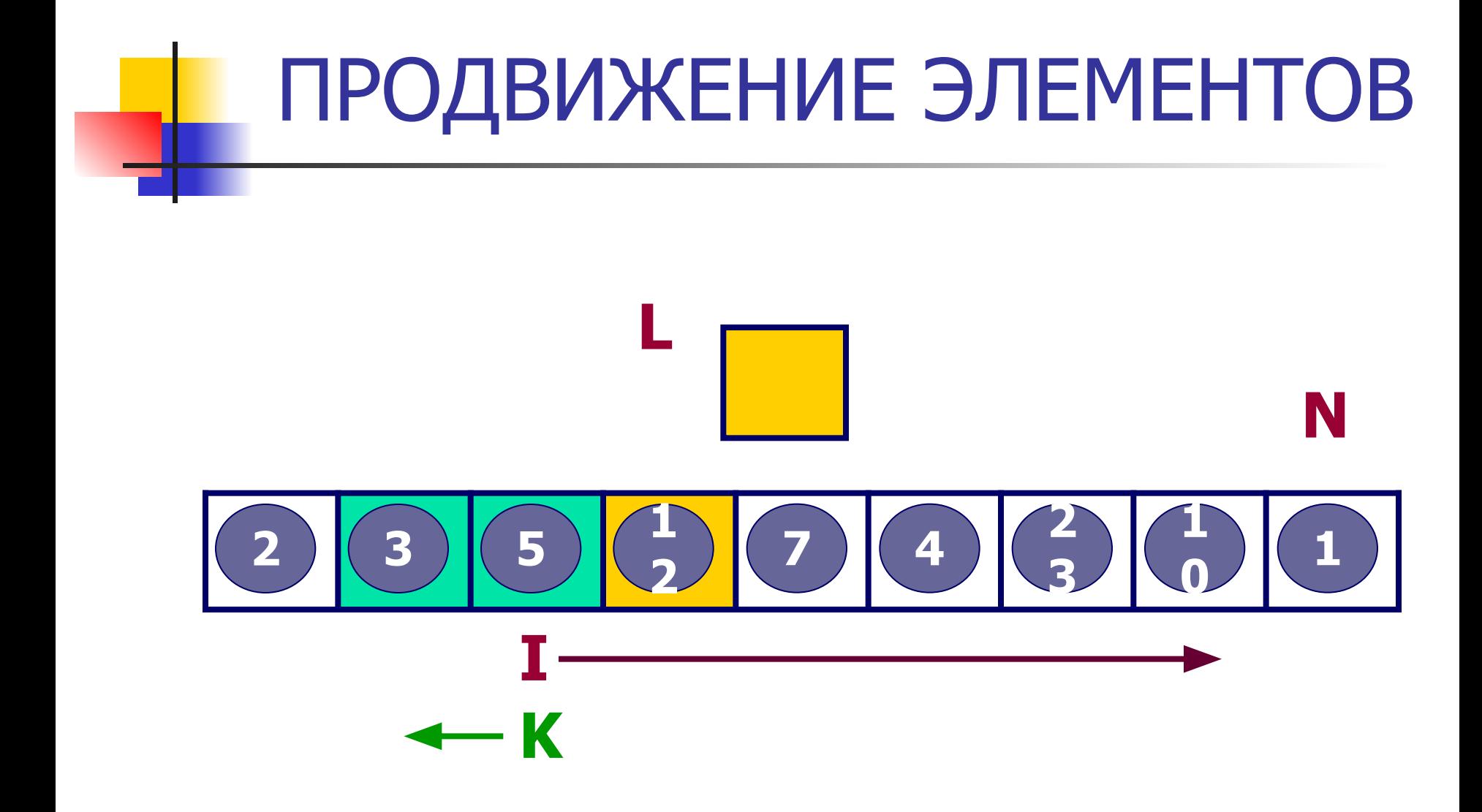

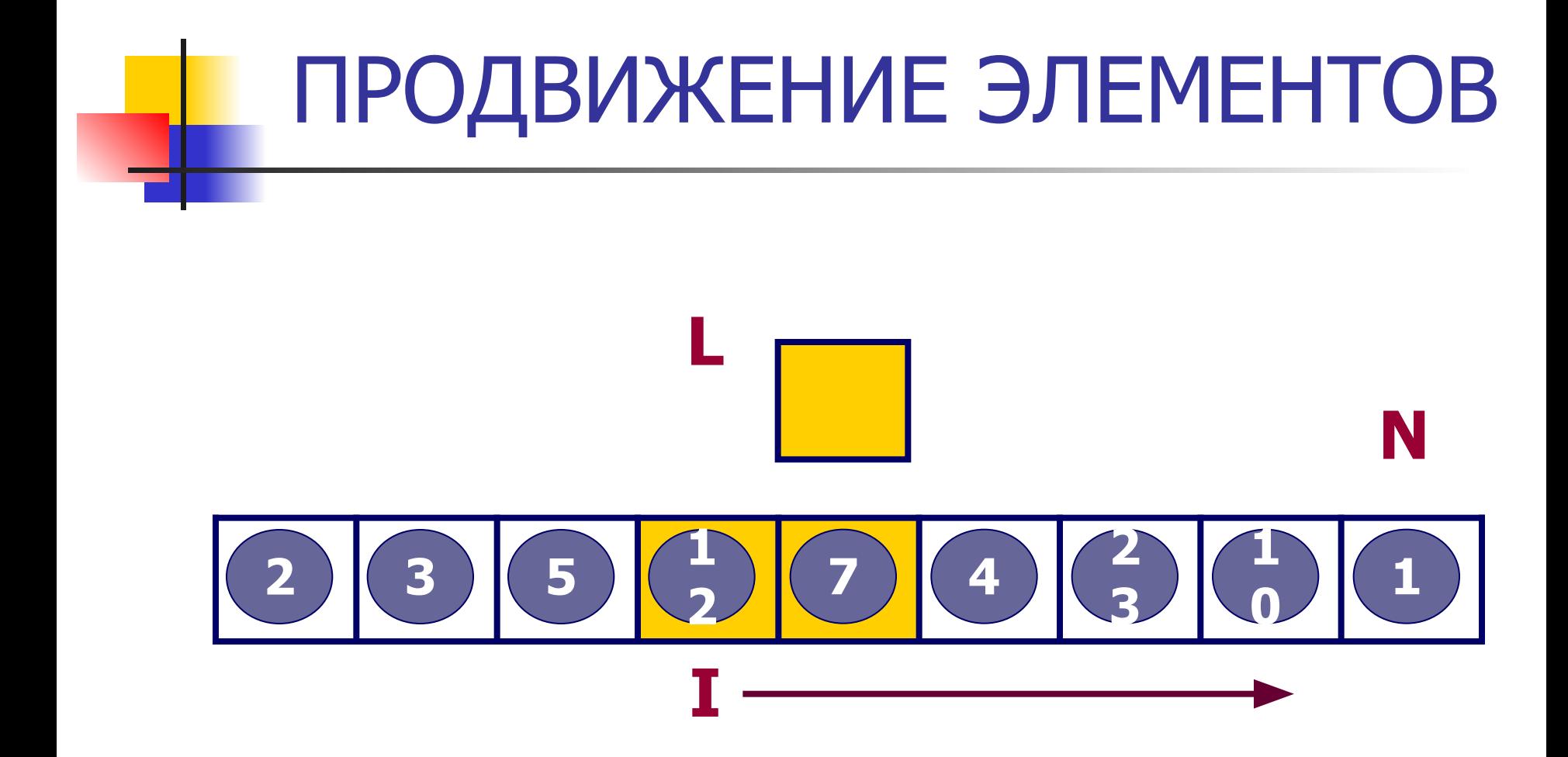

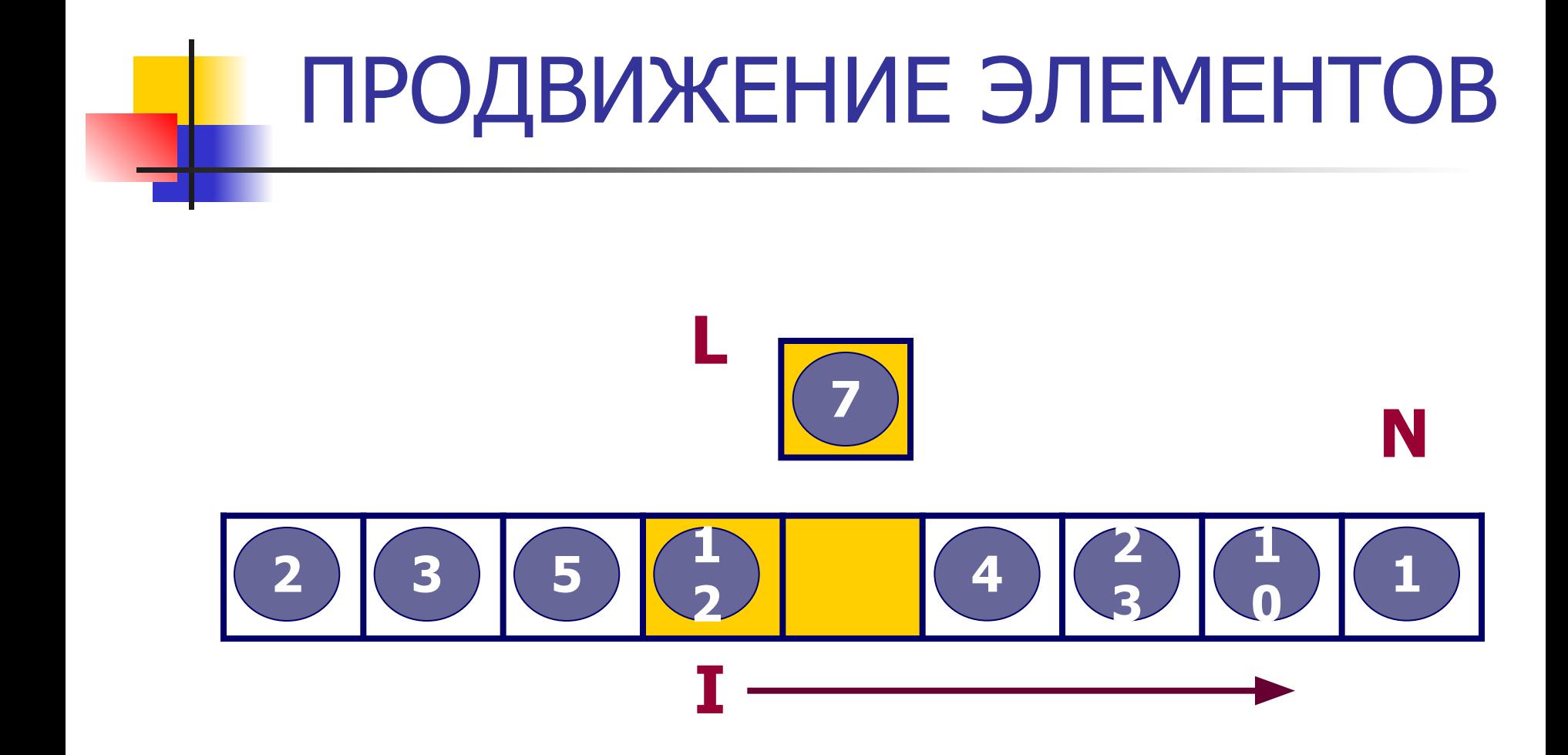

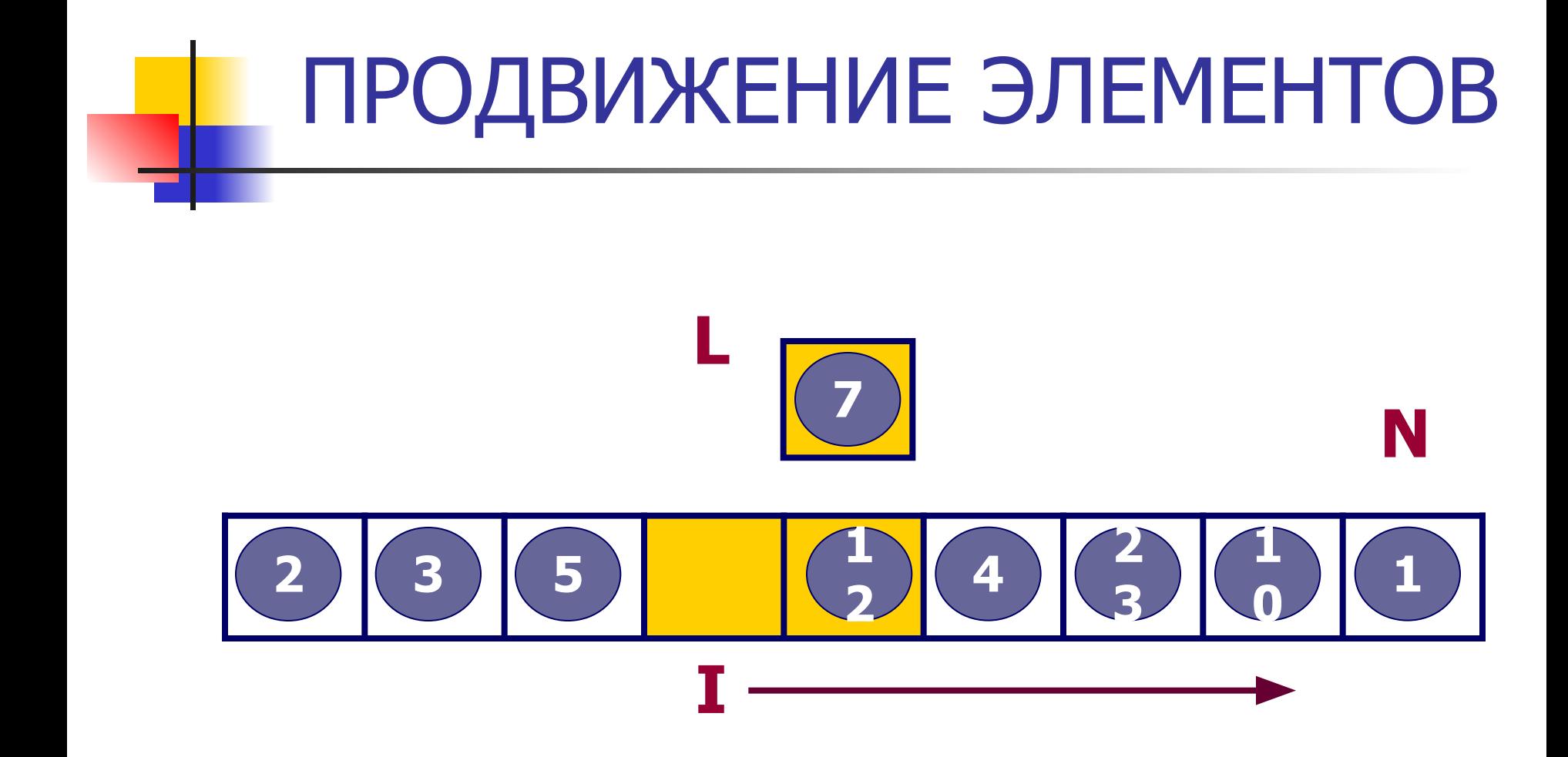

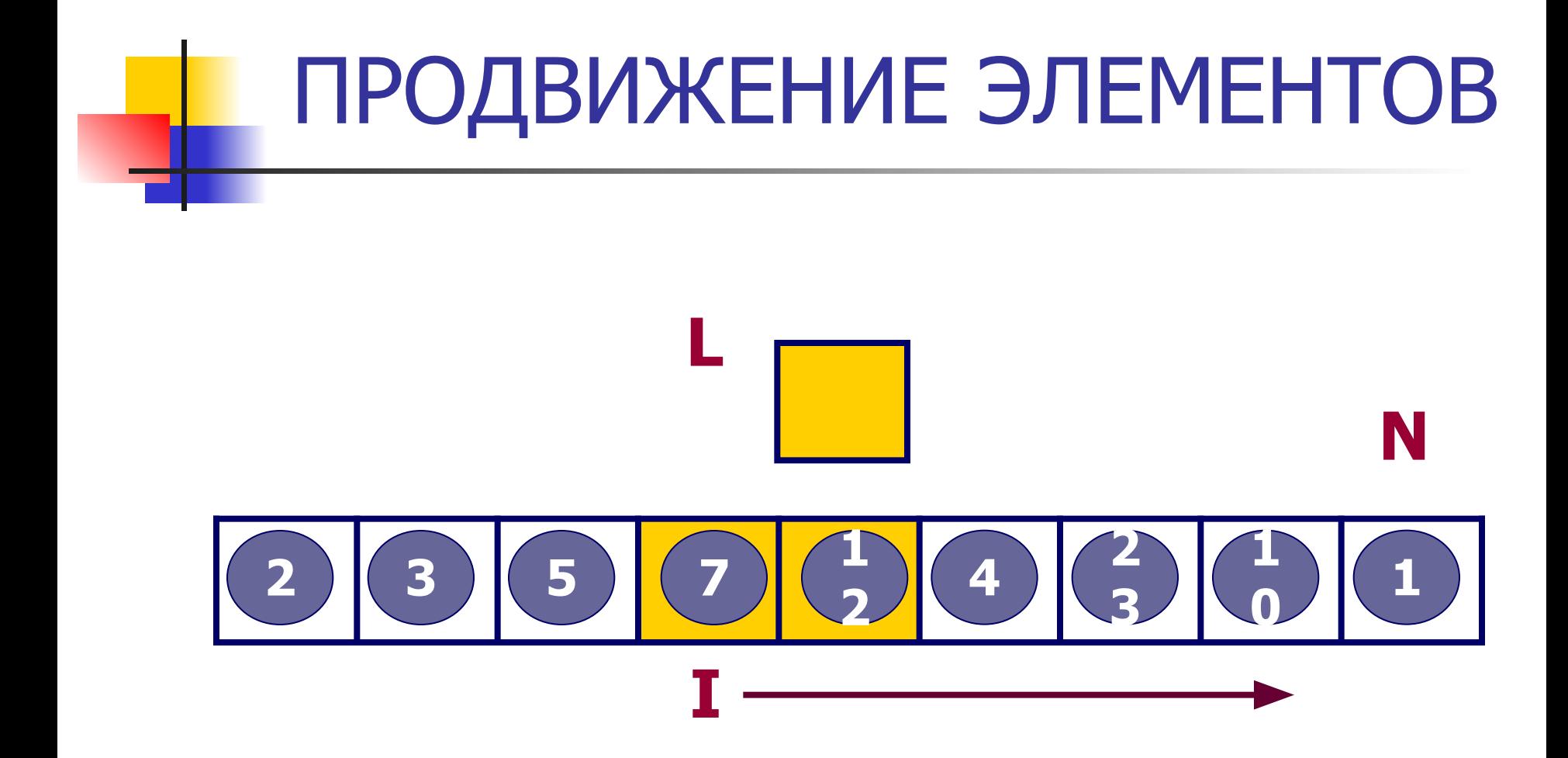

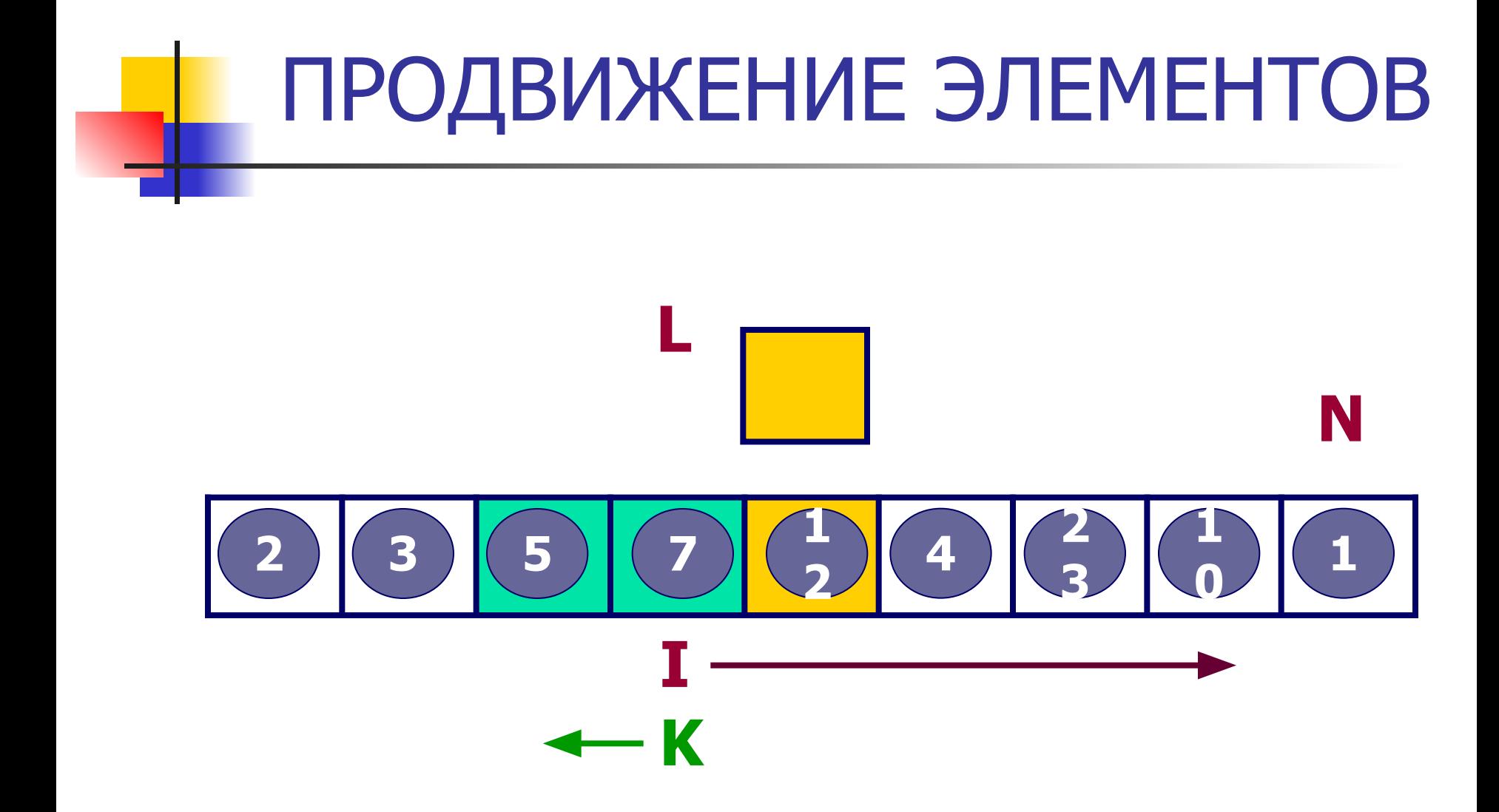

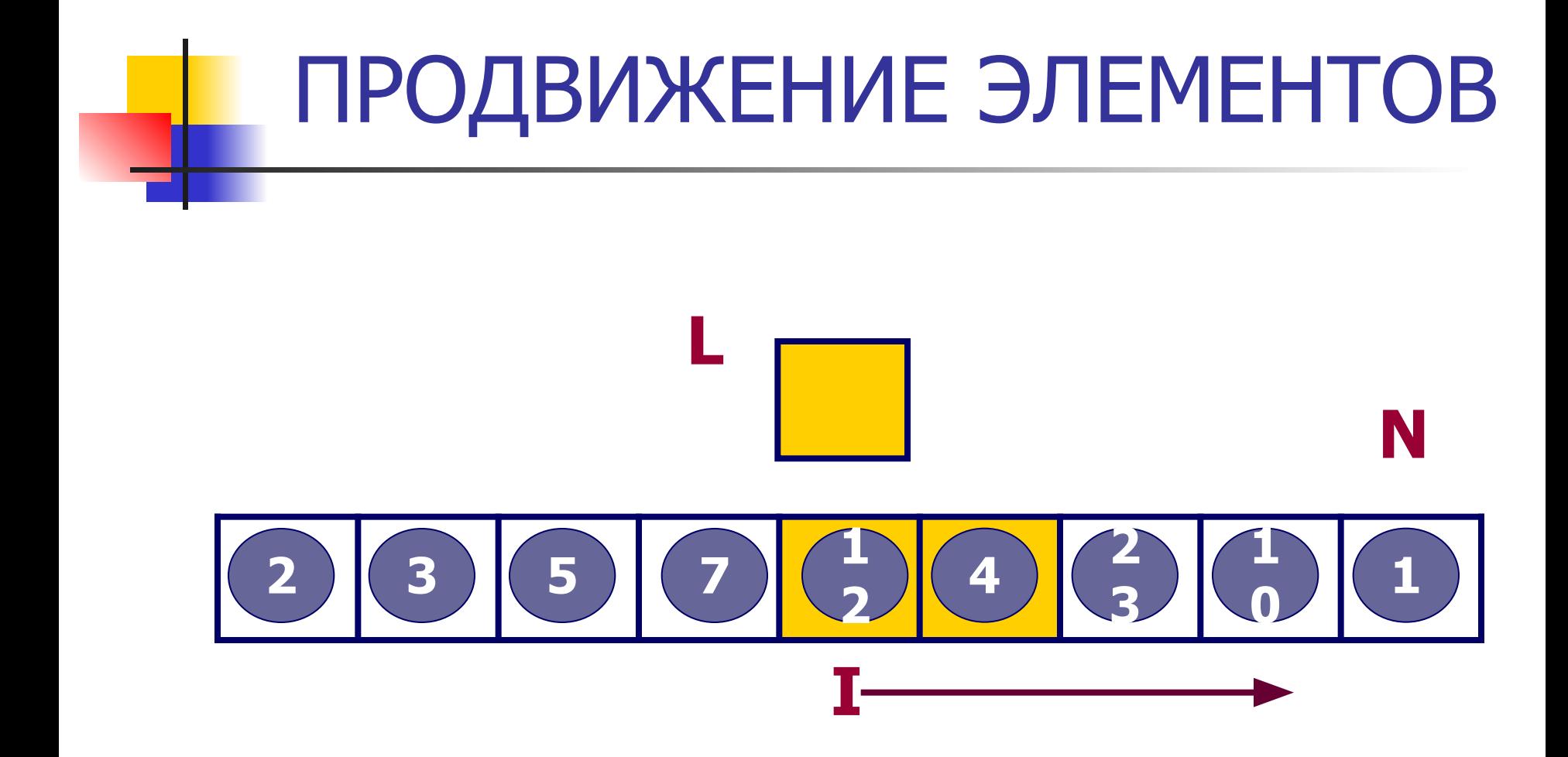

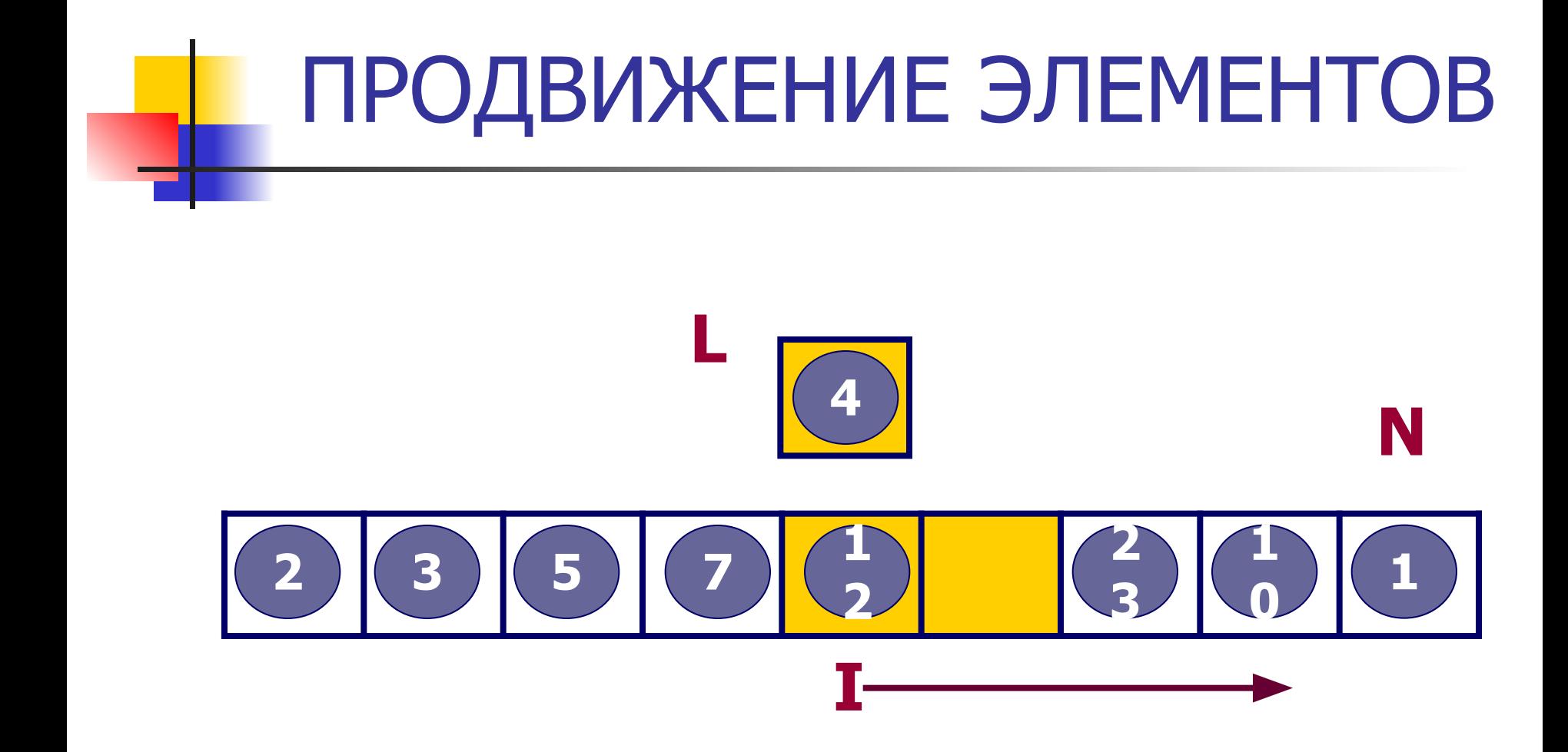

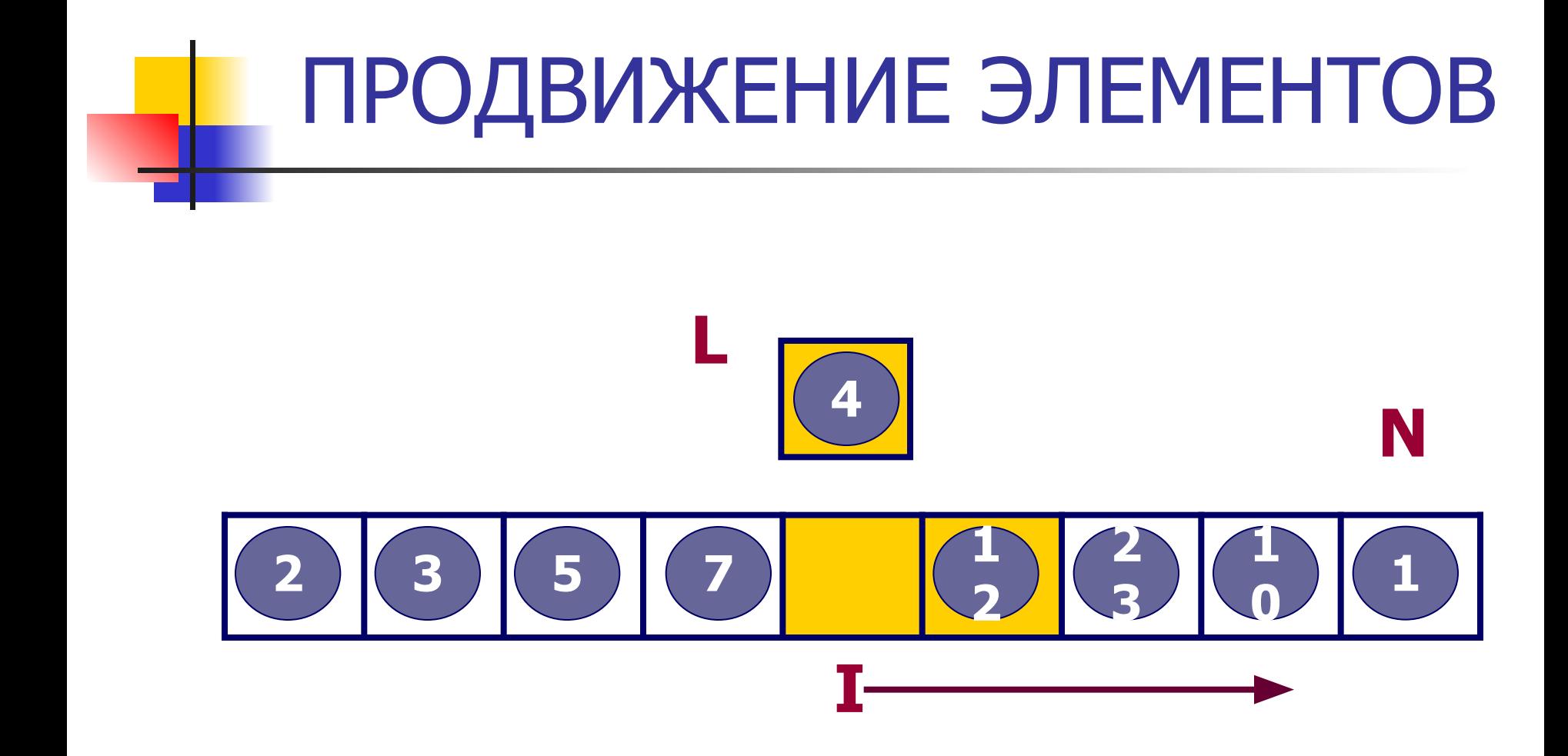

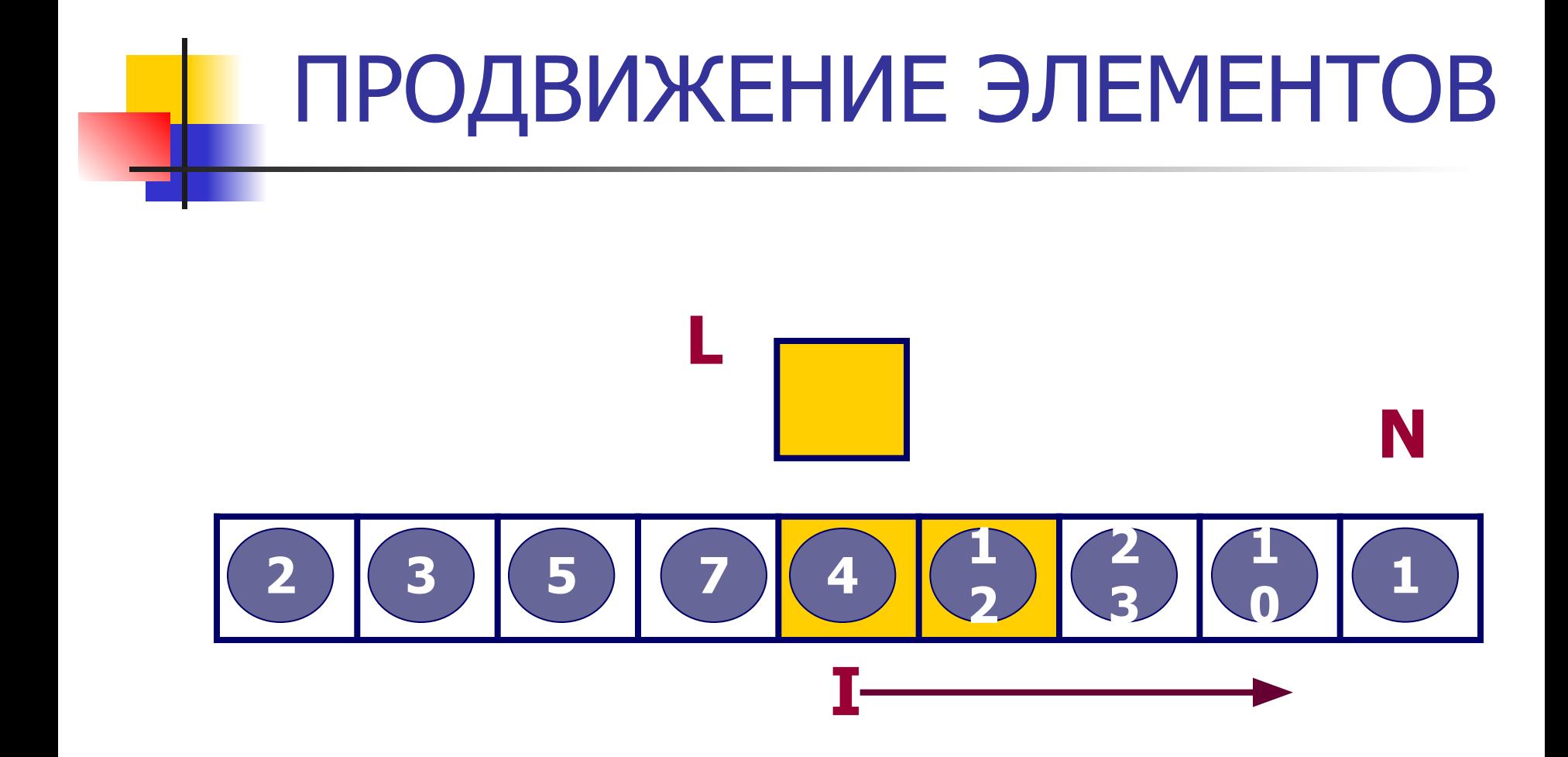

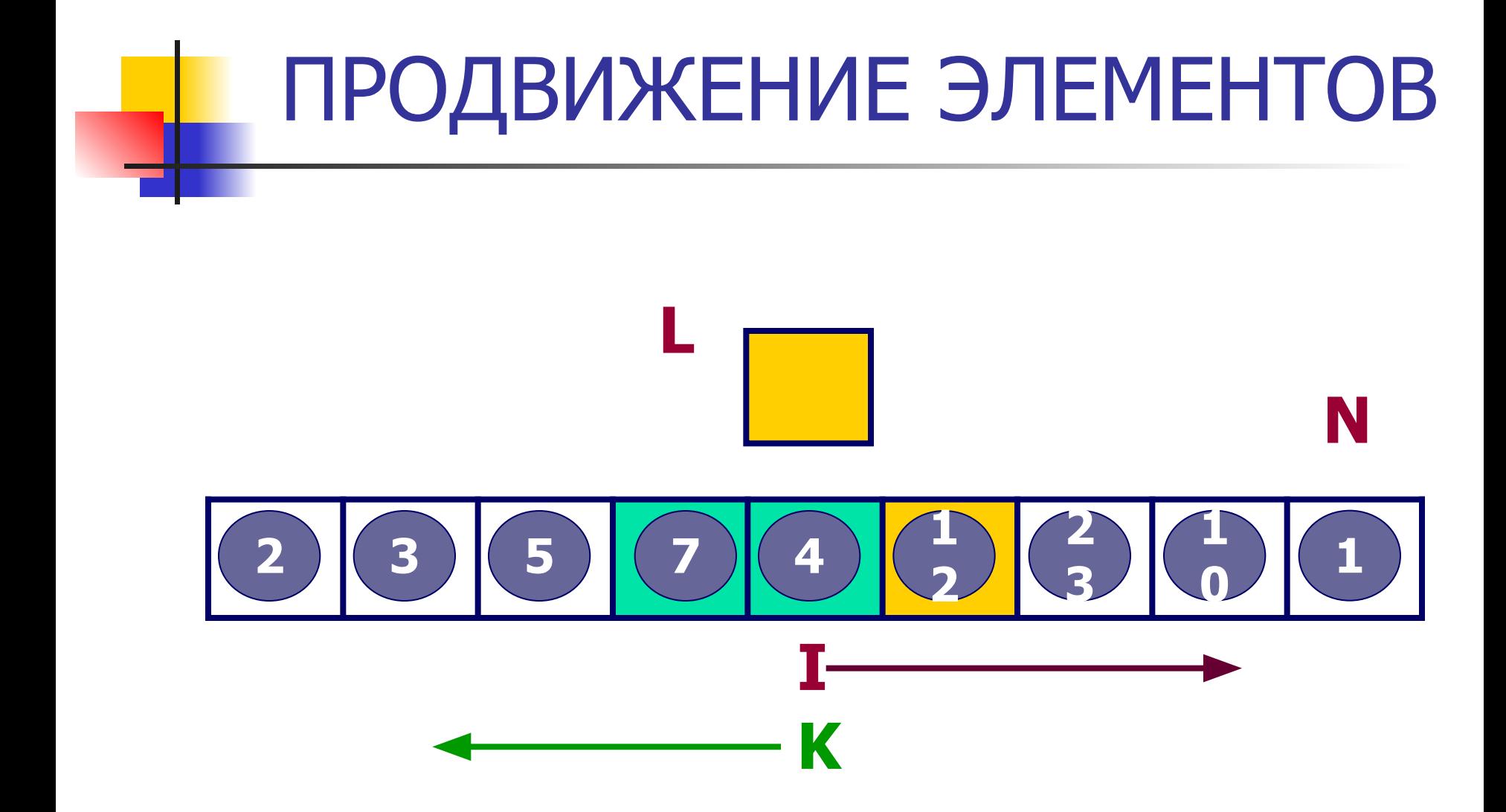

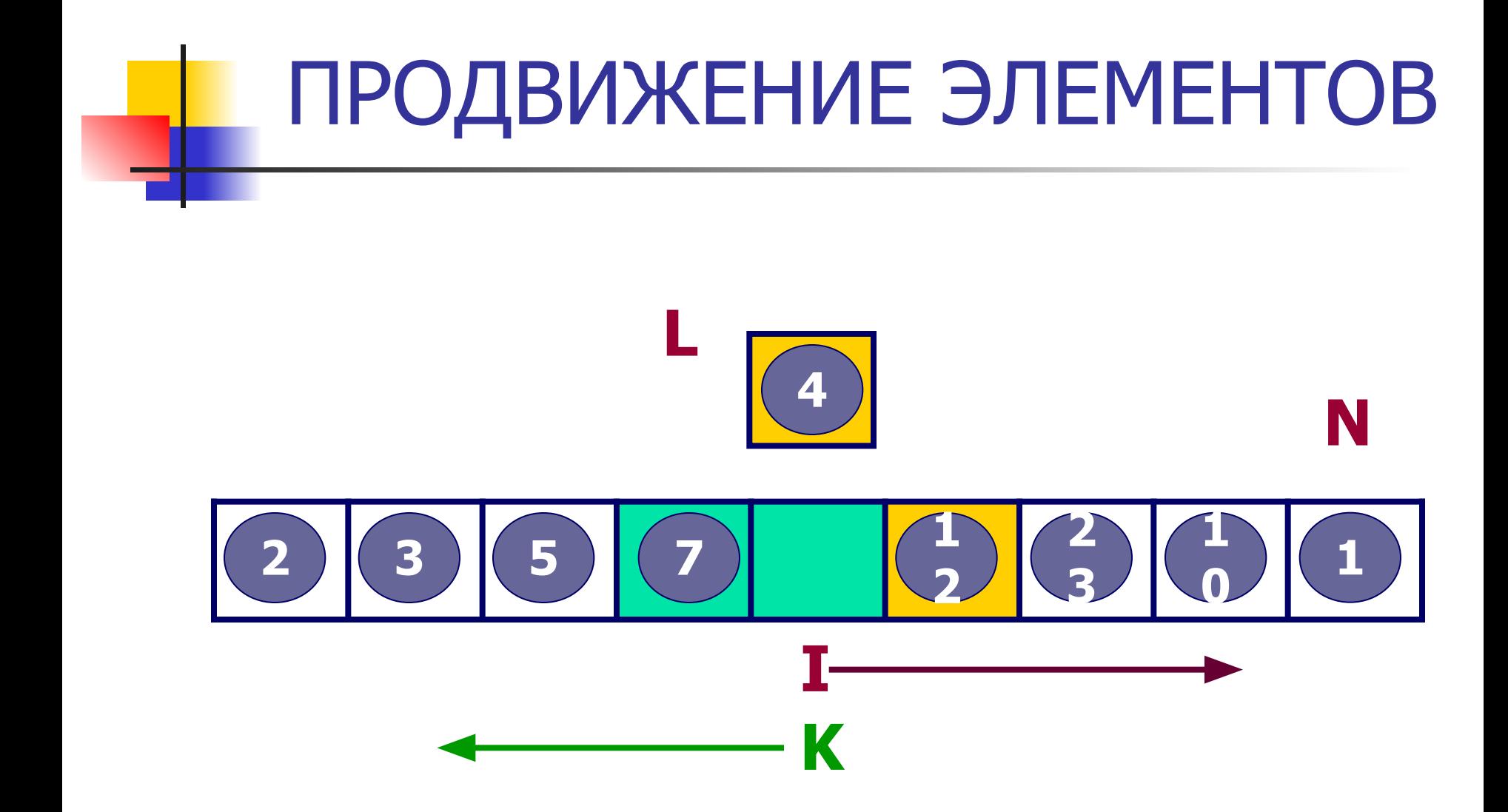

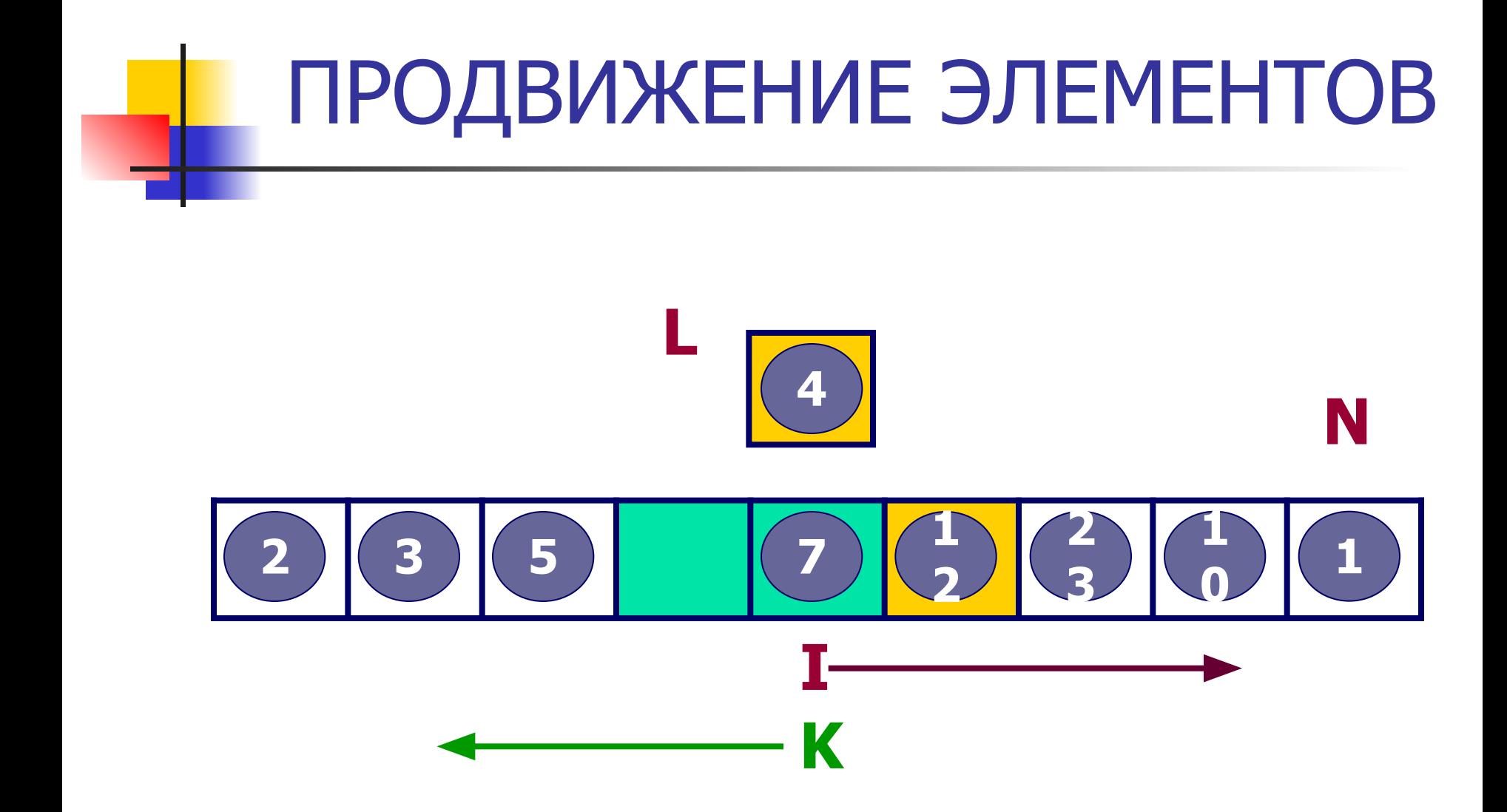

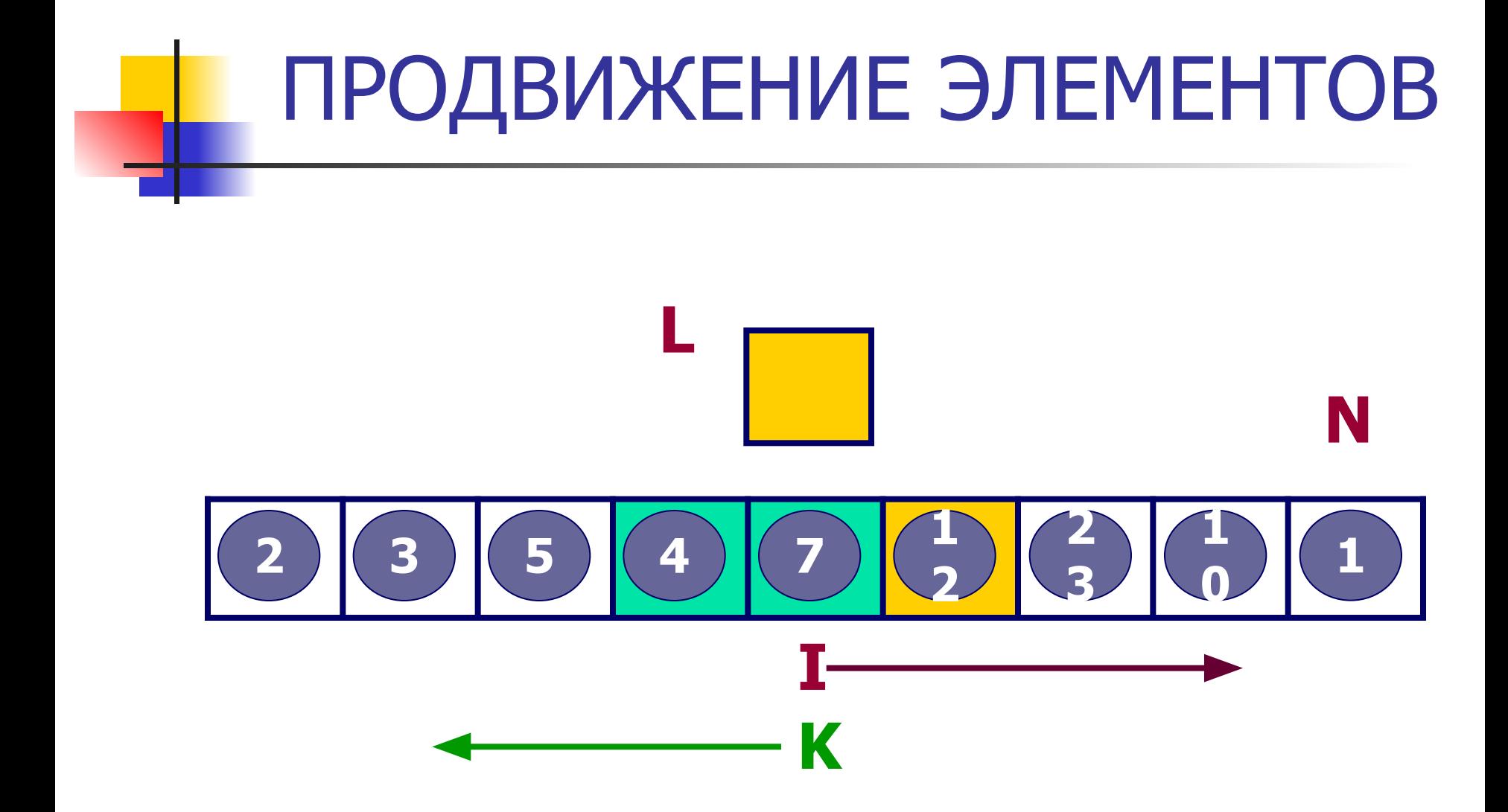

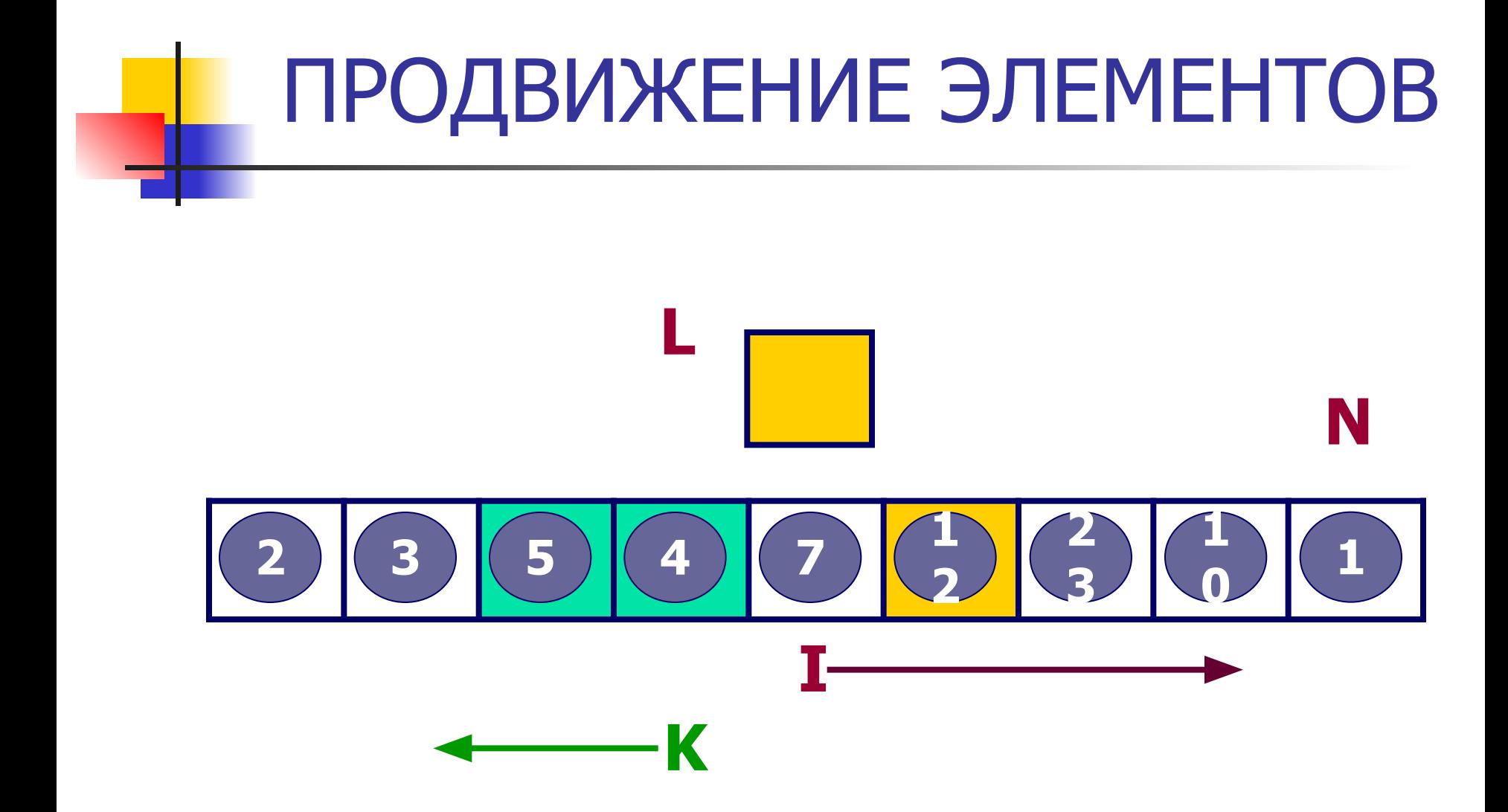

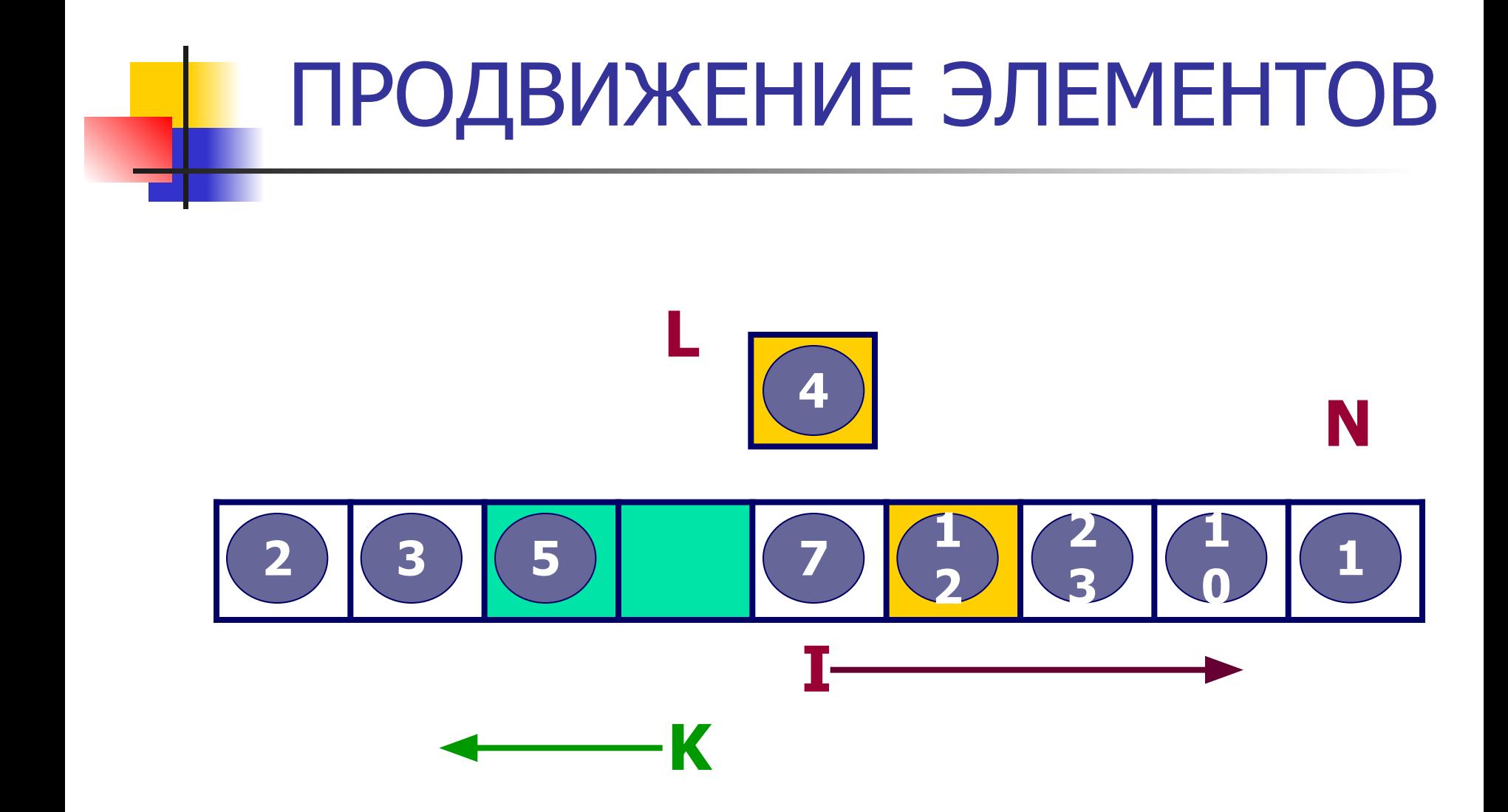

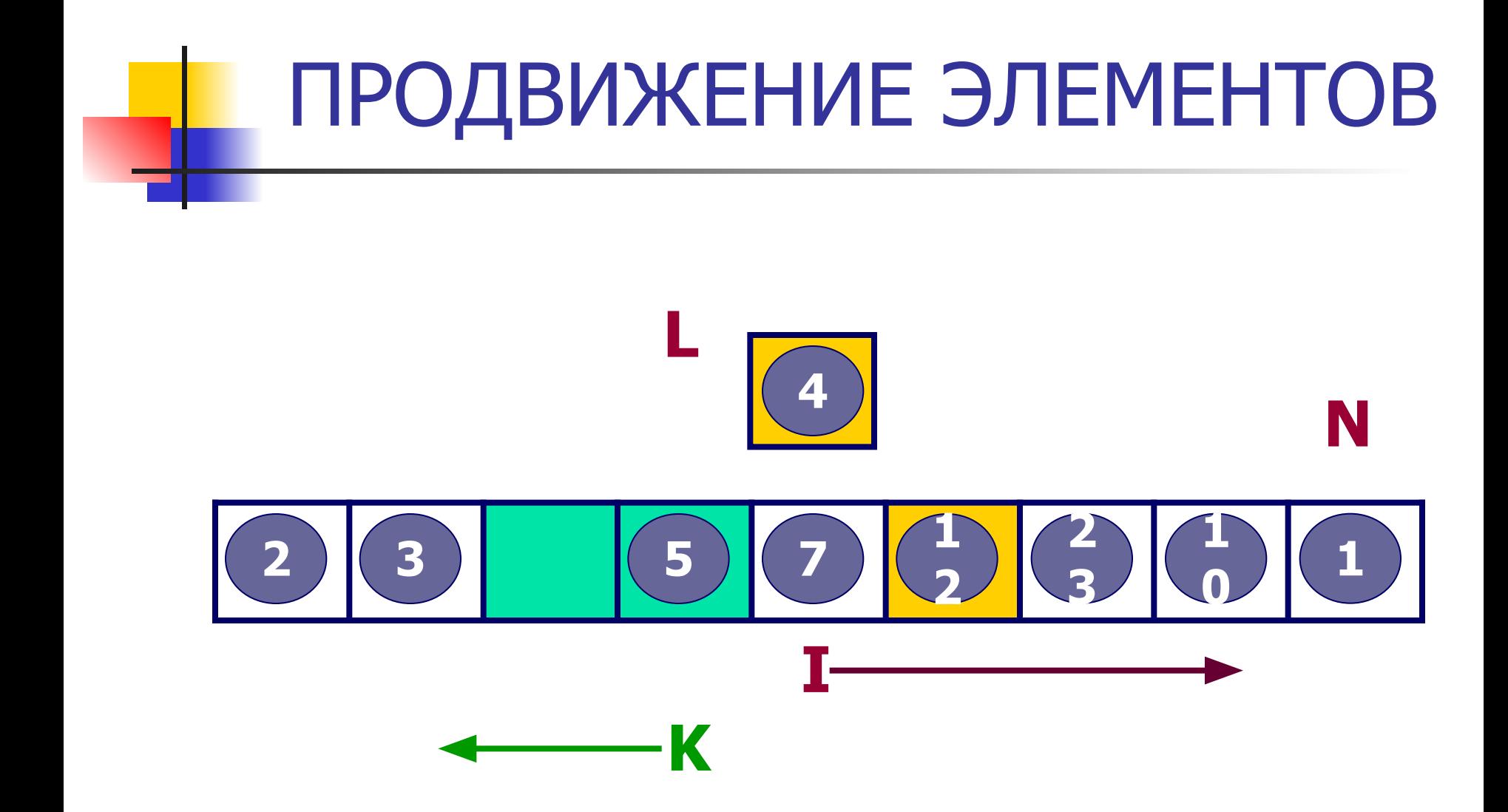

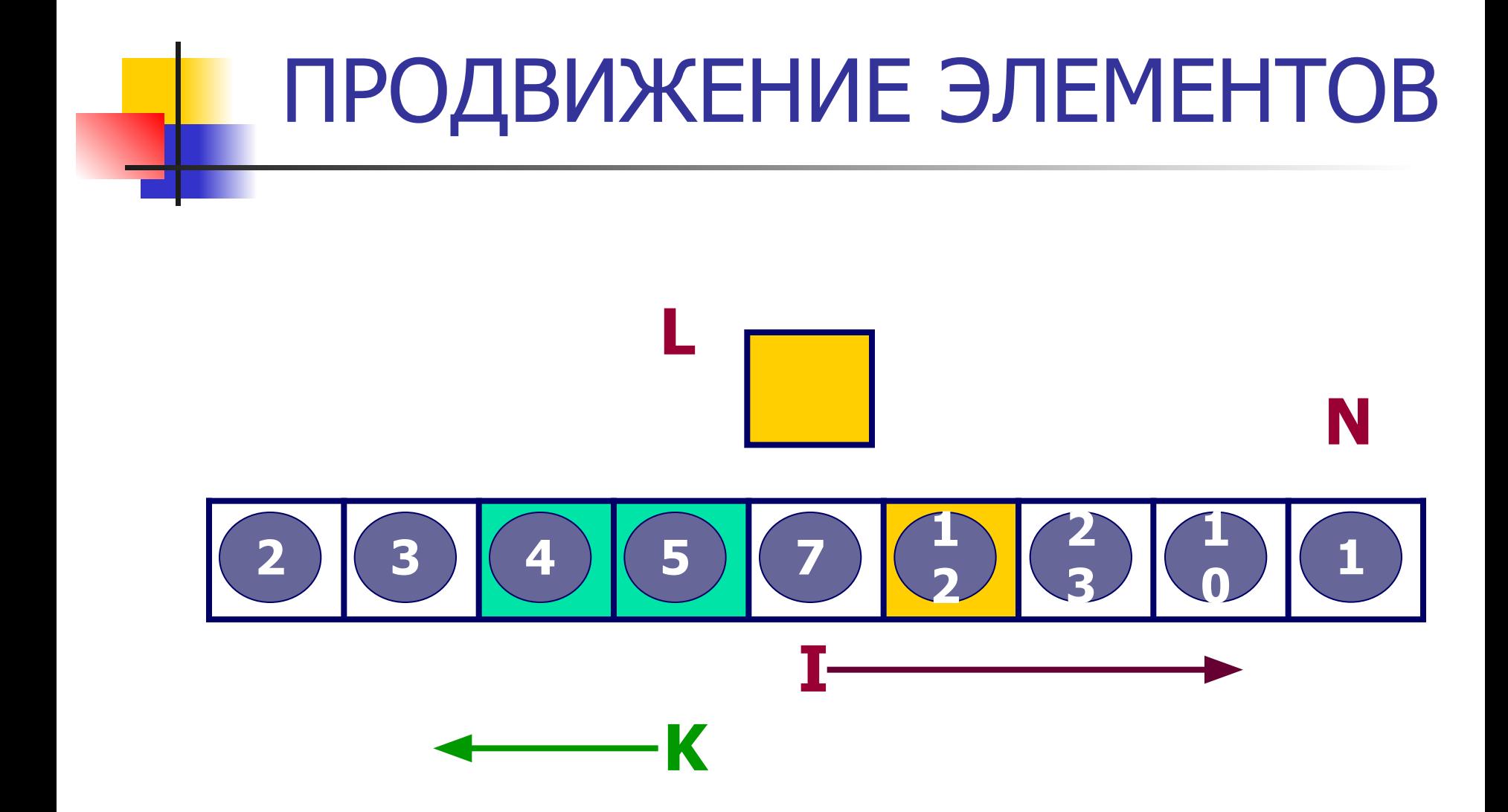

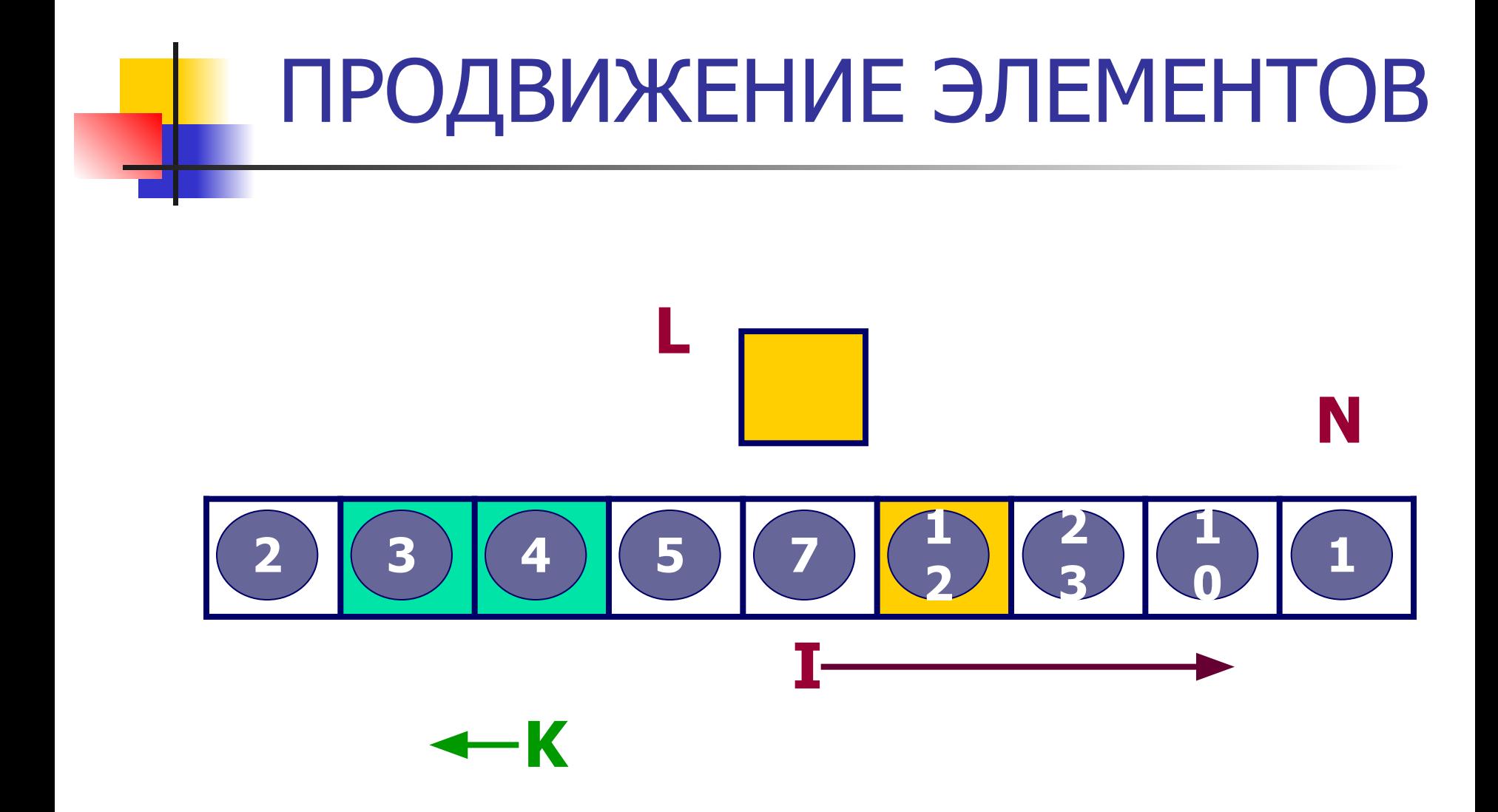

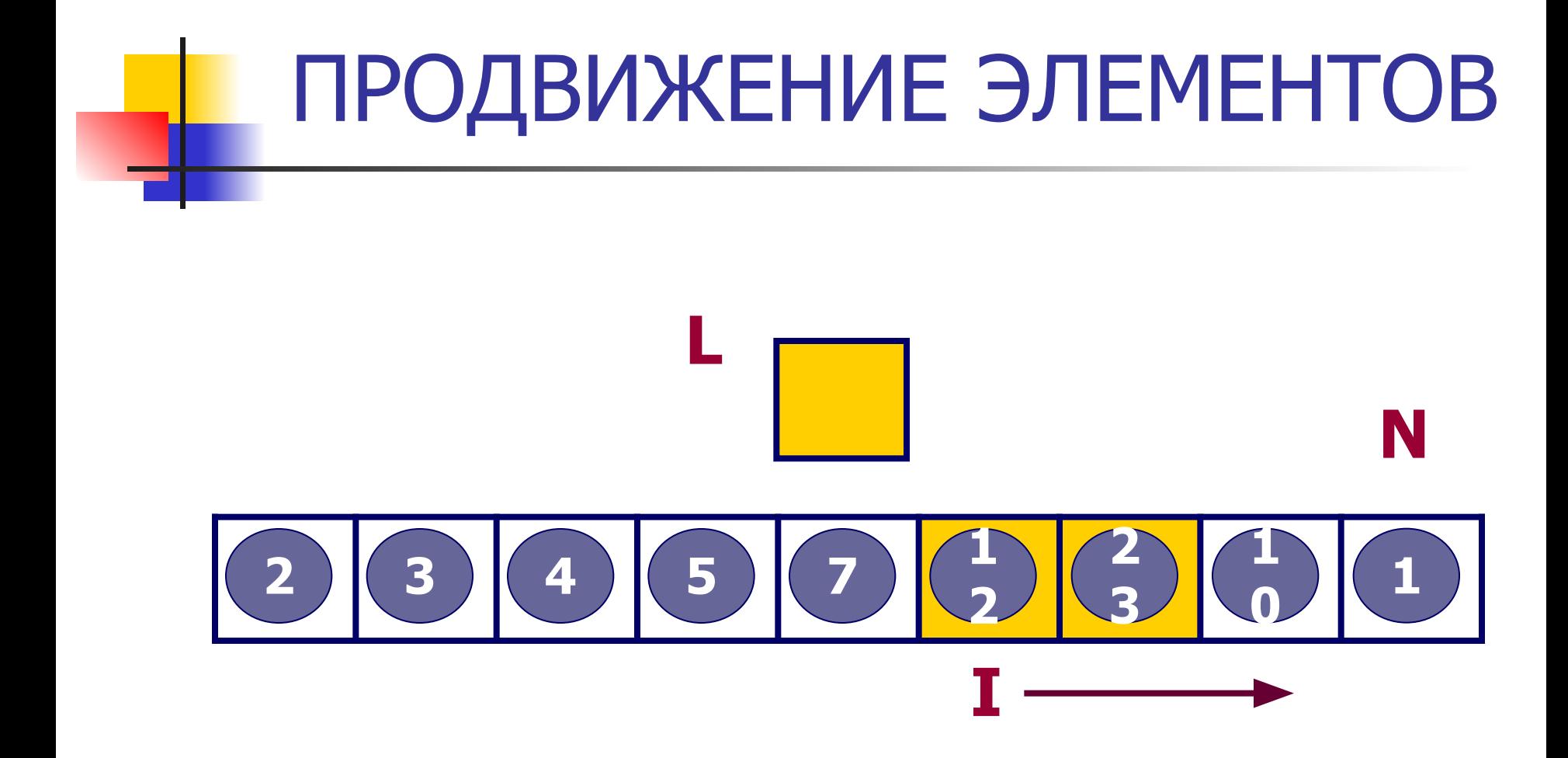

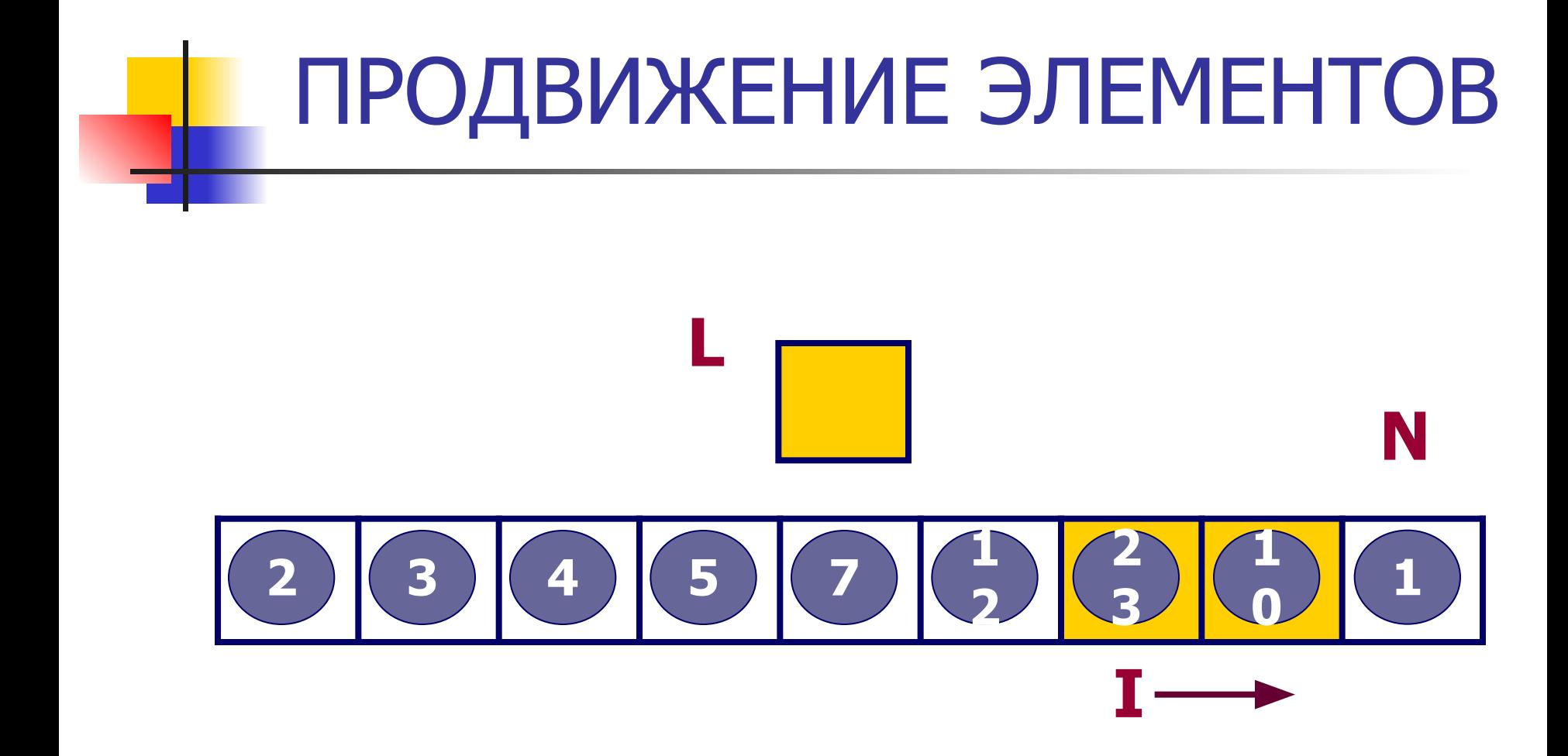

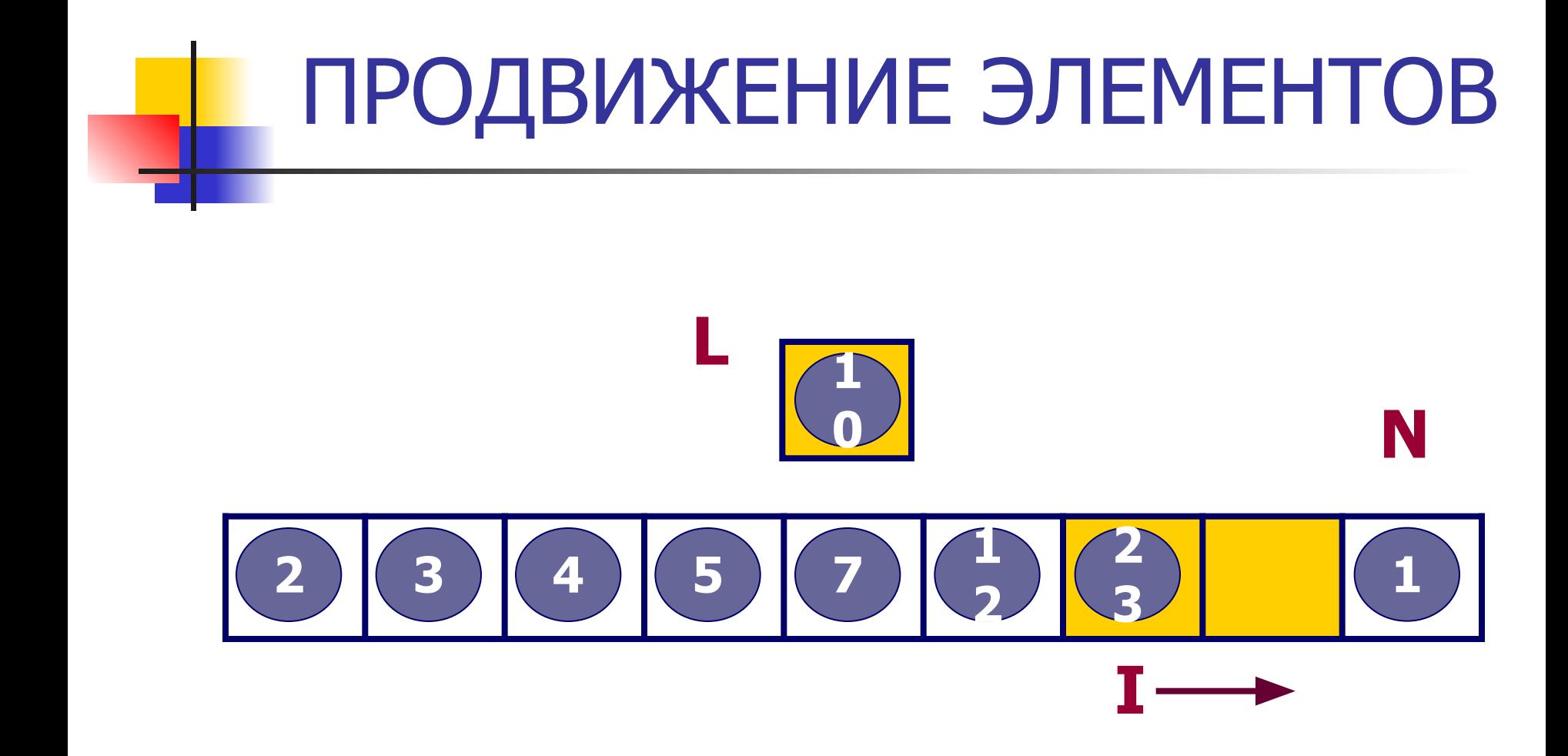

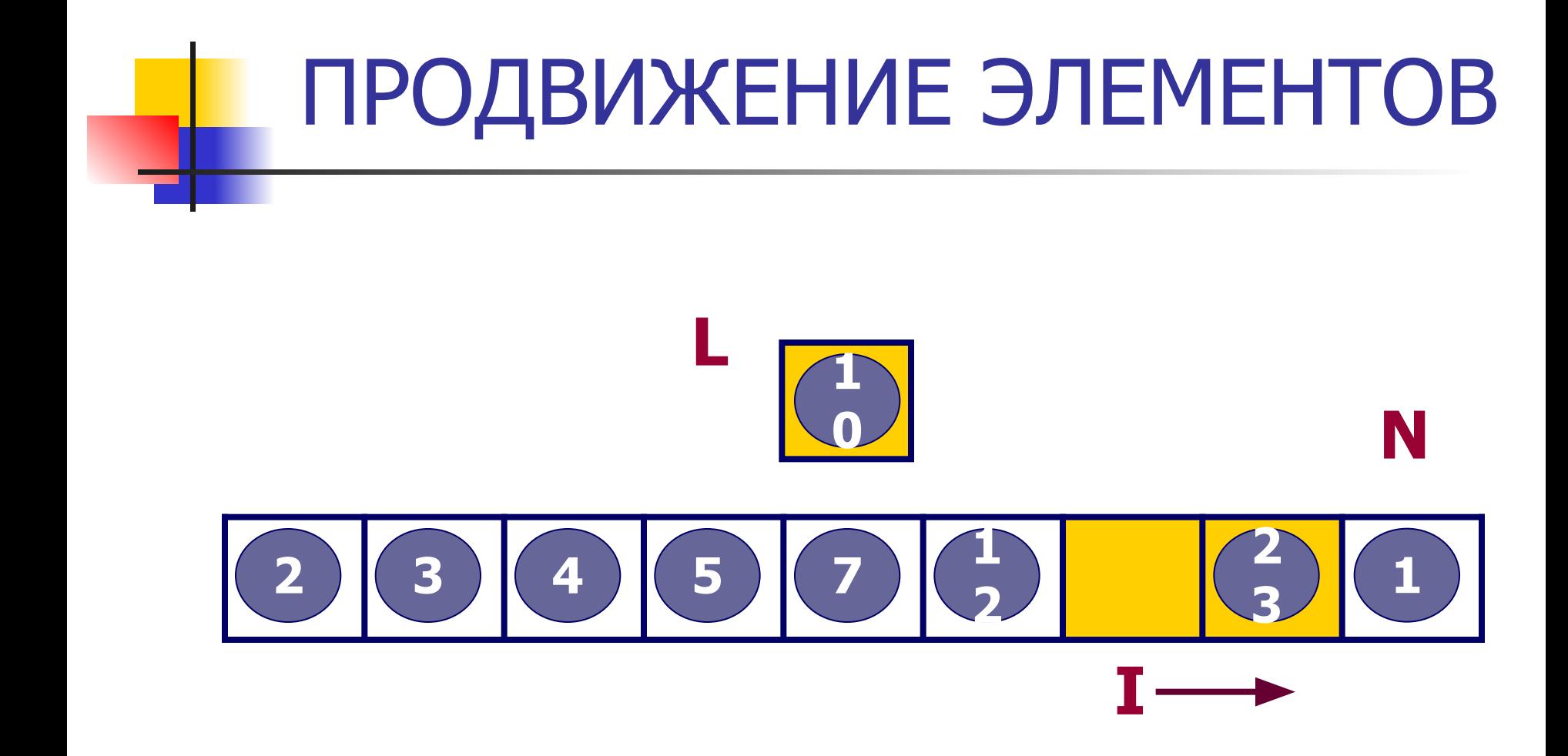

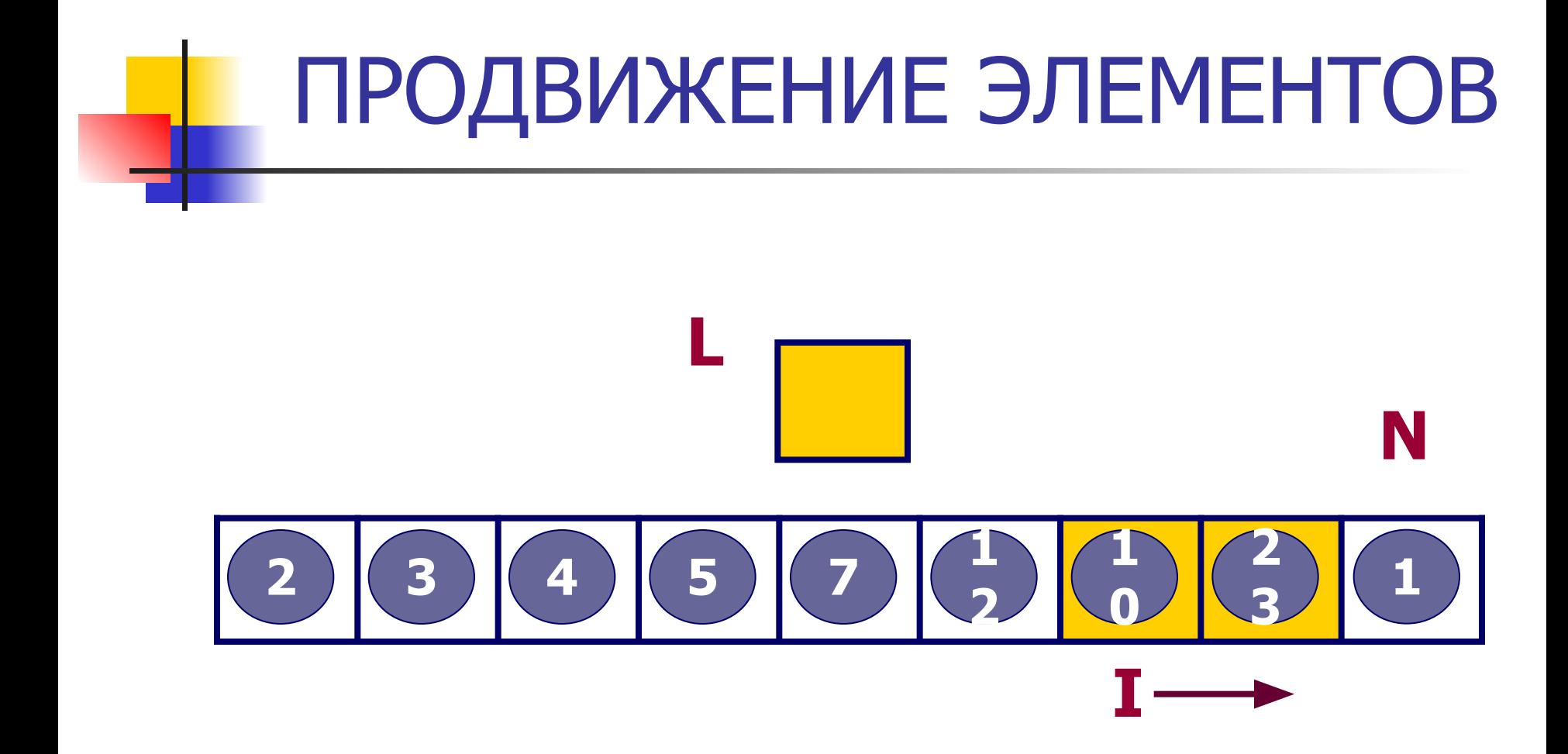

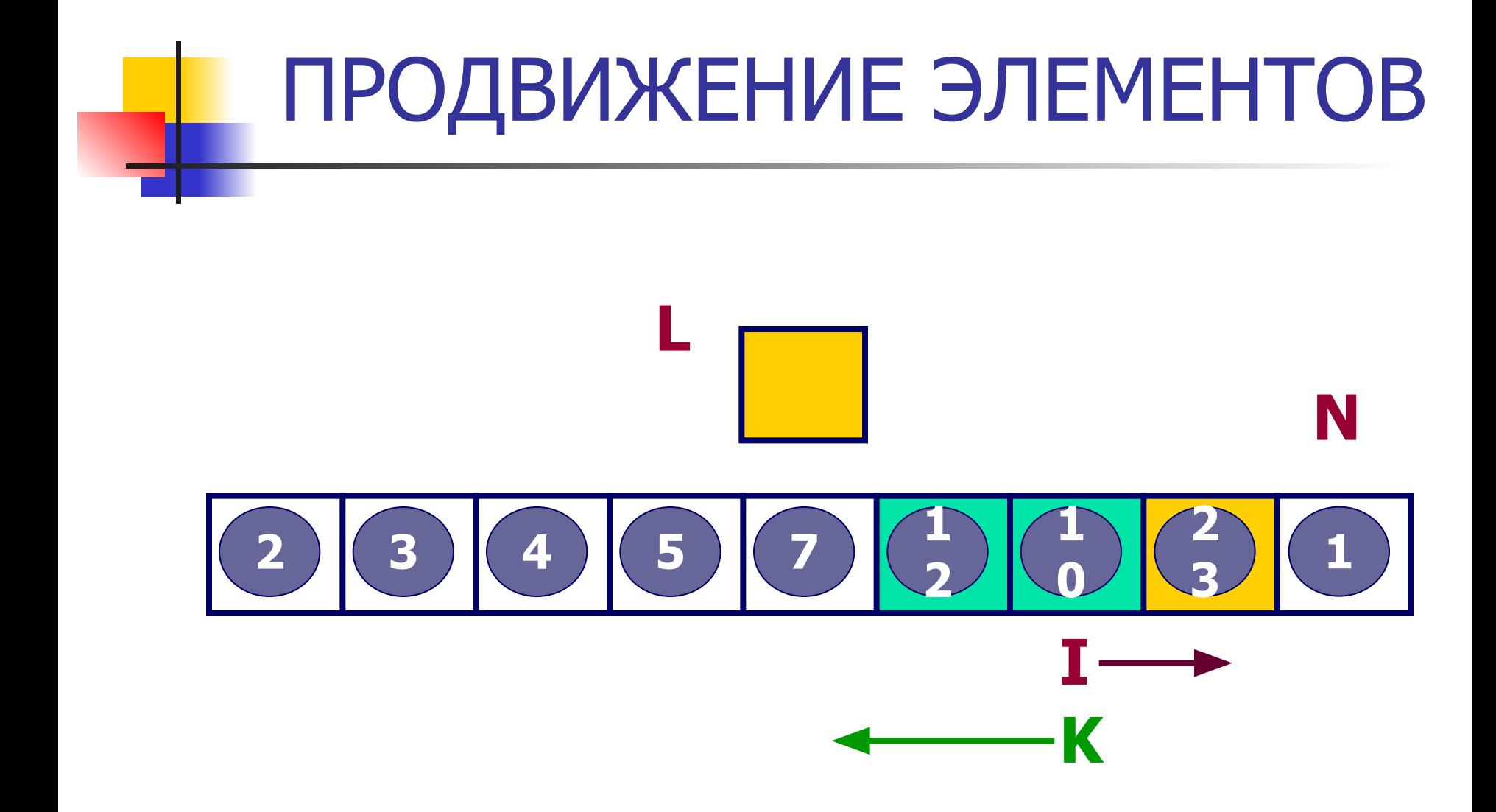

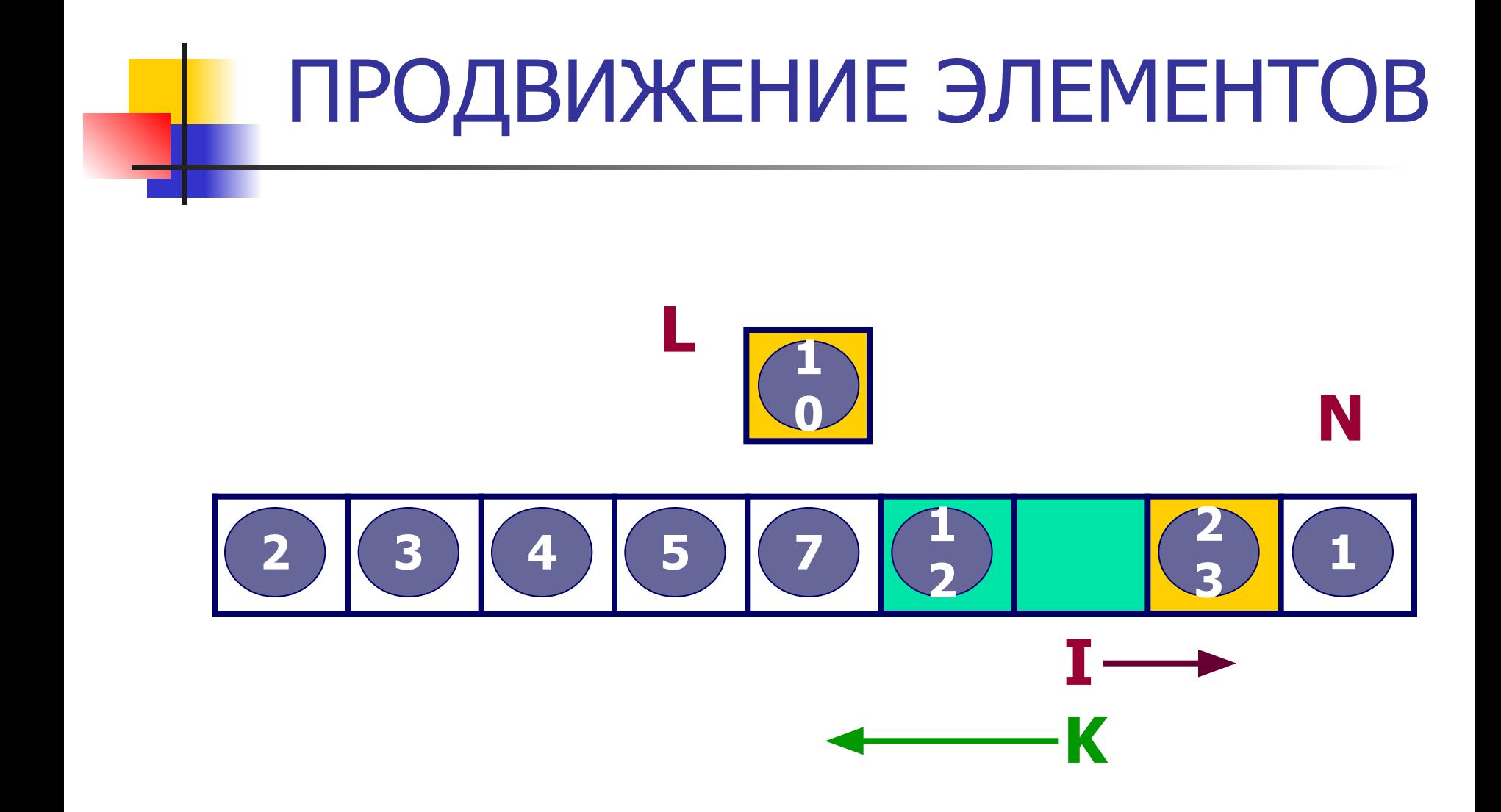
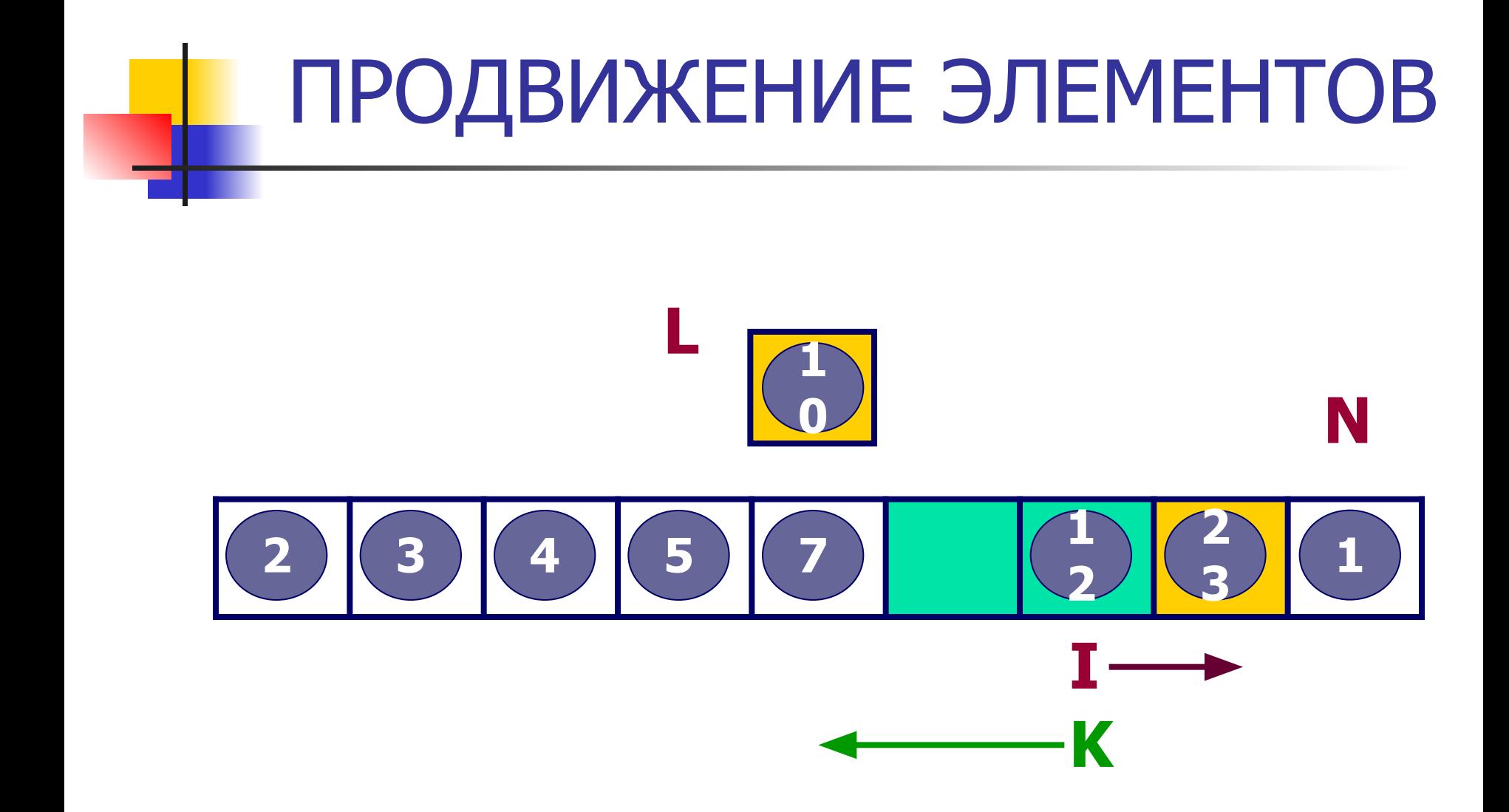

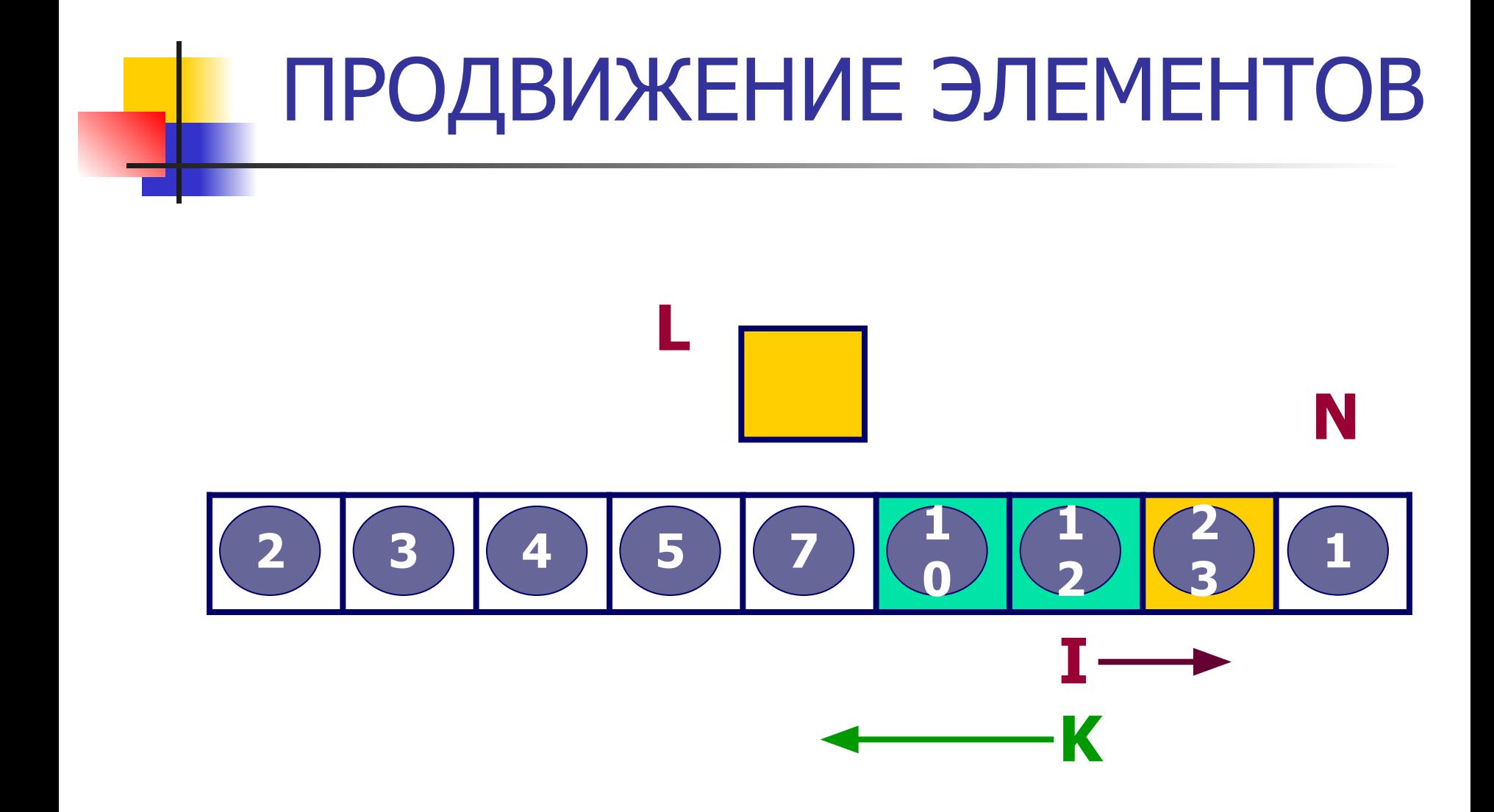

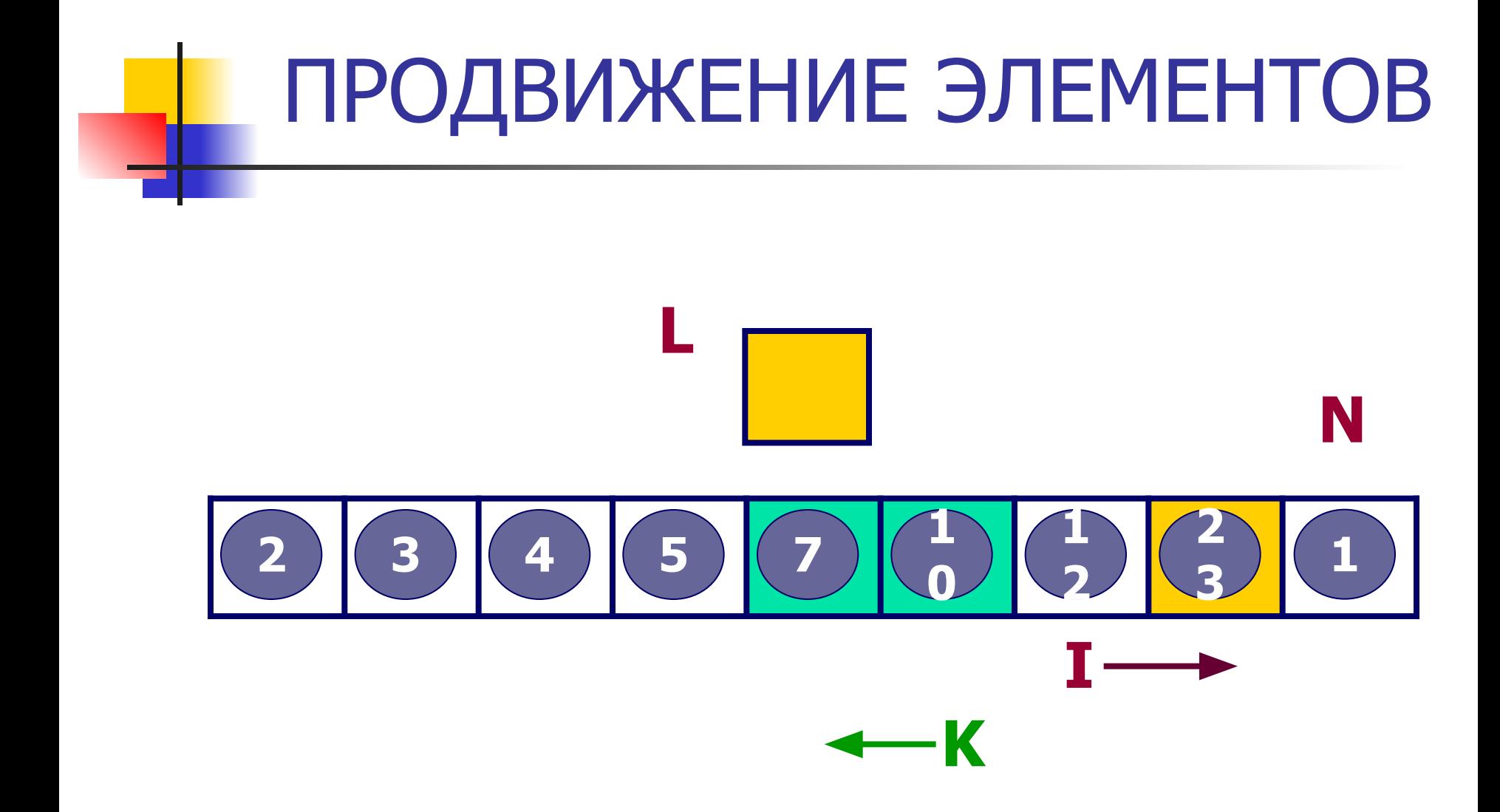

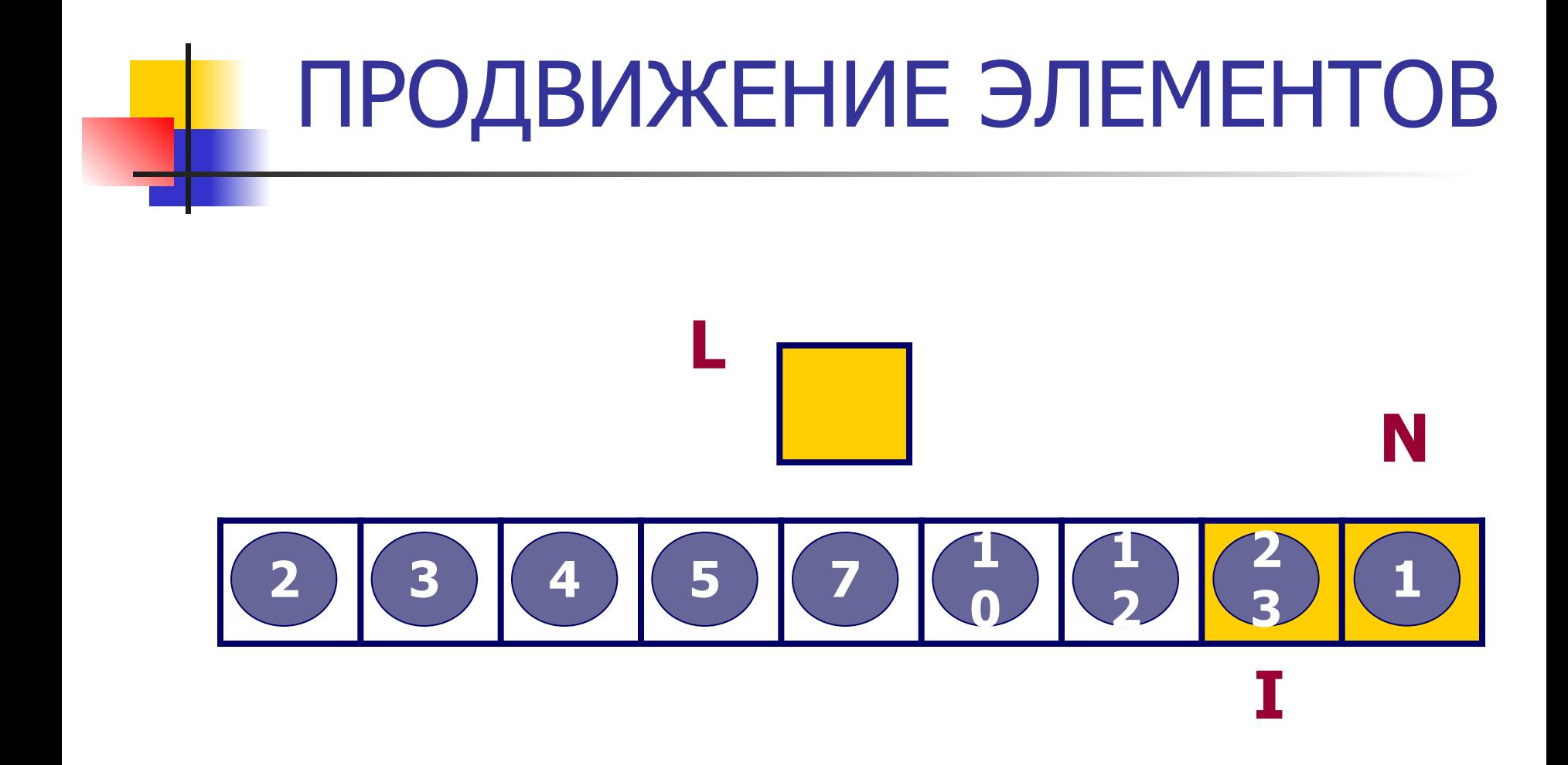

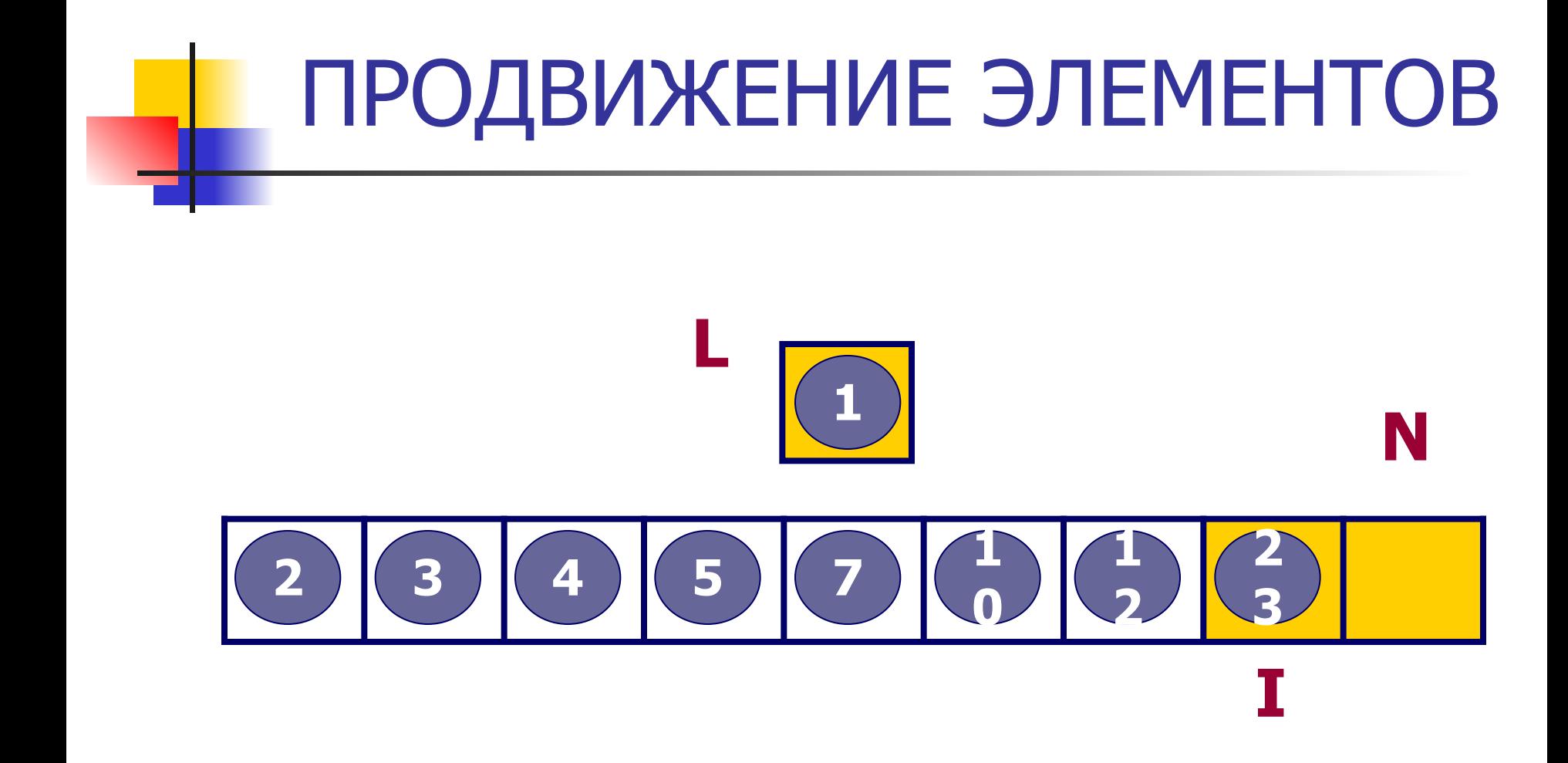

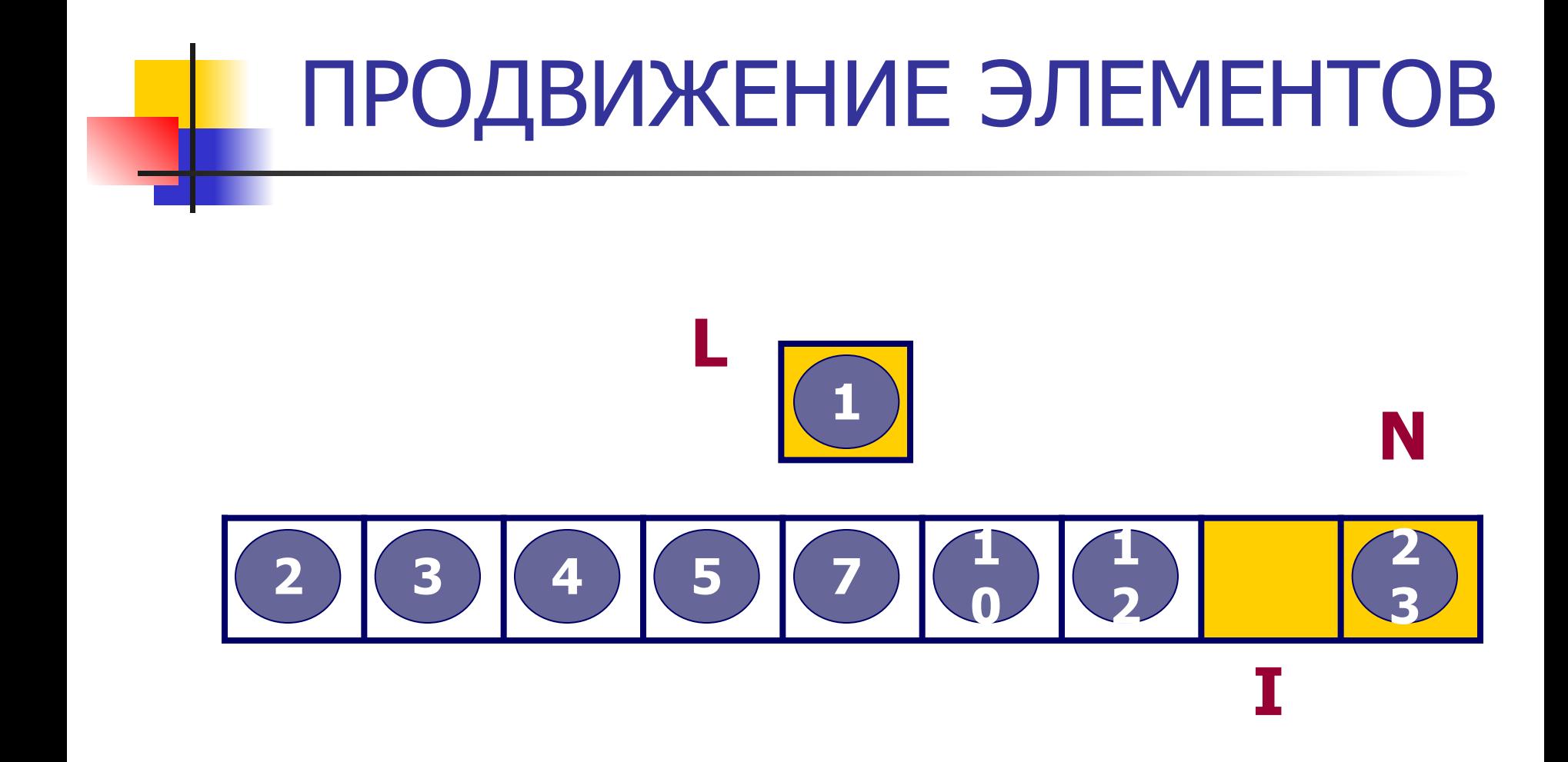

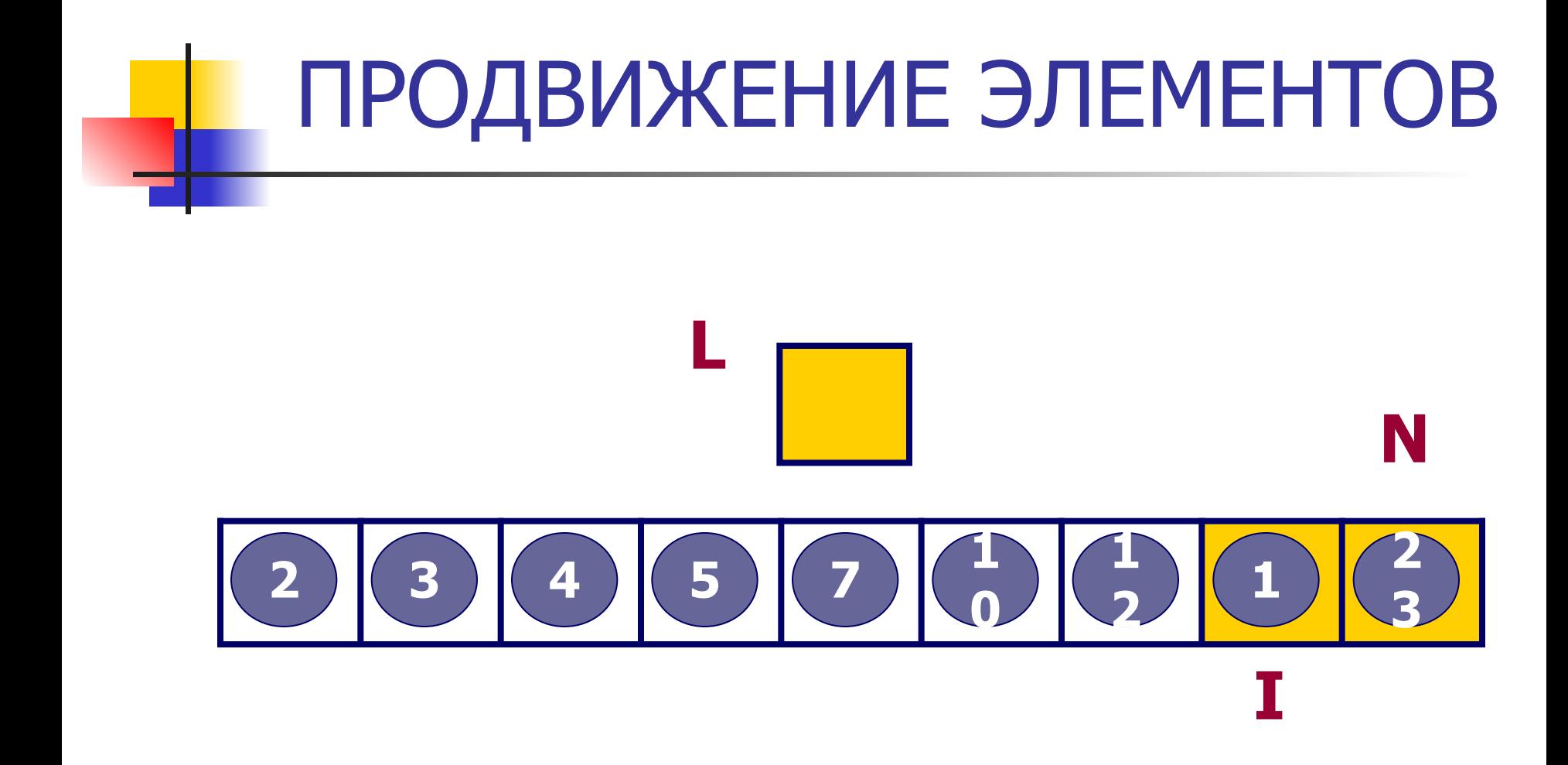

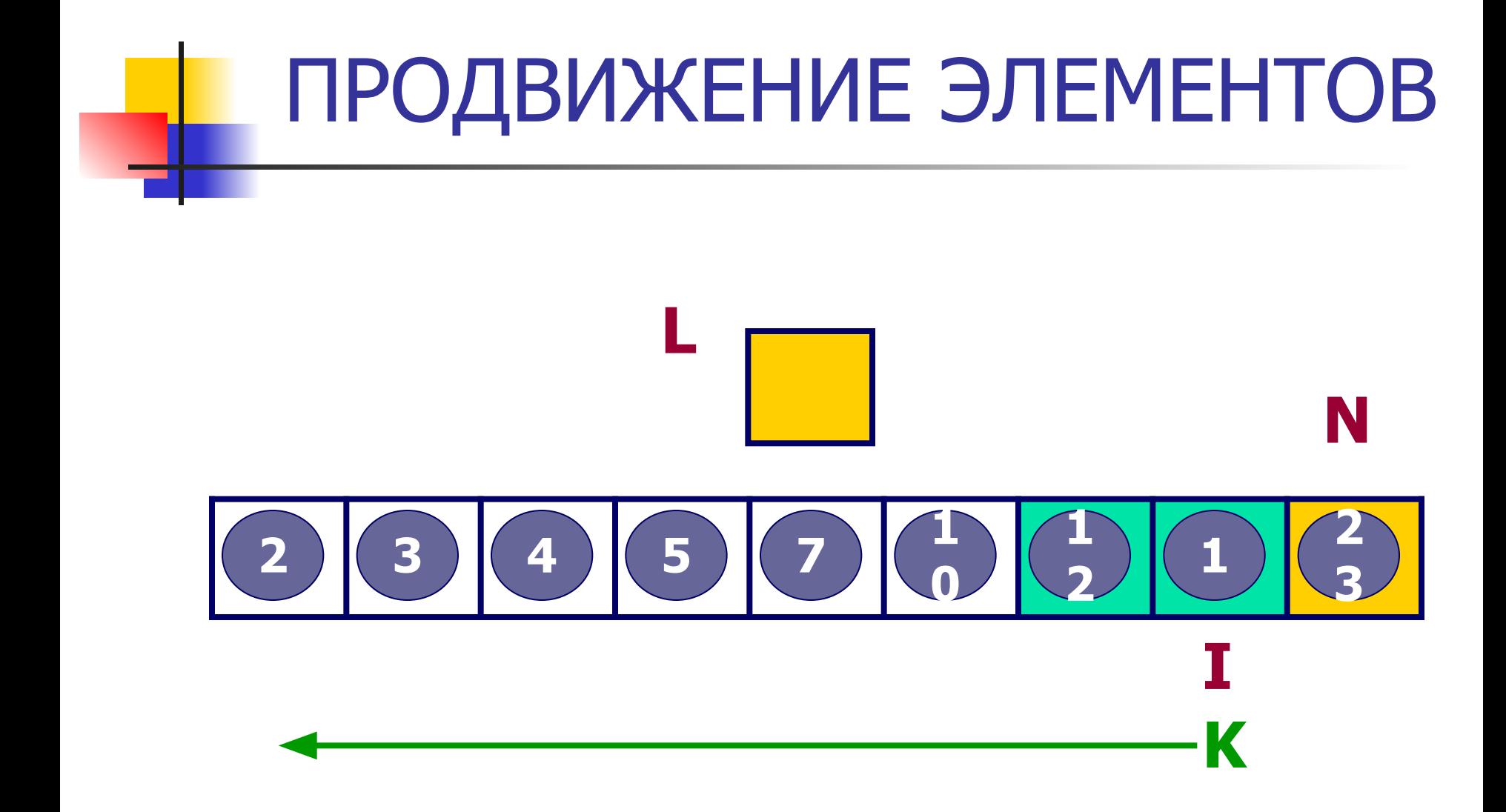

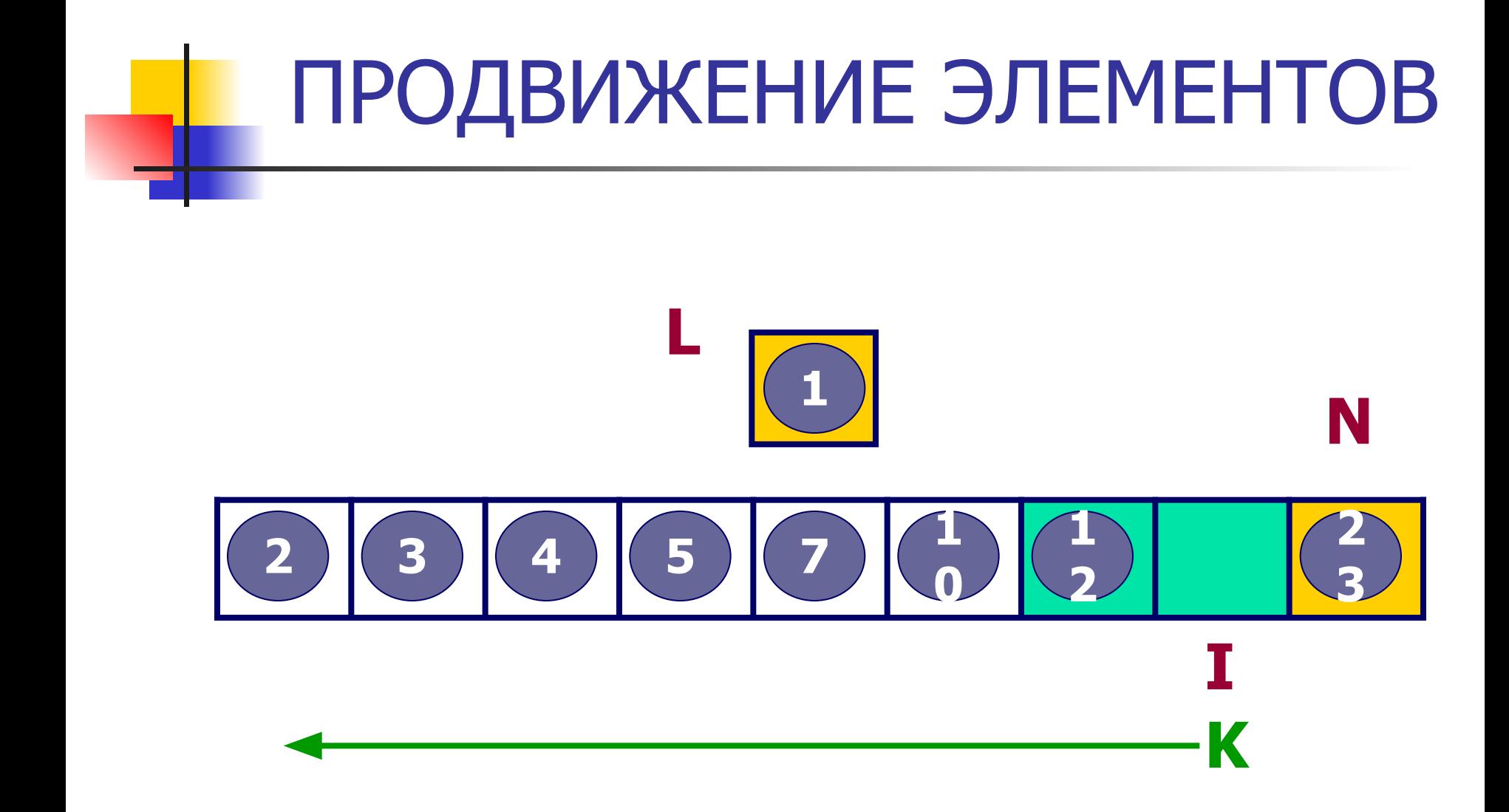

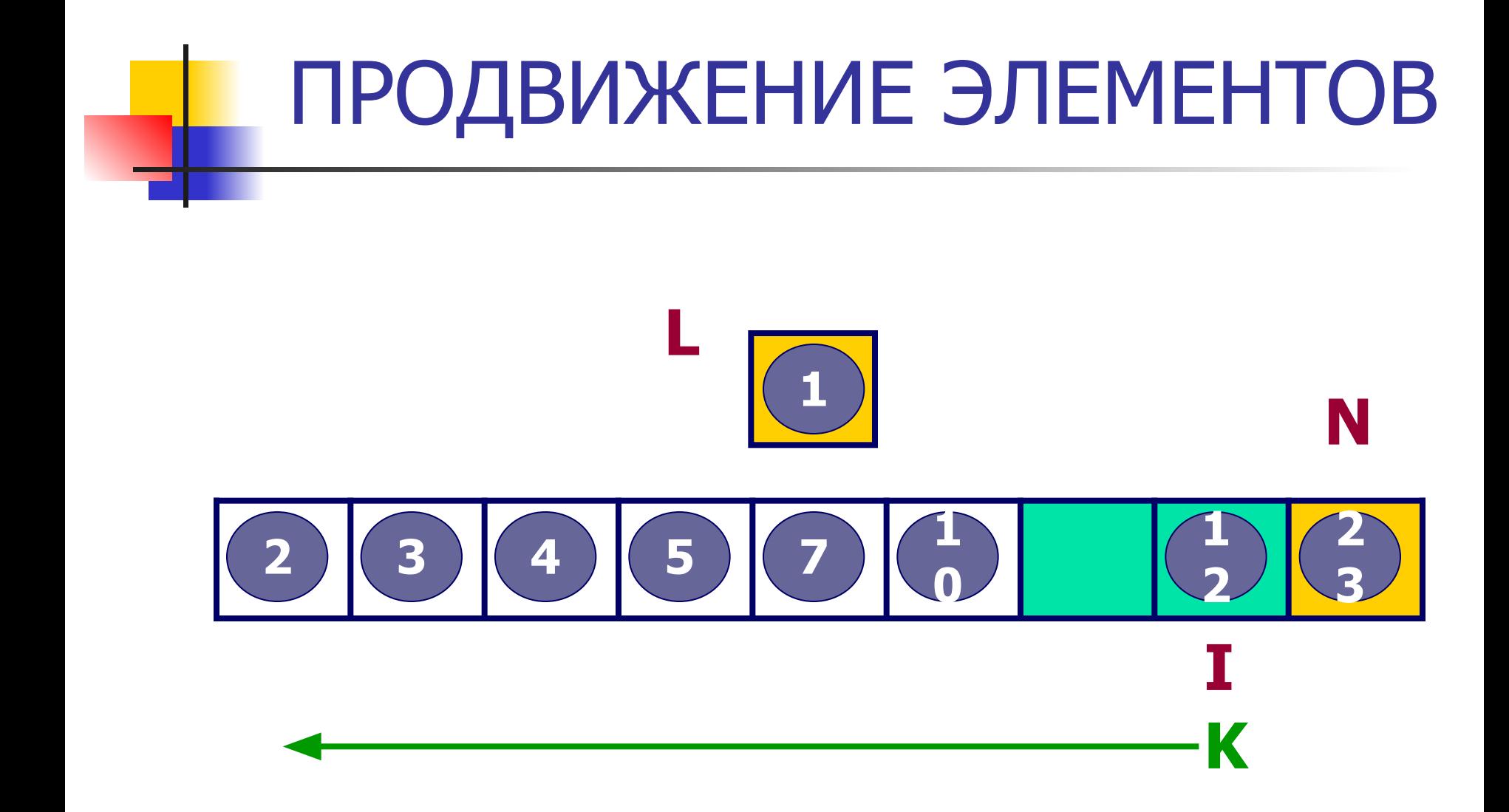

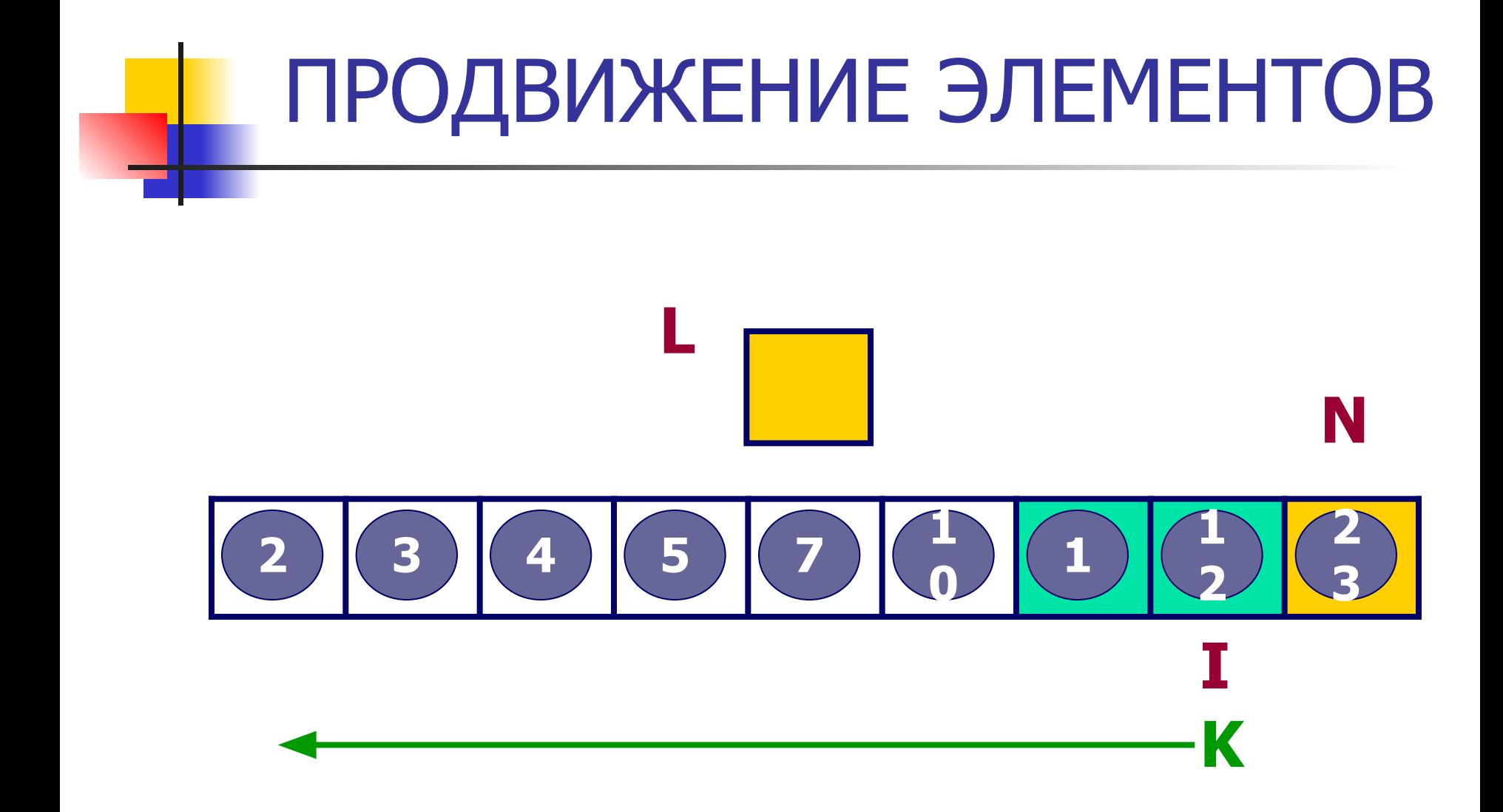

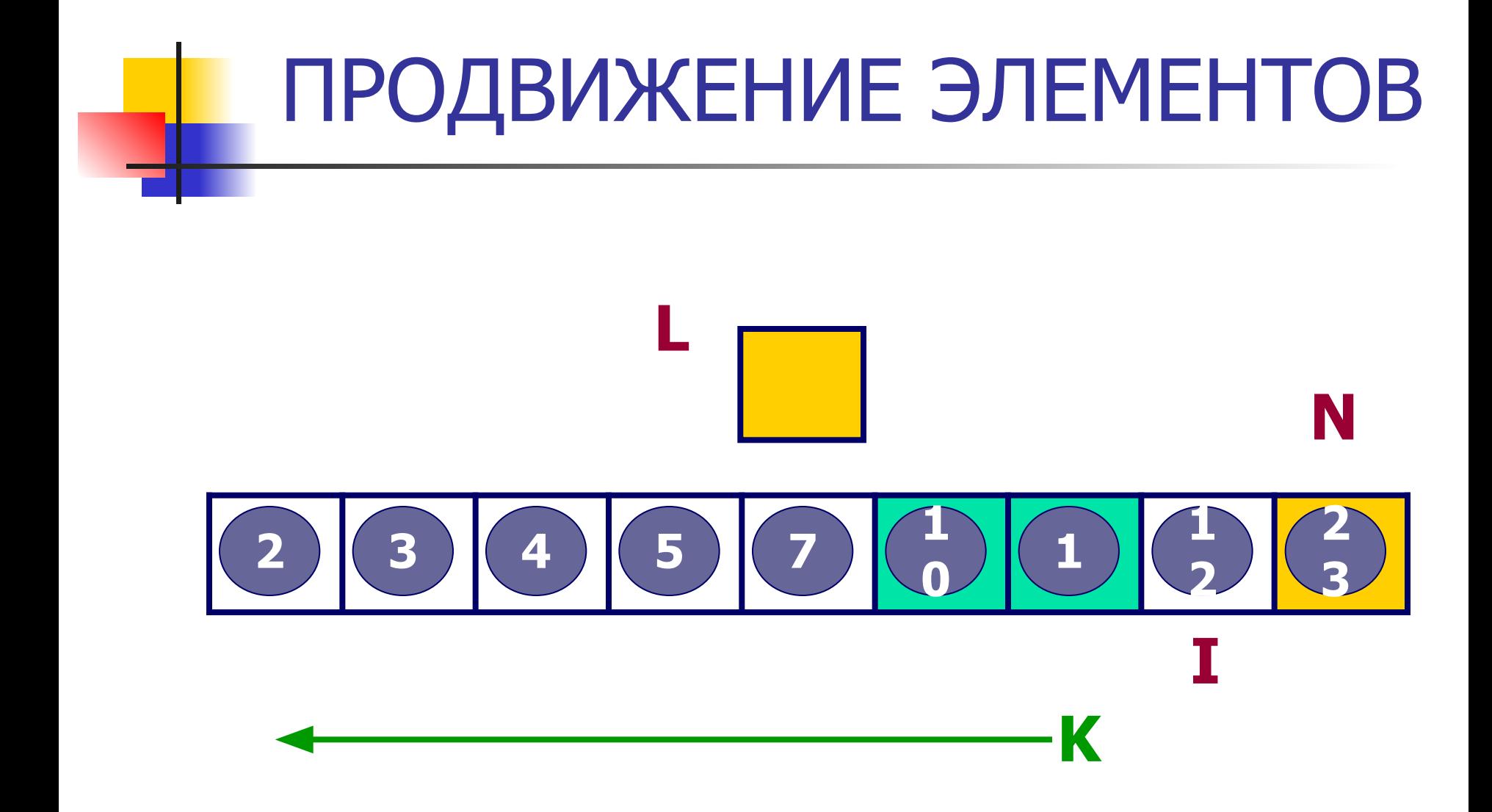

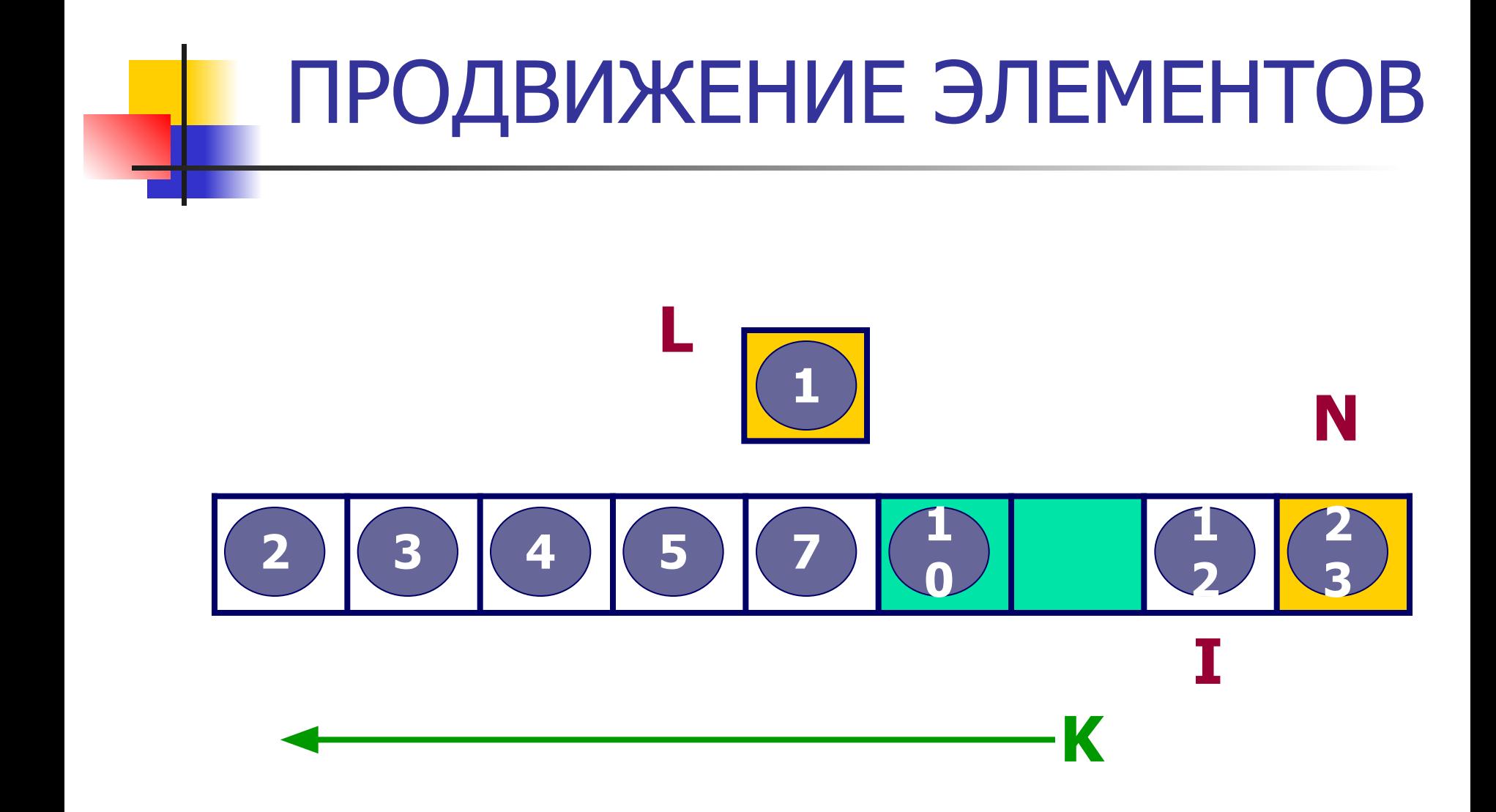

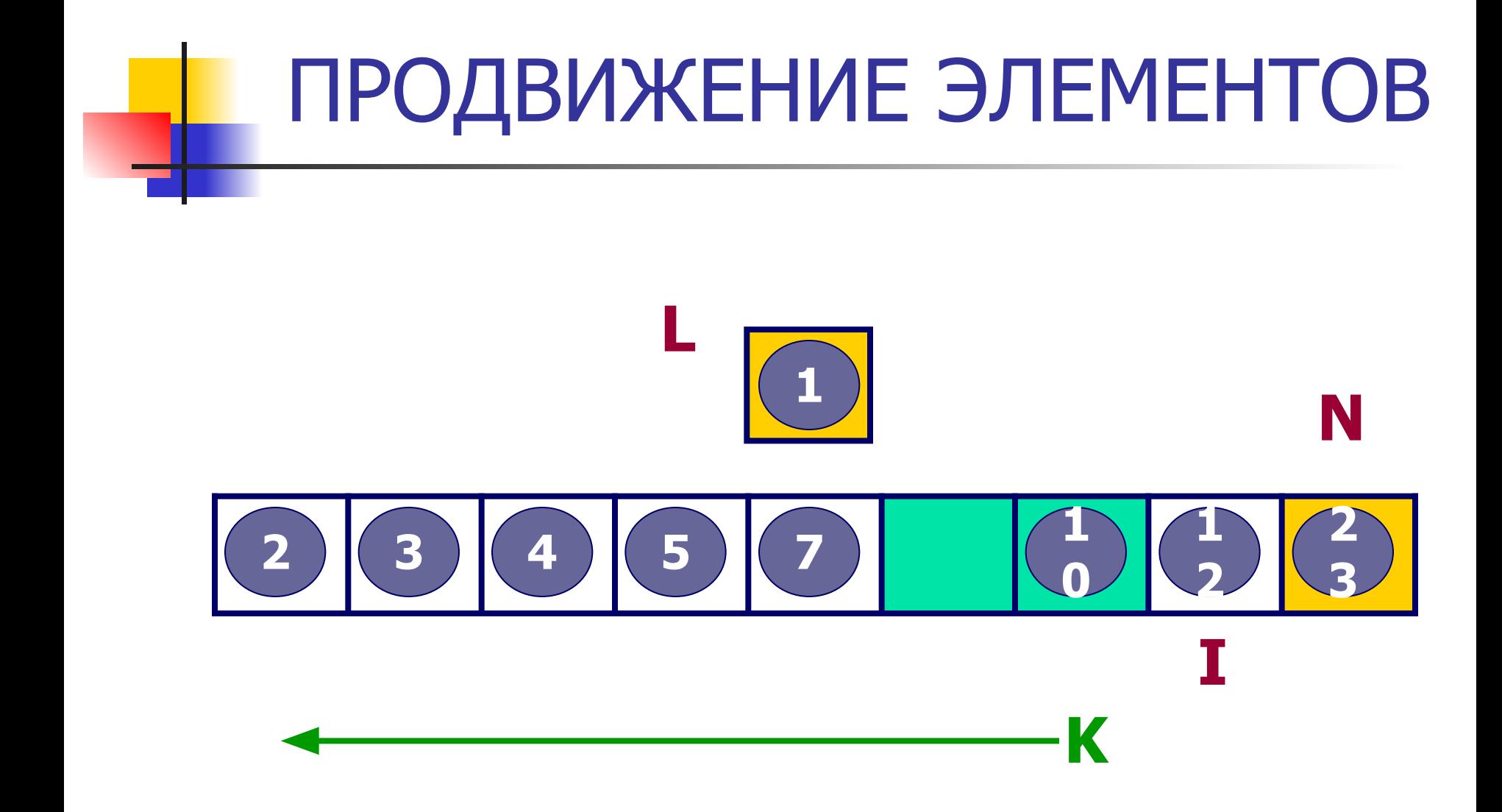

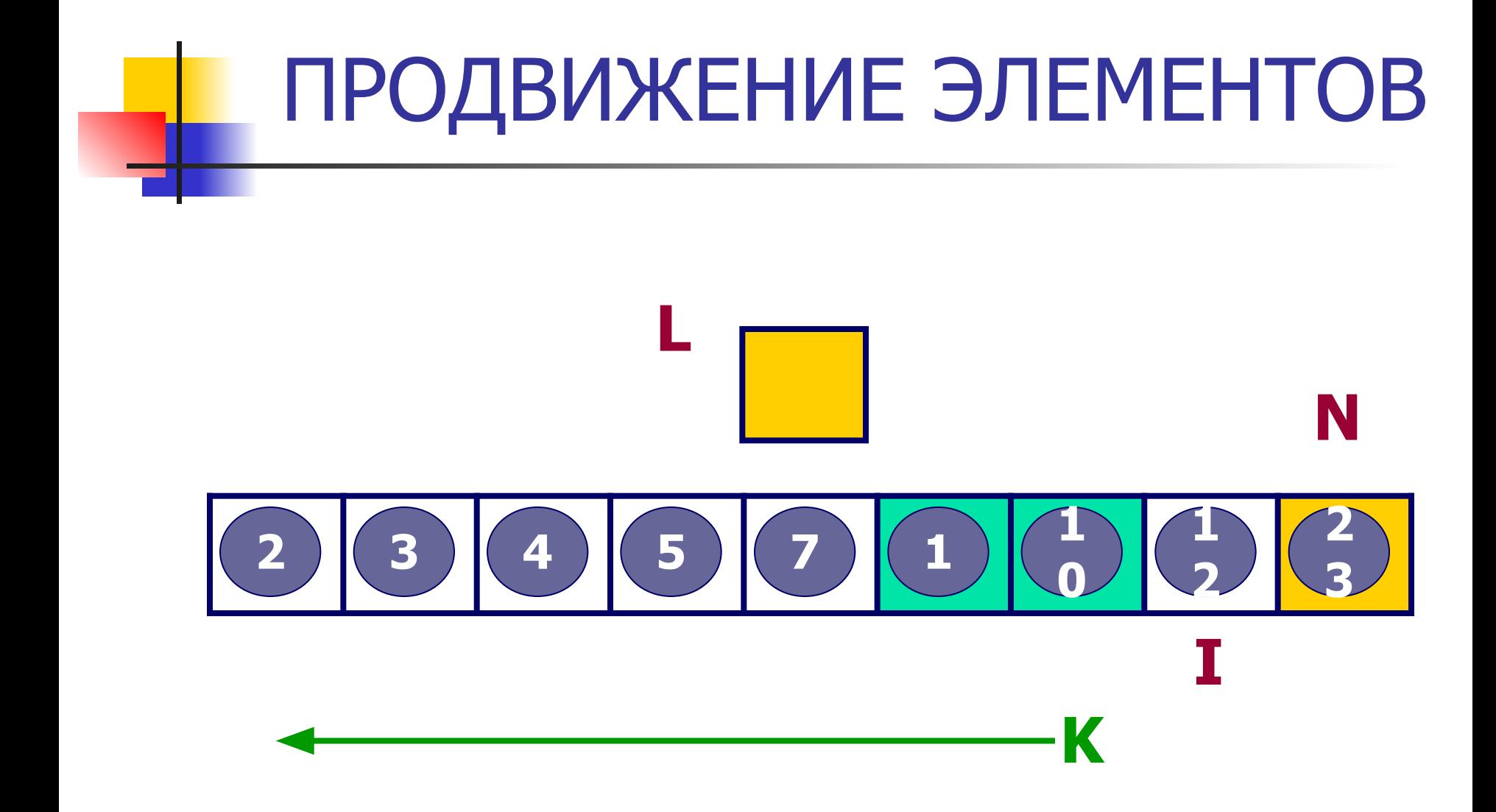

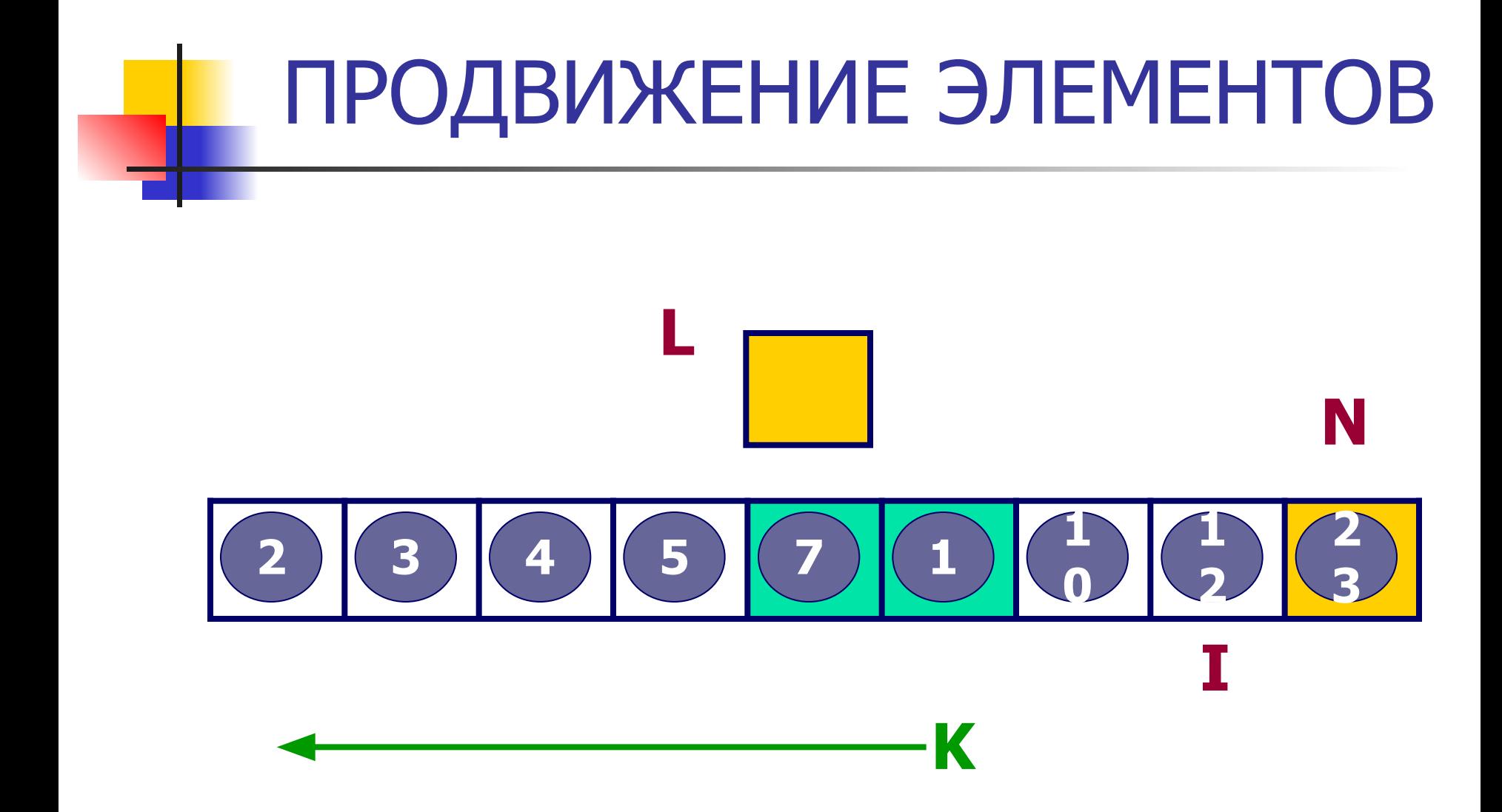

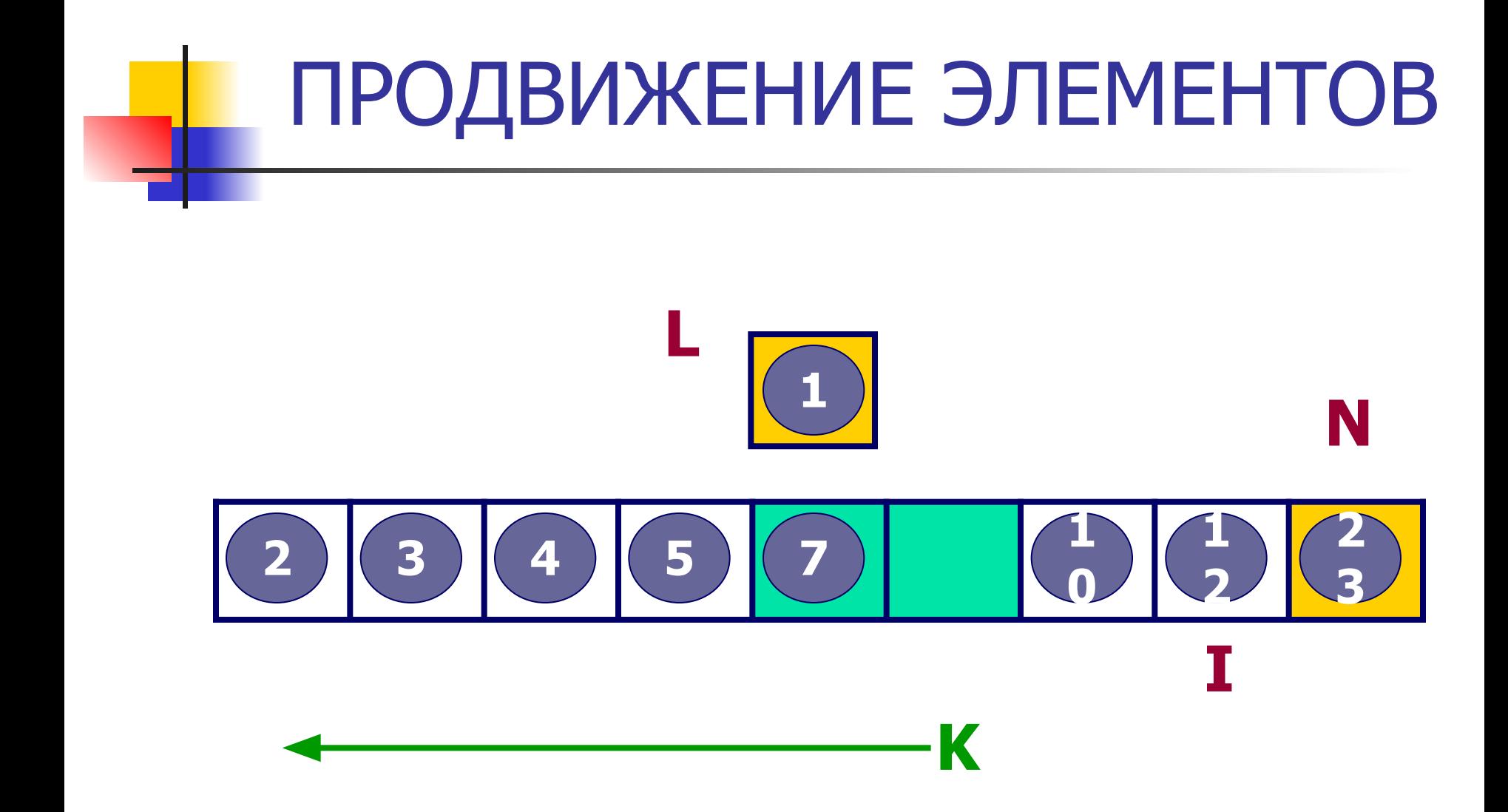

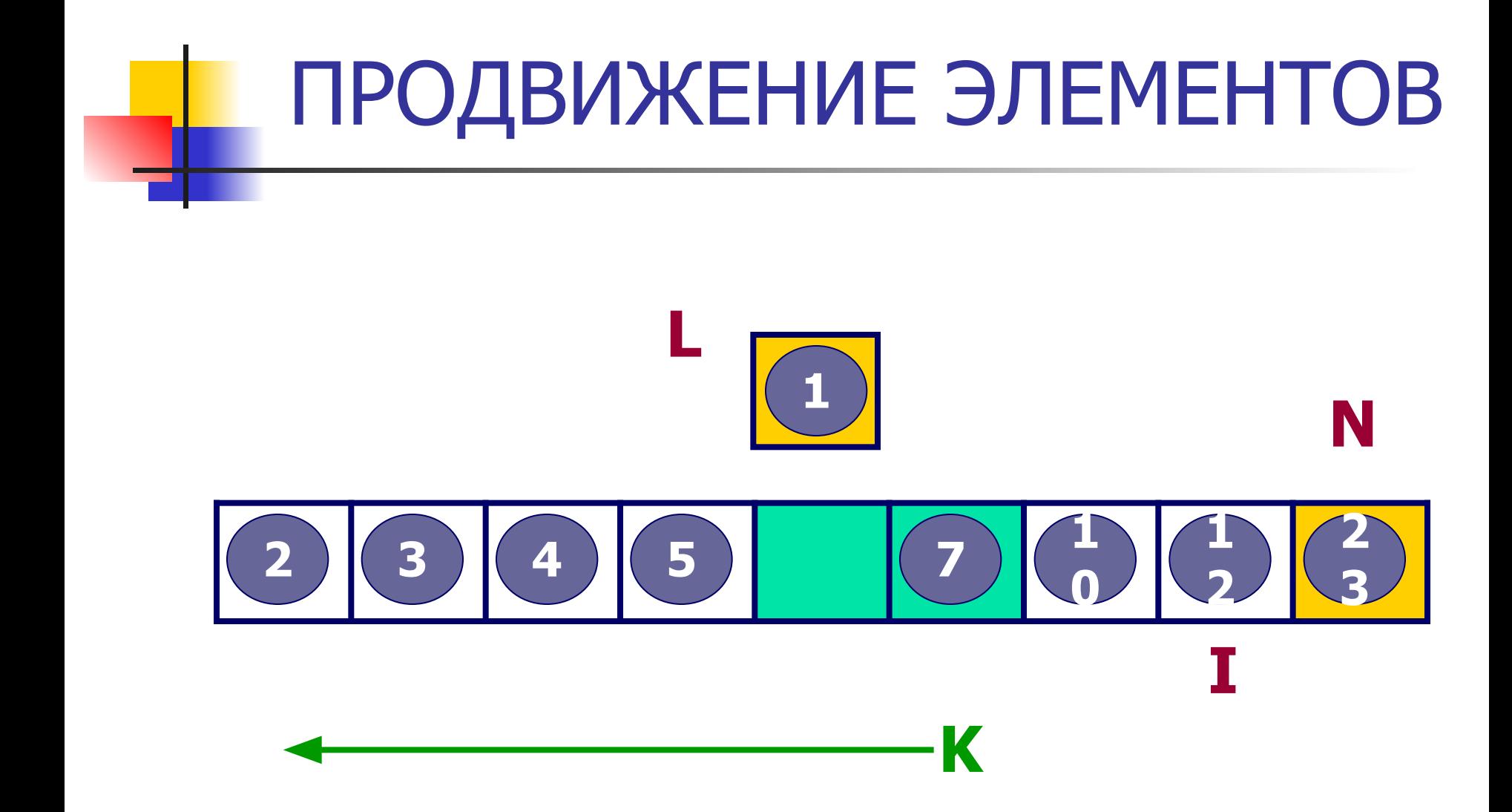

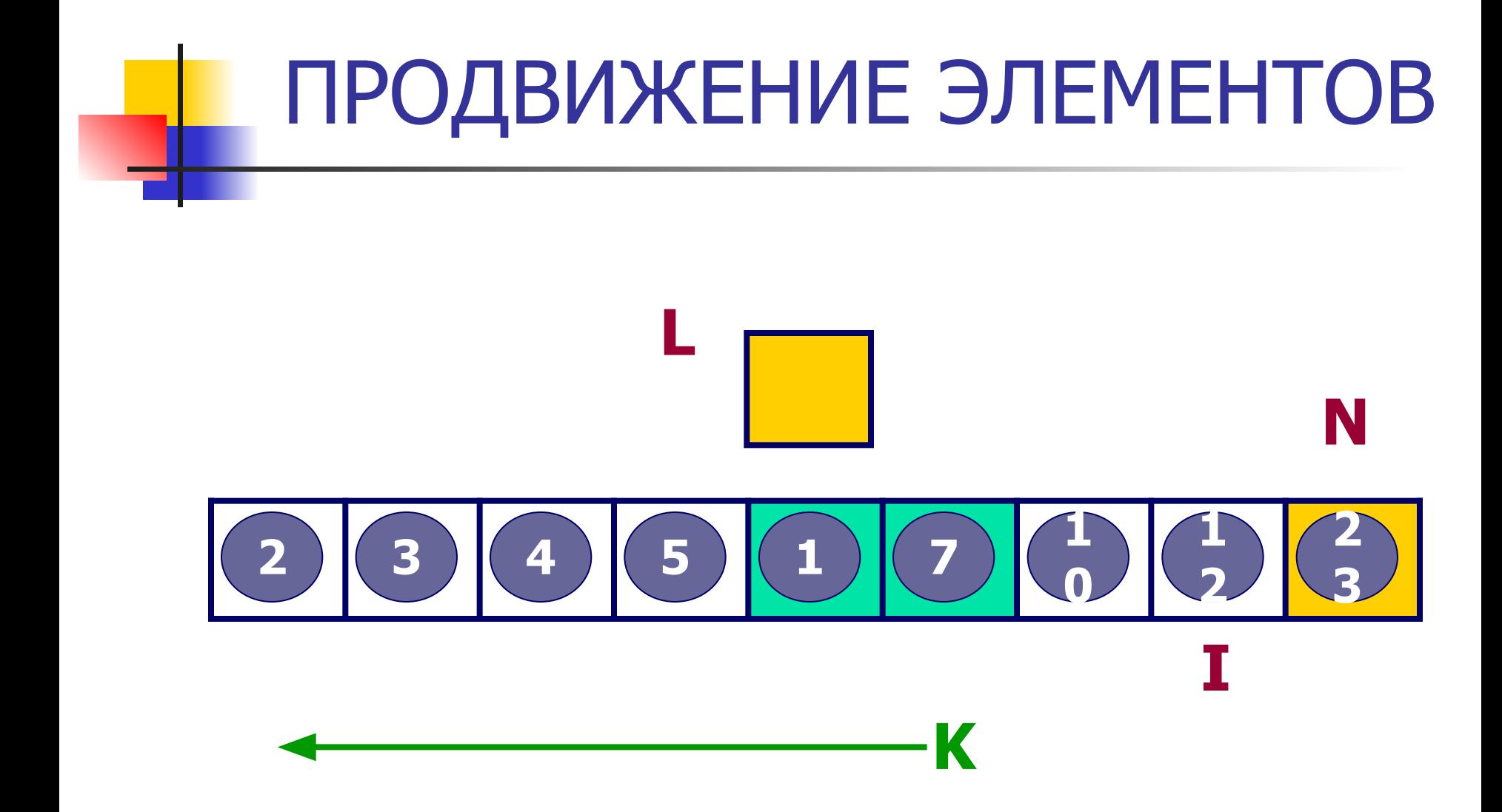

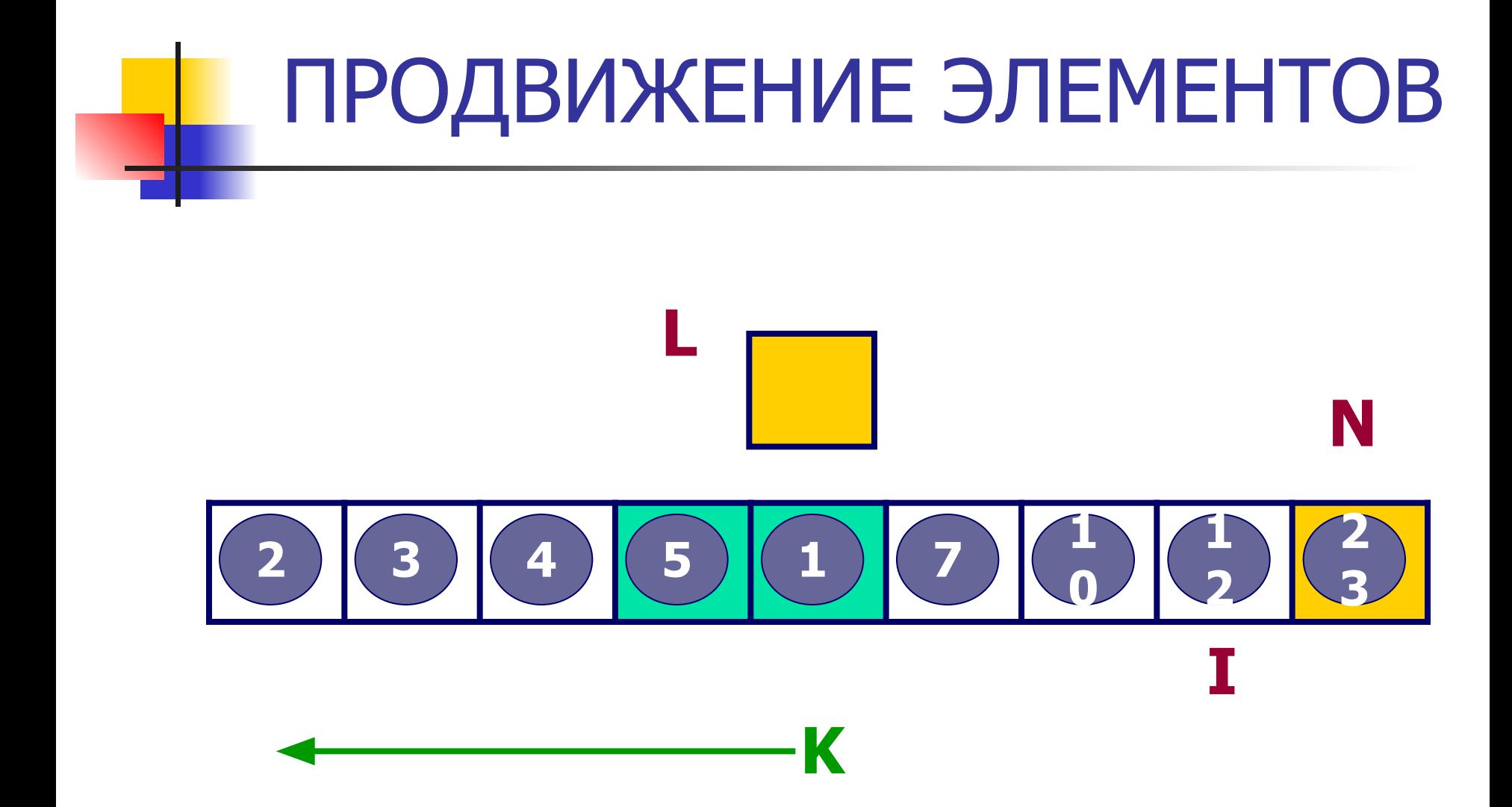

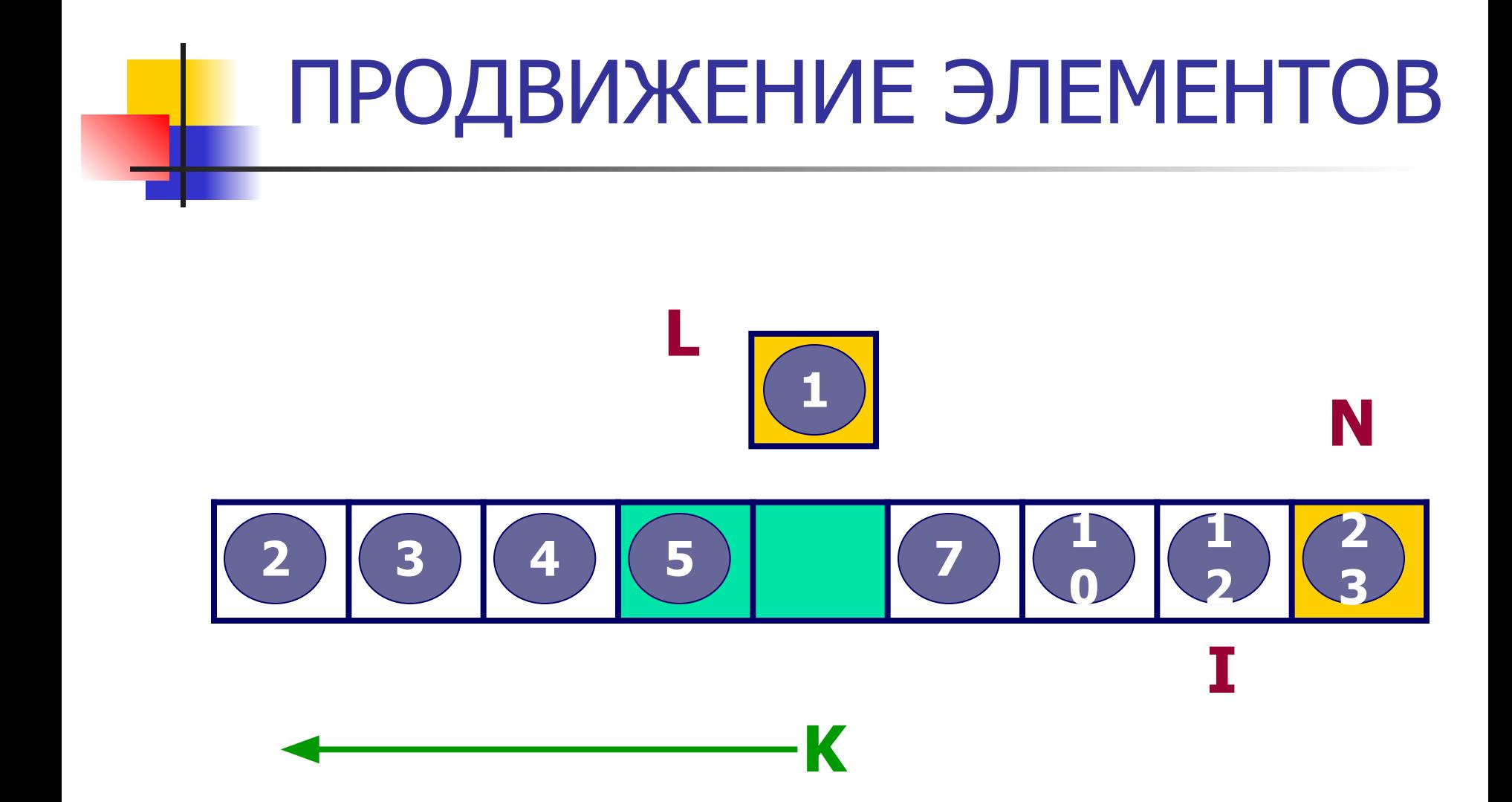

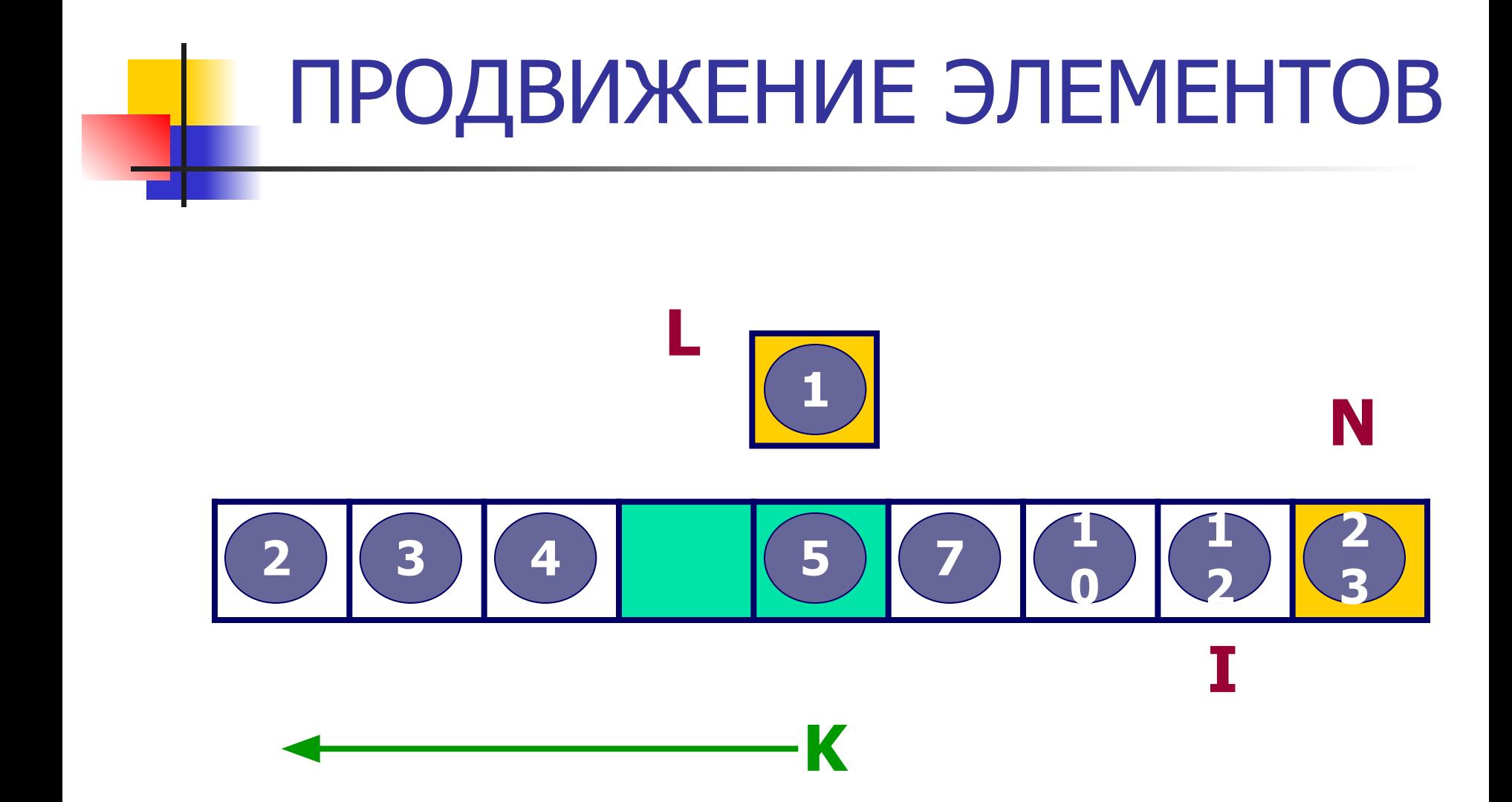

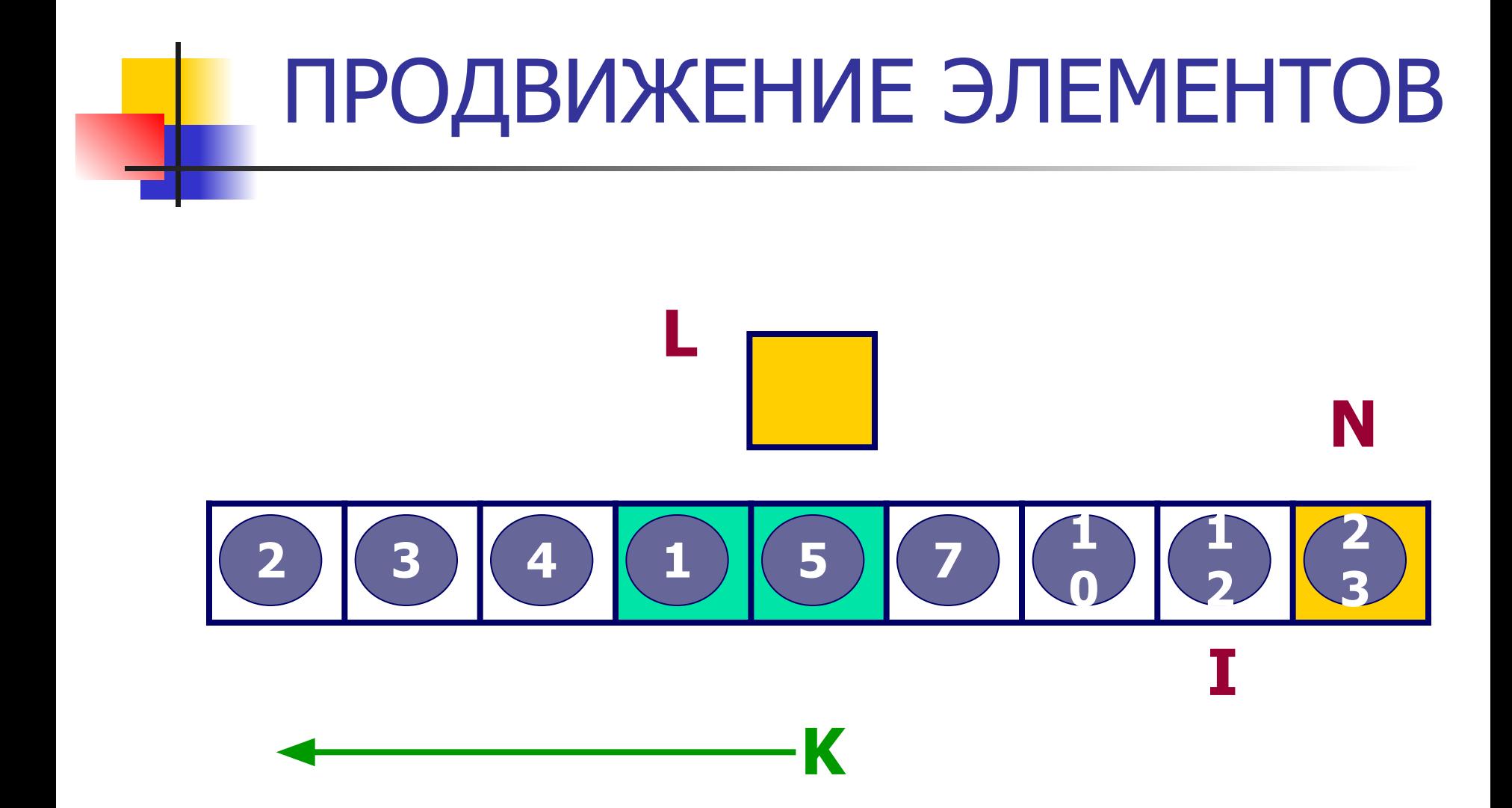

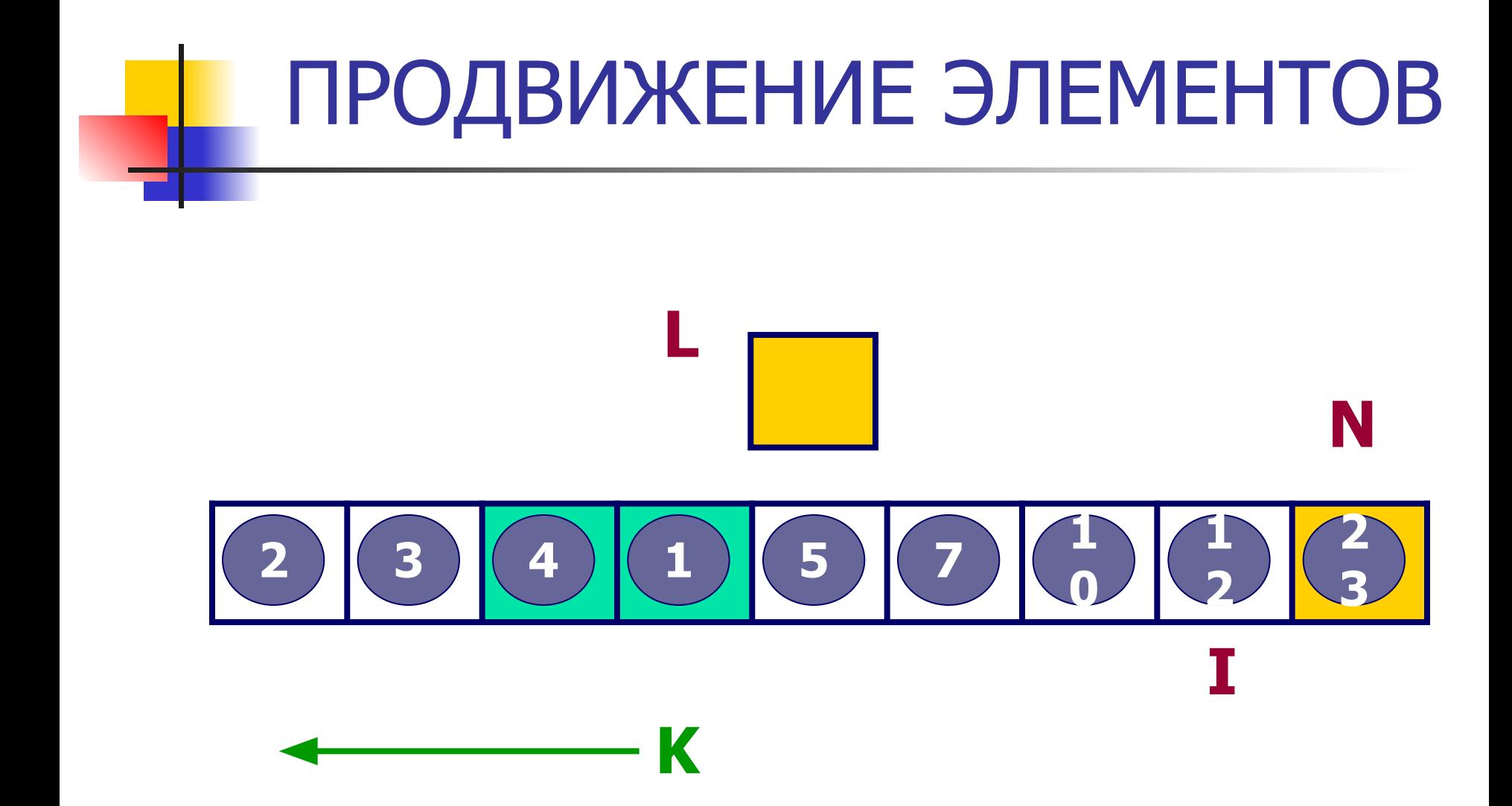

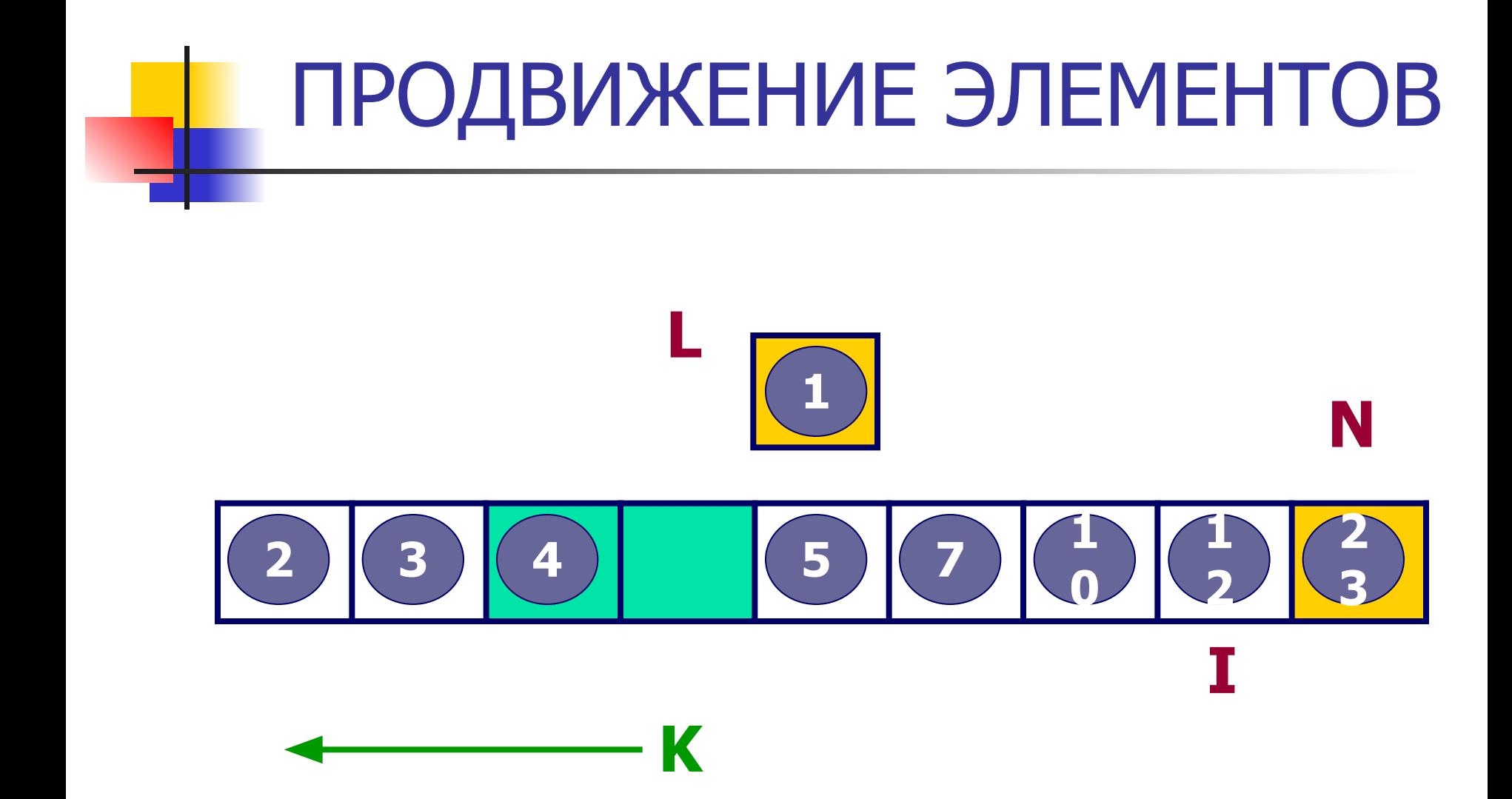

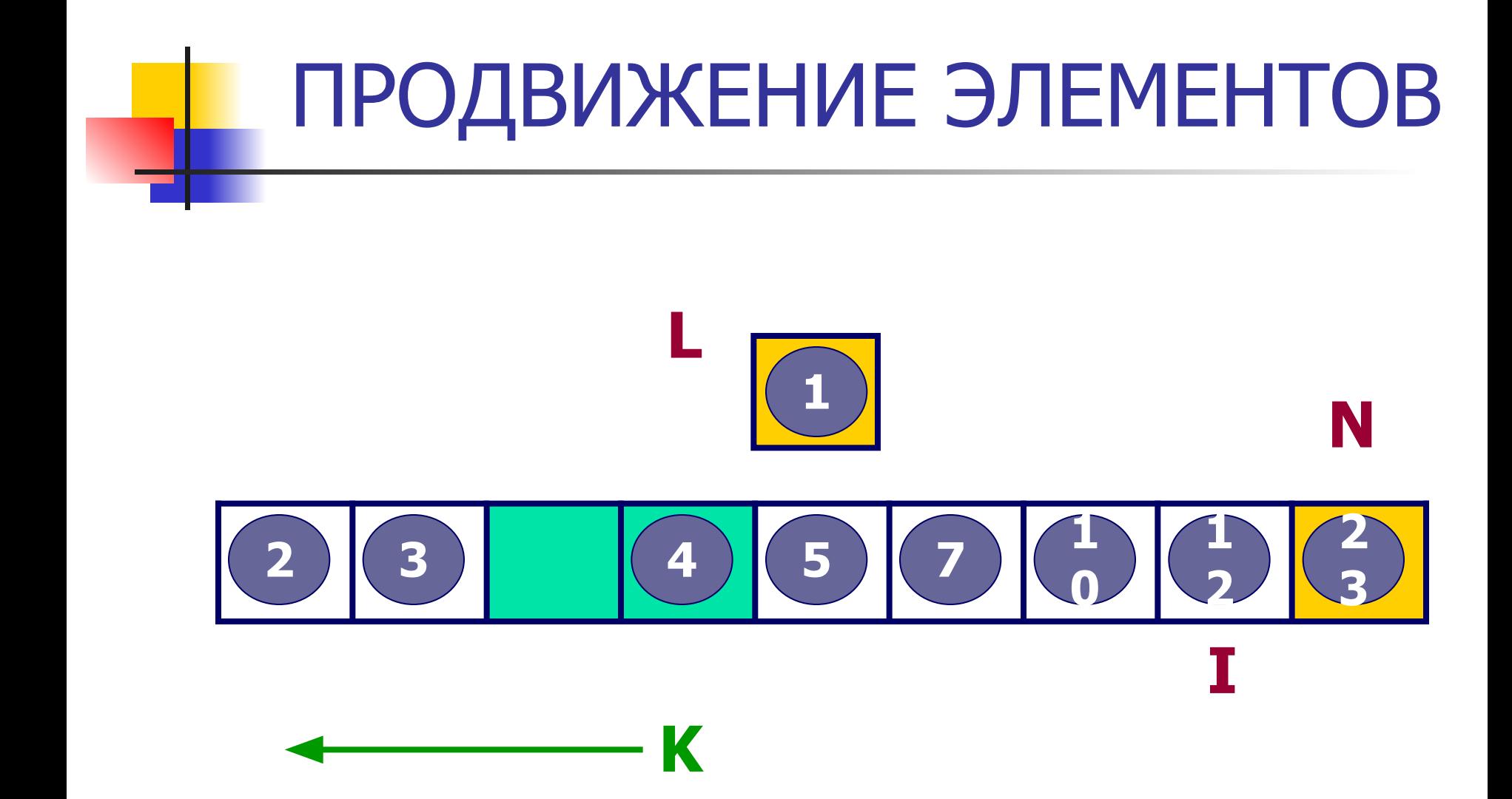

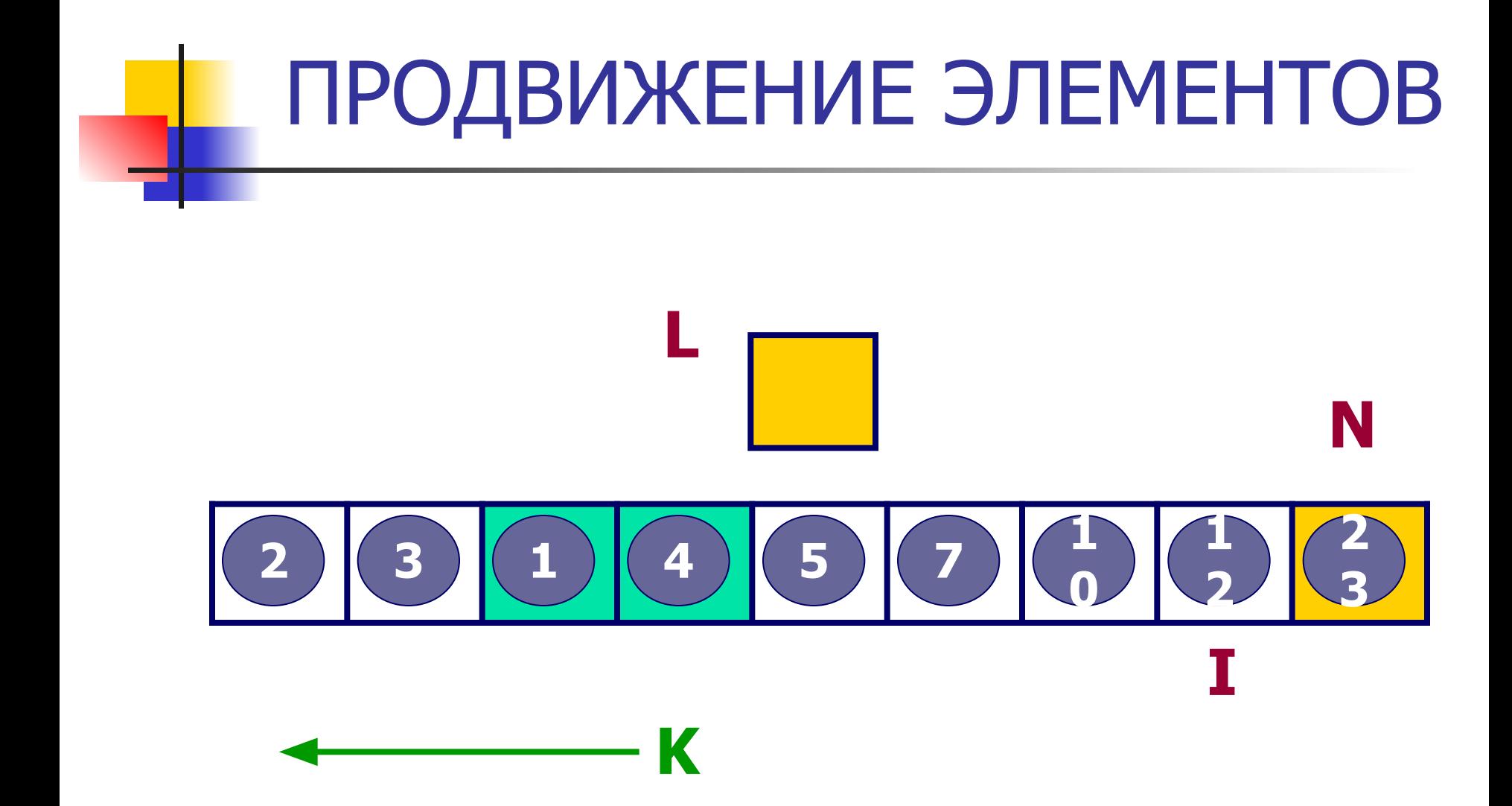

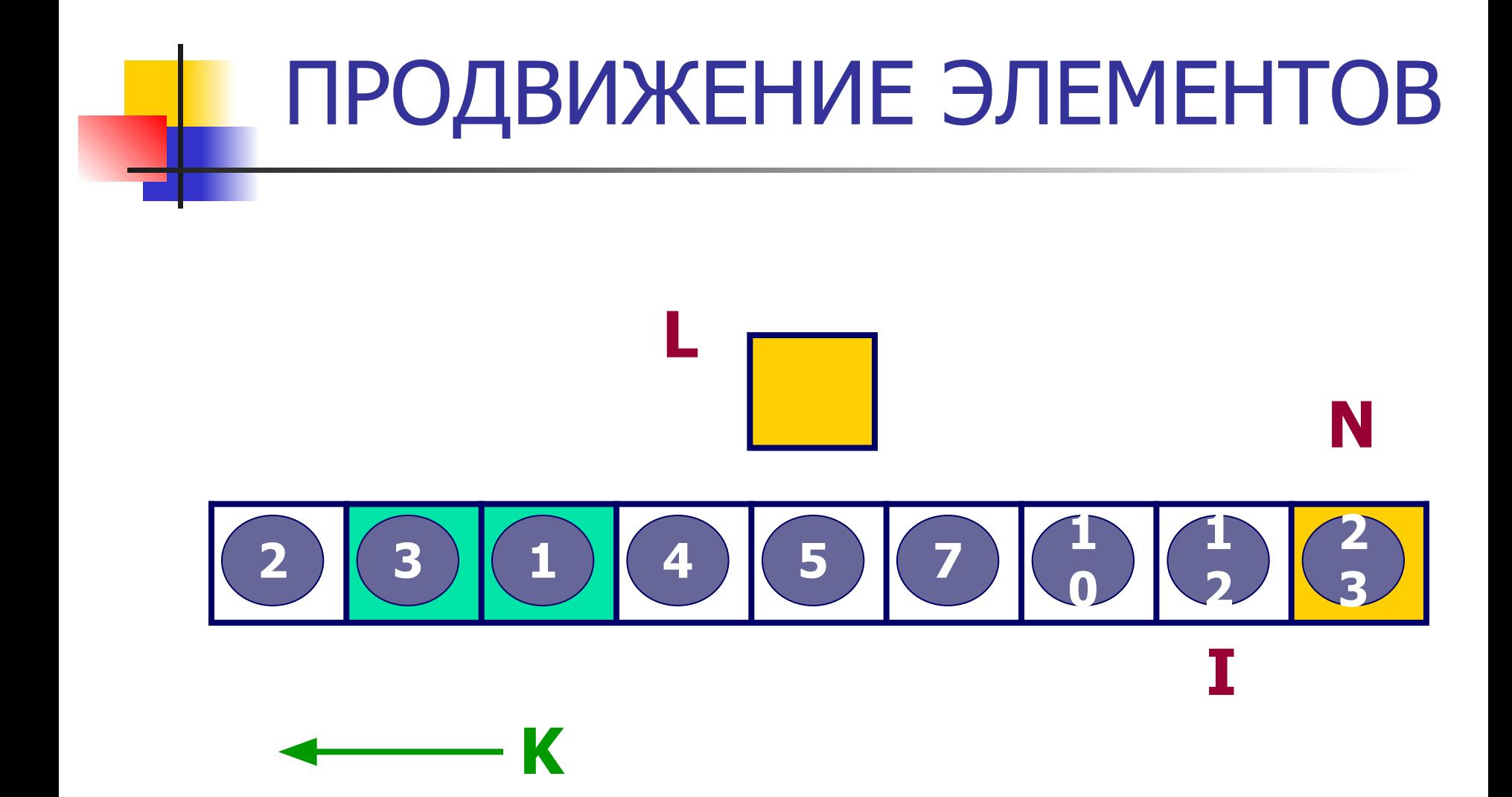

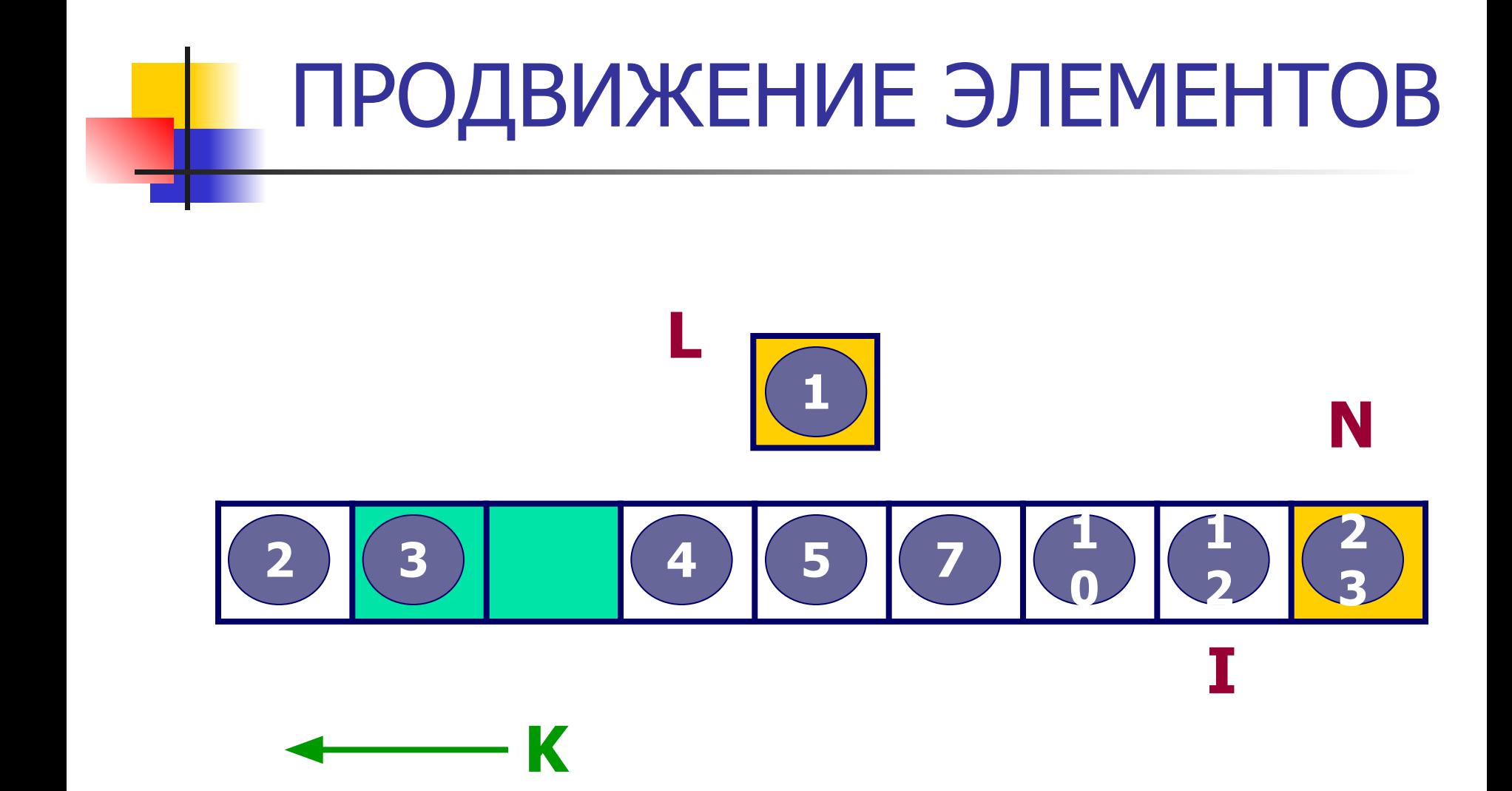

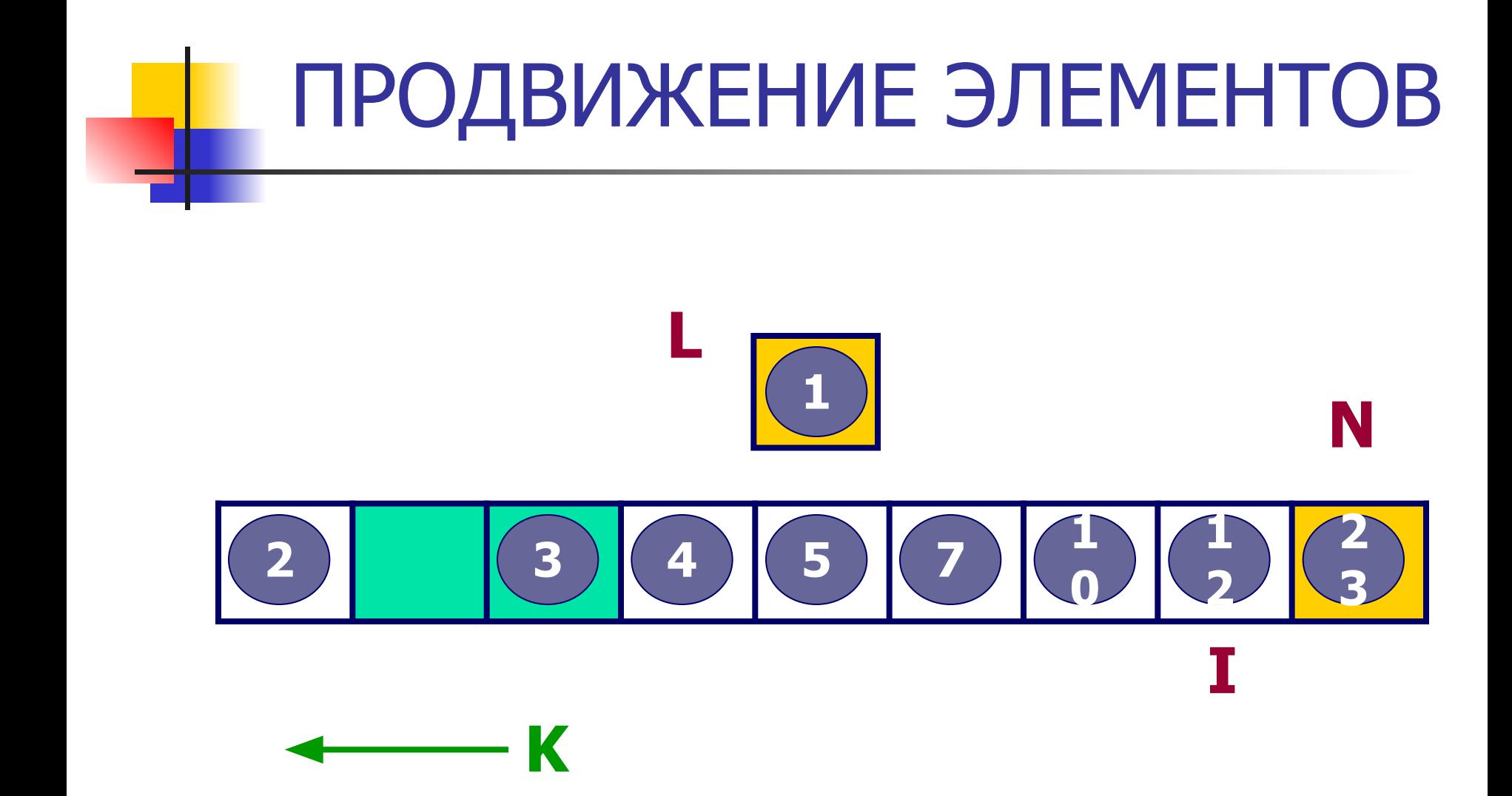

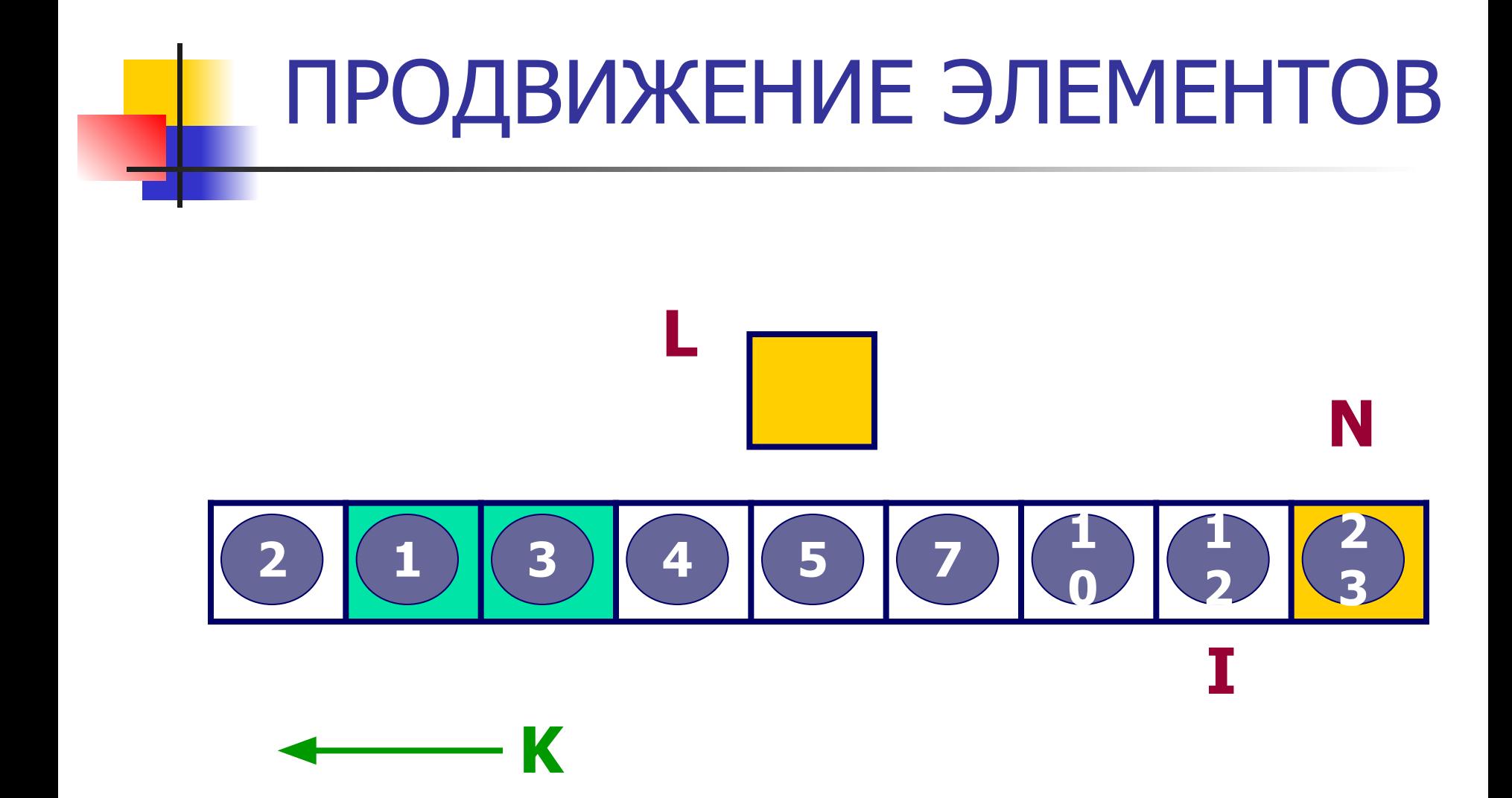

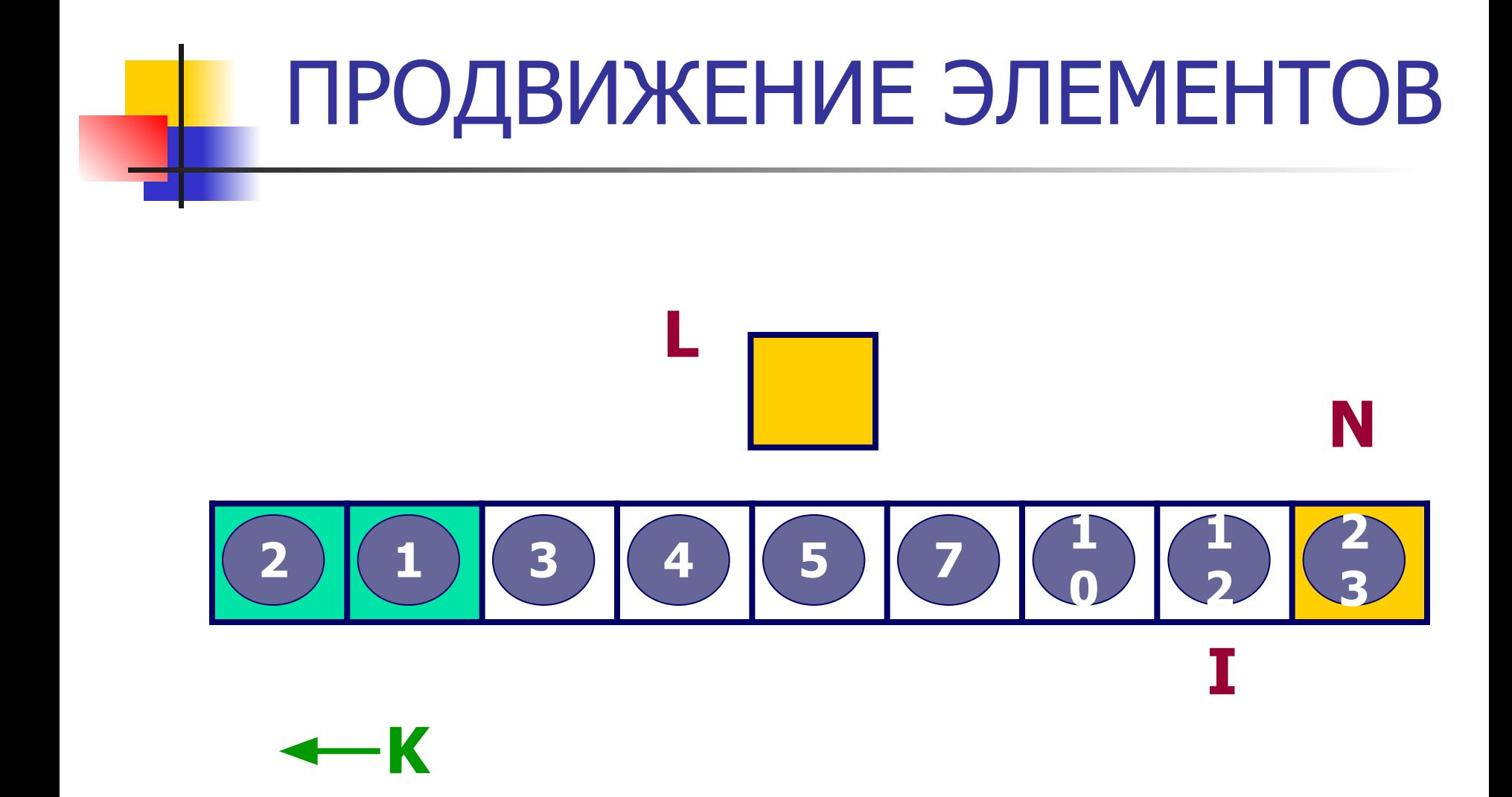

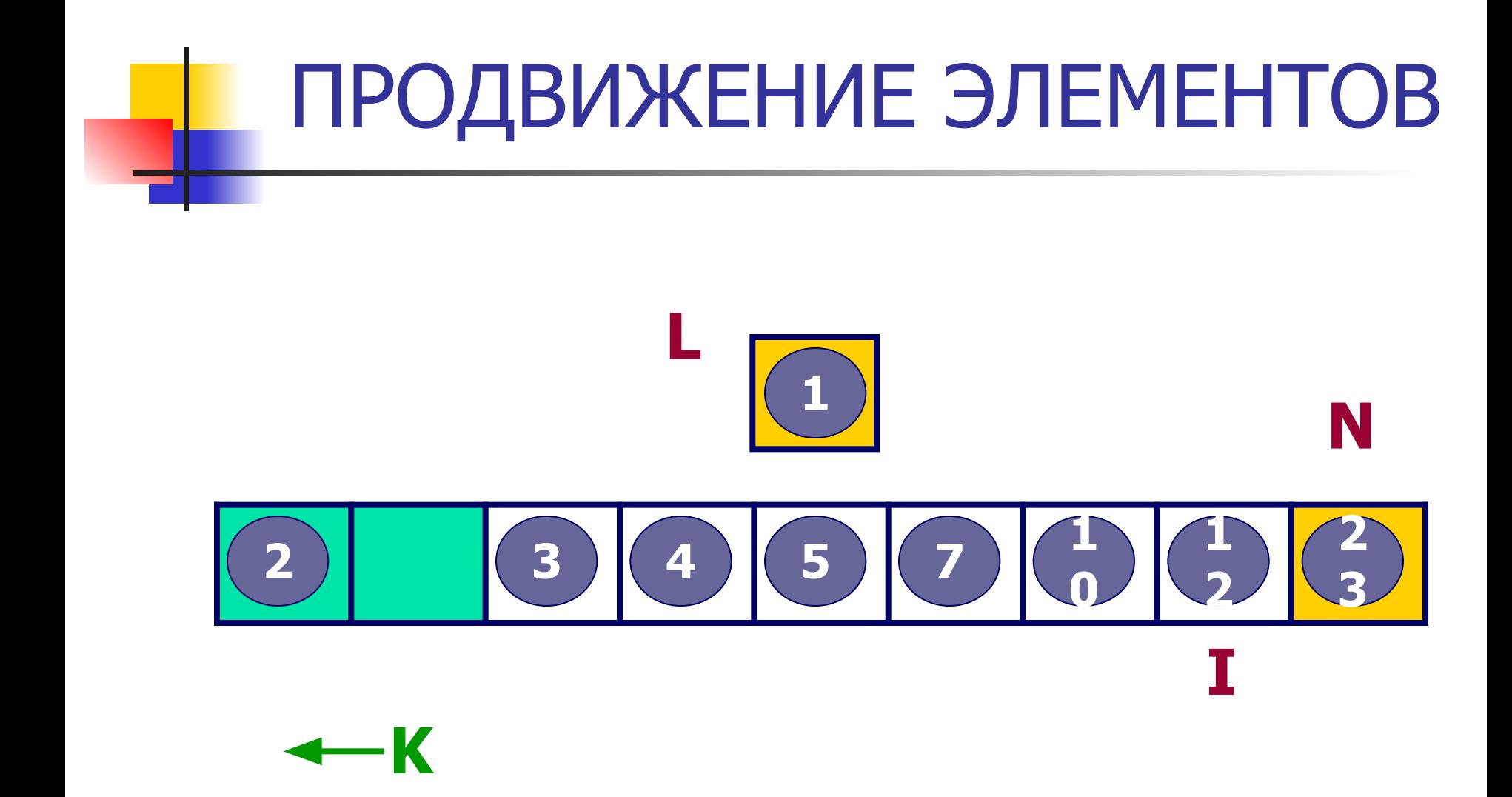

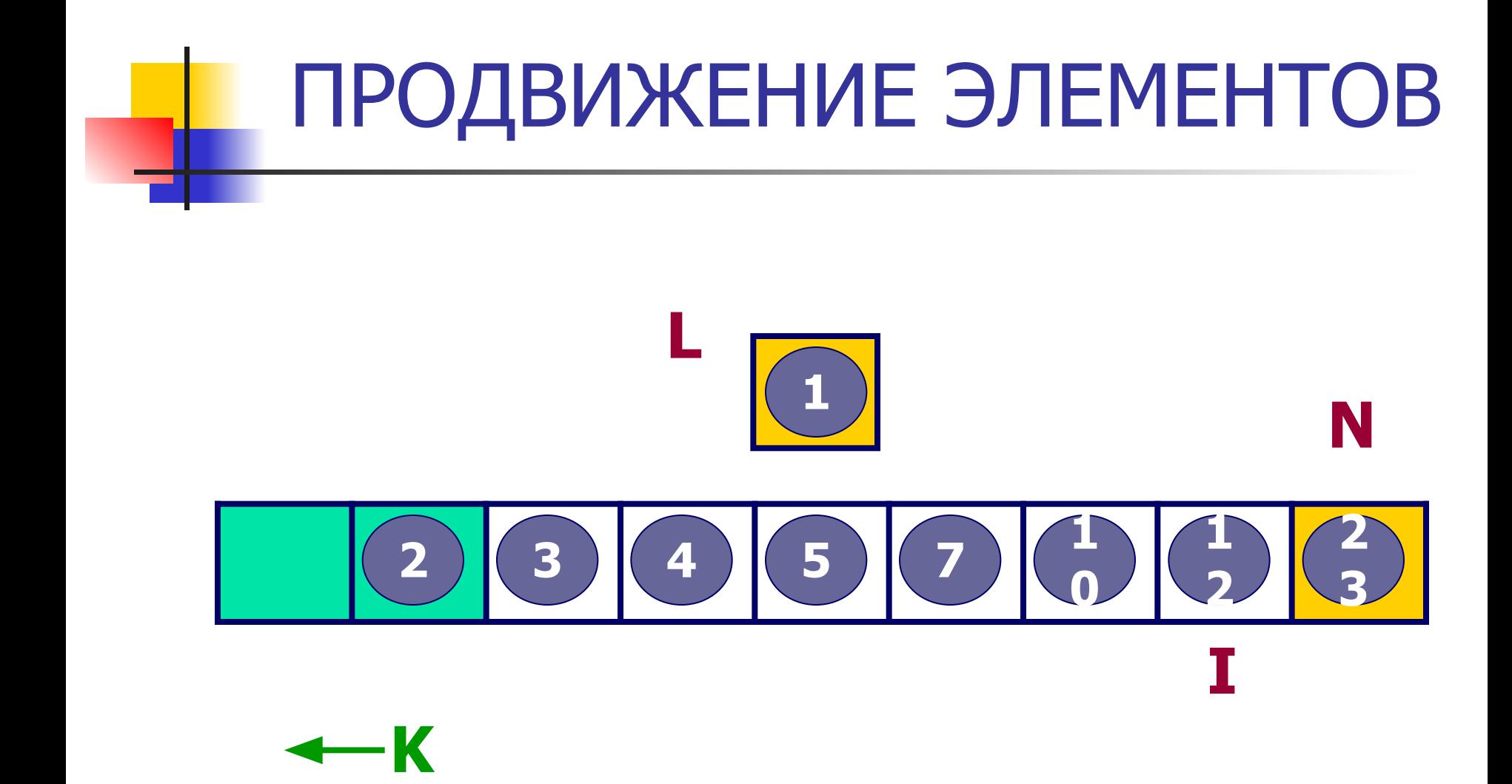

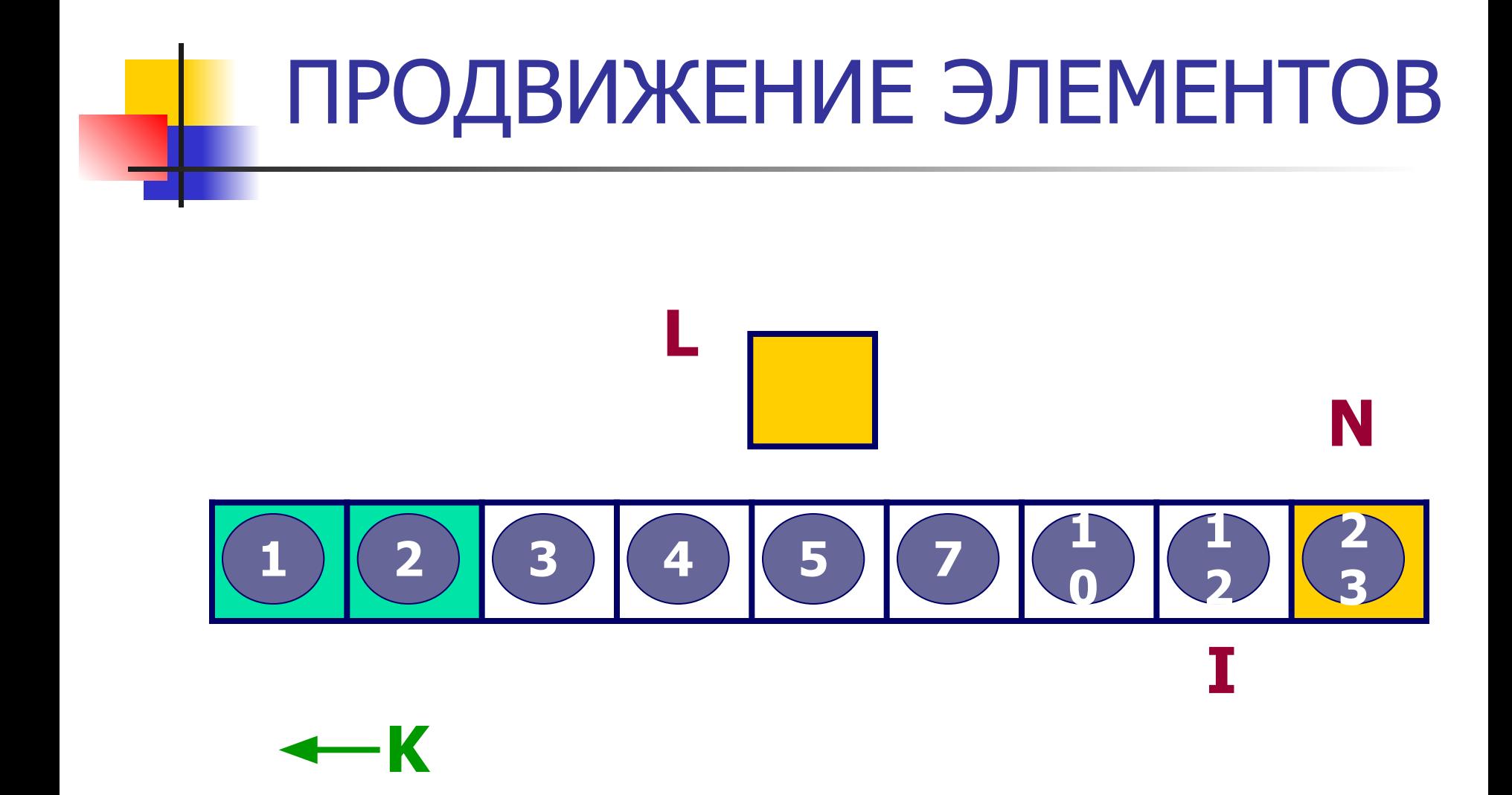

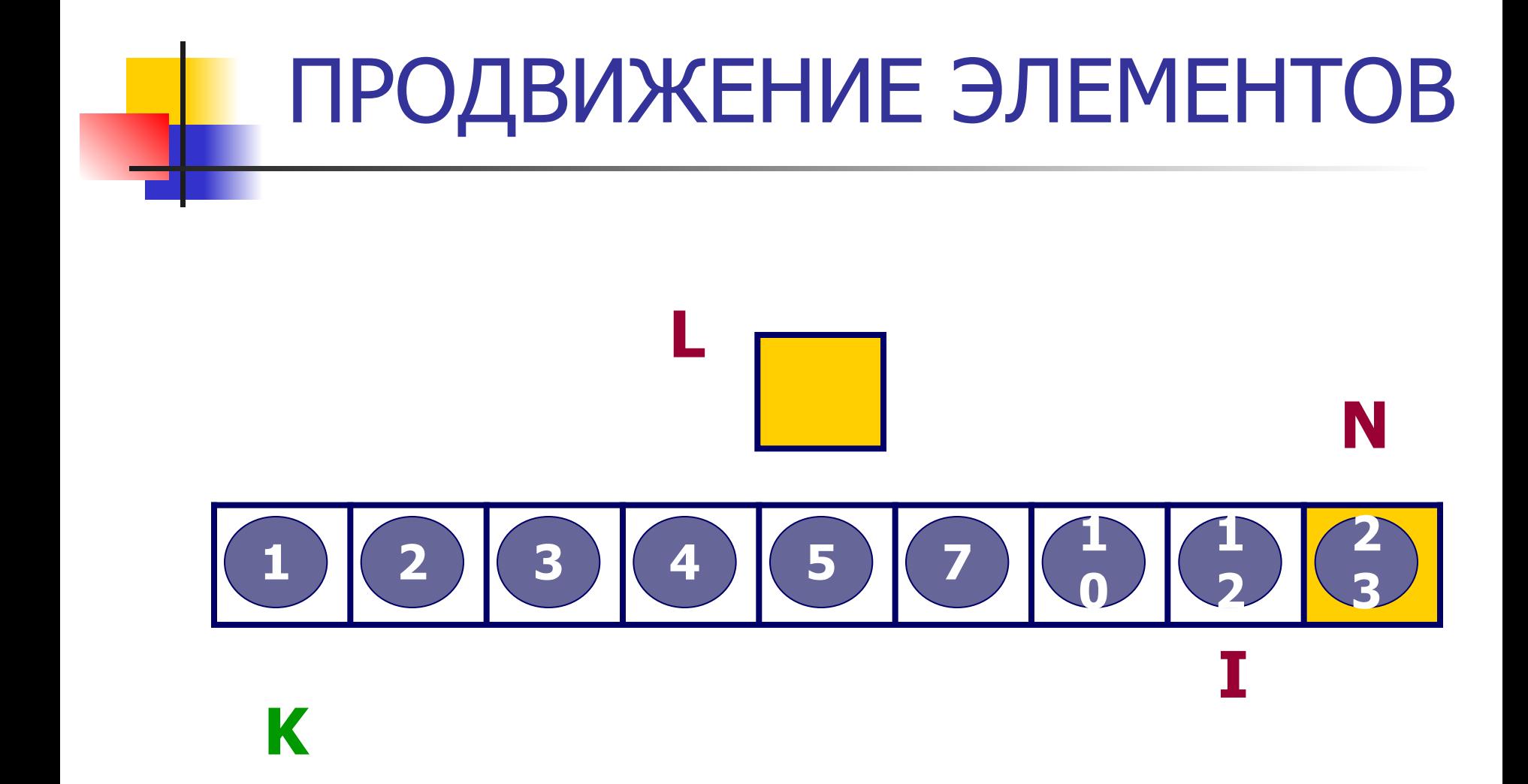
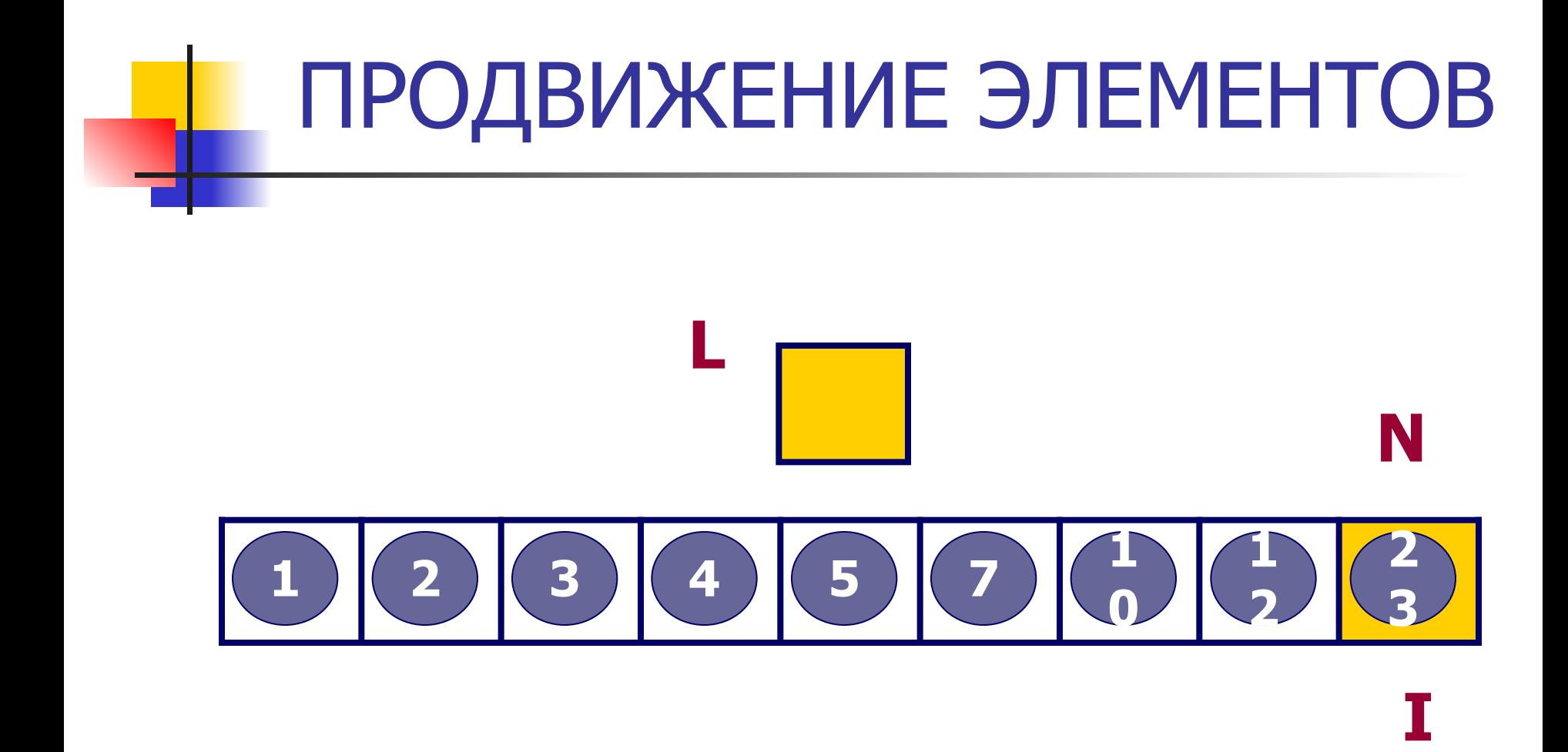

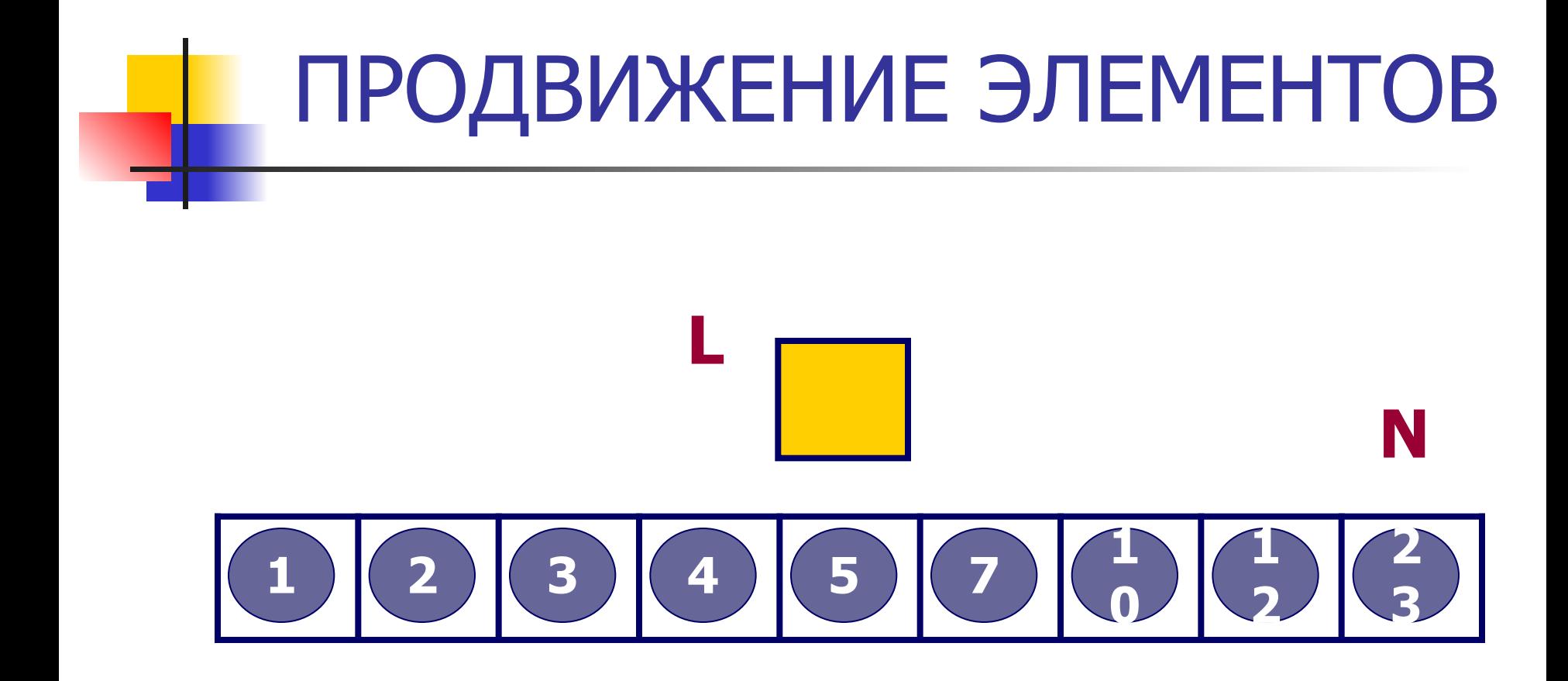

### Словесное описание метода

Будем сортировать массив по неубыванию значений элементов

- П1 Сравнить А[1] и А[2], если элементы стоят не в порядке сортировка, то поменять их местами (Для обмена используем вспомогательную переменную L).
- $\Pi$ 2 Предположим, что часть элементов массива от  $\mathsf{A}[\mathbf{1}]$  до  $\mathsf{A}[\mathbf{1}]$  уже упорядочена. Элемент A[I] сравнивается с элементом A[I+1]. Если  $A[I] > A[I+1]$ , то меняем элементы местами и переходим к П3. Иначе переходим к следующей паре элементов **I: = I + 1** и повторяем П2 пока I<=N-1 (т.е. пока не сравним два последних элемента массива).

 $\overline{\mathsf{B3}}$  (В ПЗ мы попадаем потому, что элементы  $\mathsf{A}[\mathbf{I}]$  и  $\mathsf{A}[\mathbf{I+1}]$  поменялись местами. На месте I оказался элемент с другим значением. Его надо поставить на своё место в упорядоченной группе элементов от A[1] до A[I-1]). Организуем цикл в обратном направлении по переменной **K. K:=I.** Если  $A[K]$  > =  $A[K-1]$ , то  $I:=I+1$  и переходим к П2. Иначе меняем элементы A[K] и A[K-1] местами, и переходим к следующей паре K:=K-1. ПЗ повторяем пока не дойдем до начала массива или не перейдём к П2.

**Program linsort;**  $\{3a$ головок программы, не обязателен}<br>TYPE  $\{6a + b\}$  ${C}$ екция описания типов $}$ MASS=  $array [1..30]$  of integer;  ${66}$ ьявляется тип}  $\forall$ ar  $\{c$ екция описания переменных $\}$  $N:1..30;$  {размер массива }  $A: MASS$ ;  $\{MACS\}$  $1:1..30;$  {переменная цикла } L:integer;  $\{n\}$   $\{n\}$  переменная для обмена}  $K: 0..30;$  {для обратного цикла} CS: integer; {счётчик числа сравнений} CP: integer; {счётчик числа перестановок}

# Порядок работы:

#### **Разработка, отладка и тестирование программы:**

#### **Программа должна:**

- Сформировать массив (ввод данных с клавиатуры);
- Вывести массив на экран для просмотра данных;
- Произвести сортировку массива по алгоритму метода «Пузырька»;
- Вывести массив на экран для просмотра результата.

#### **После того, как Вы убедились, что программа работает правильно**

#### **Определить эффективность метода:**

- Поставить счётчики в программу;
- Запустить программу на выполнение;
- Снять показания счётчиков на первом входном массиве;
- Записать показания счётчиков в бланк лабораторной работы;
- Запустить программу и снять показания счётчиков на втором и третьем входных массивах.
- Описать дополнительное рабочее поле ОЗУ в бланке лабораторной работы.

## **РАЗРАБОТКА АЛГОРИТМА**

МЕТОДА «ПУЗЫРЬКА» (массив целых чисел сортируется по неубыванию элементов)

### **Блок формирования массива**

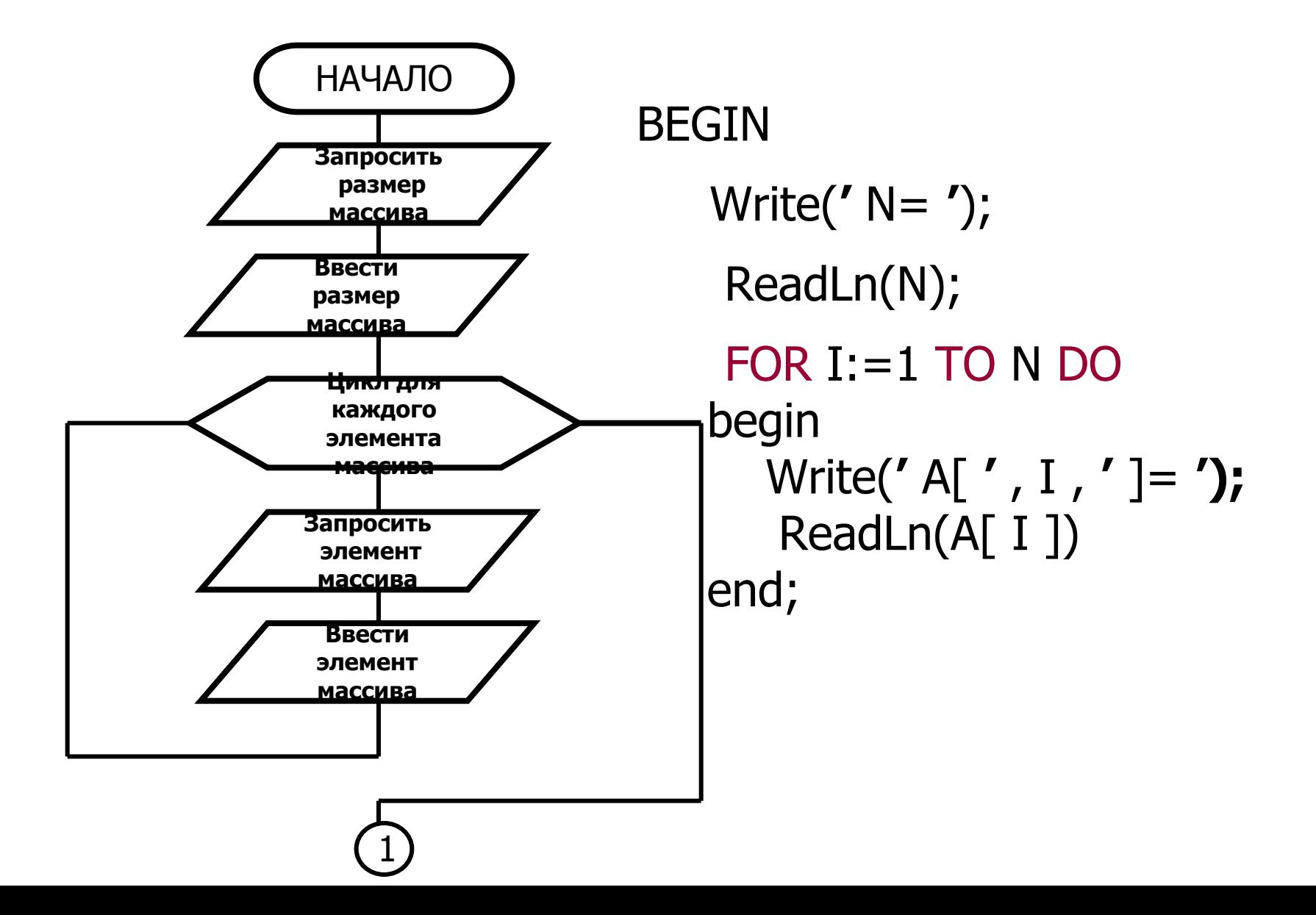

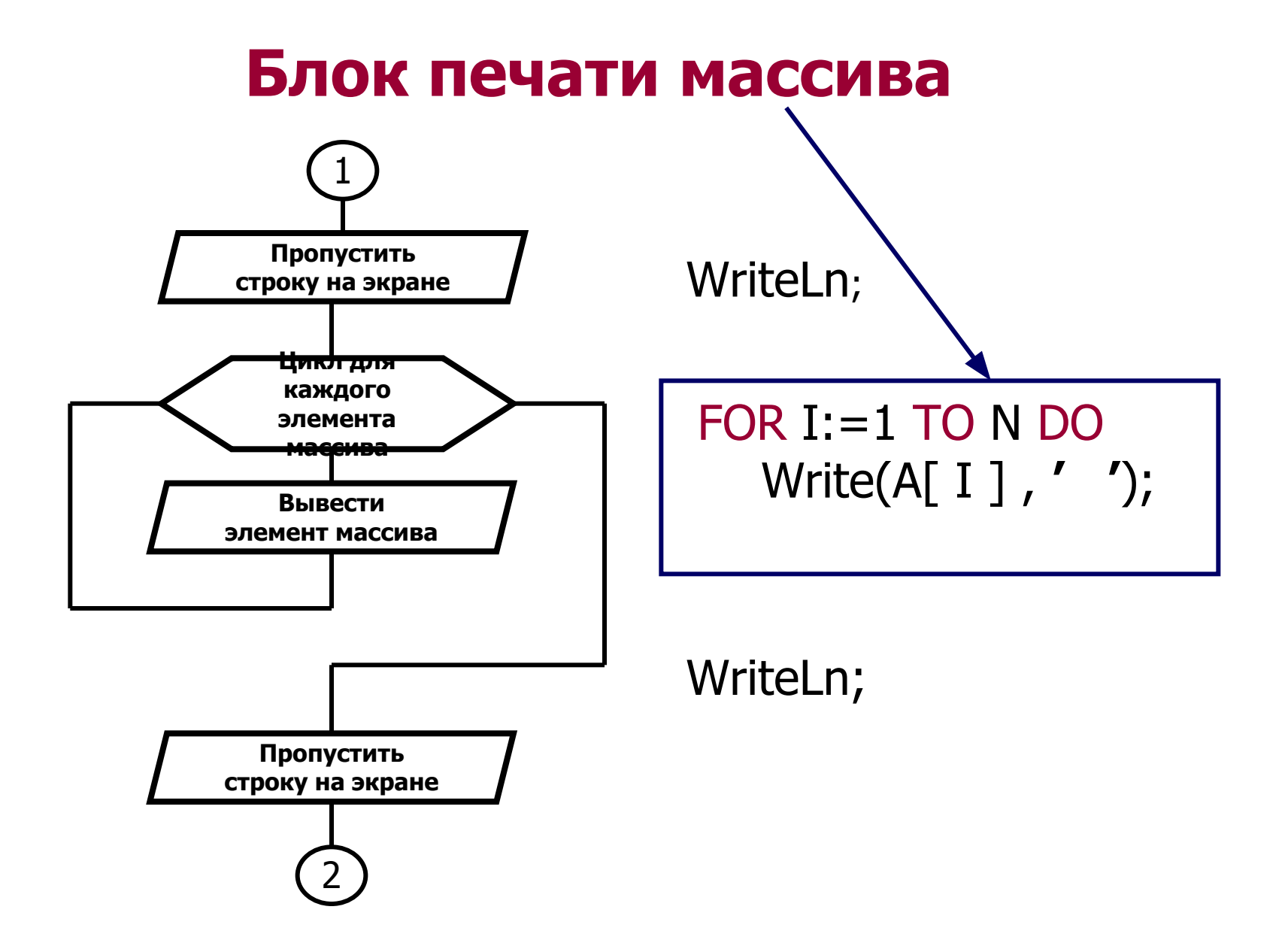

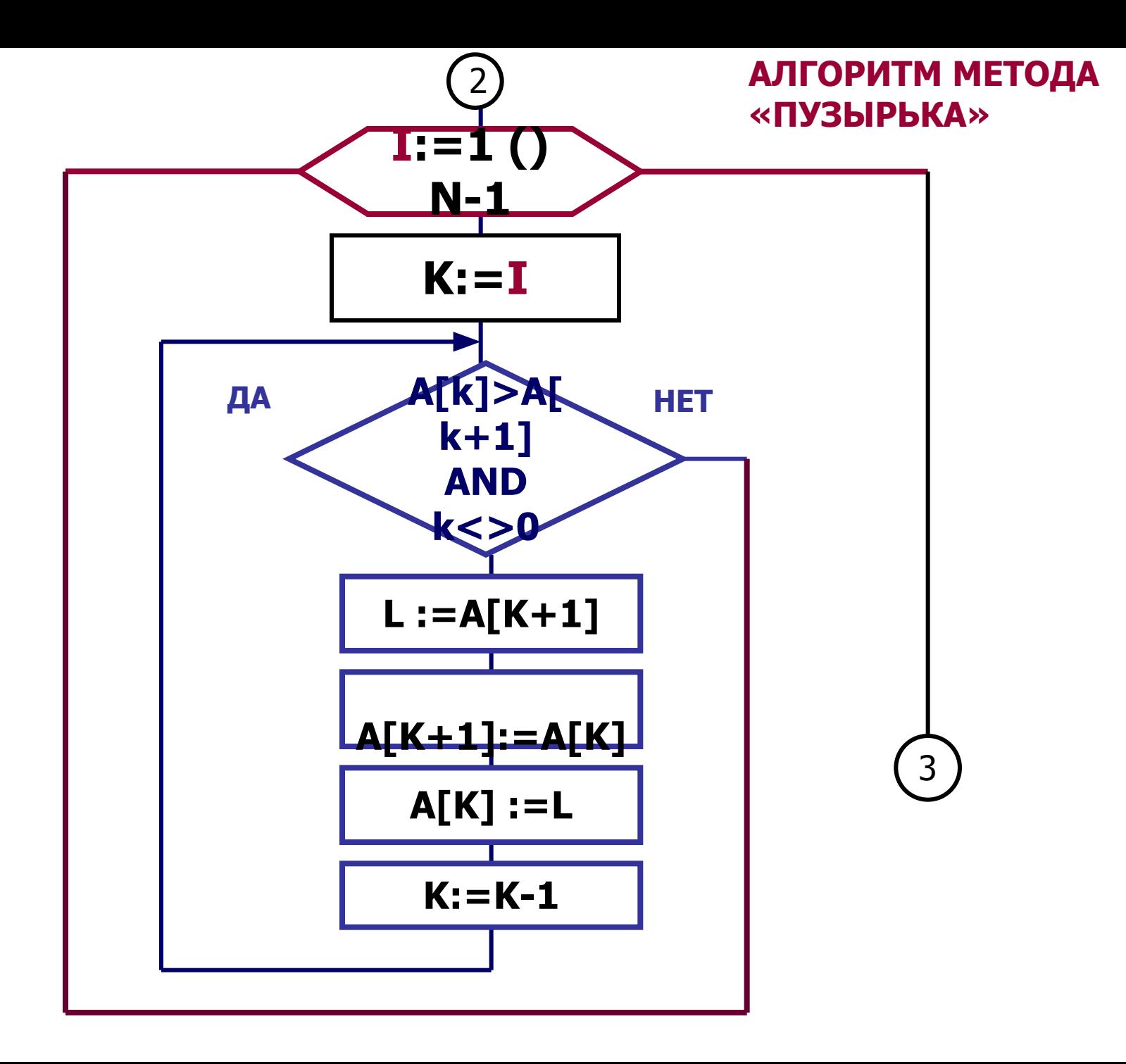

**ОСНОВНАЯ ЧАСТЬ ПРОГРАММЫ**

```
FOR I:=1 TO N-1 DO
   BEGIN
      K:=I;
      WHILE (A[K]>A[K+1]) AND (K<>0)
DO 
          begin
            L:=A[K+1];
            A[K+1]:=A[K];
            A[K]:=L;
          K:=K-1;
          end;
   END;
```
**После завершения сортировки ещё раз вывести на экран значения элементов массива, чтобы проверить, что сортировка прошла успешно.**

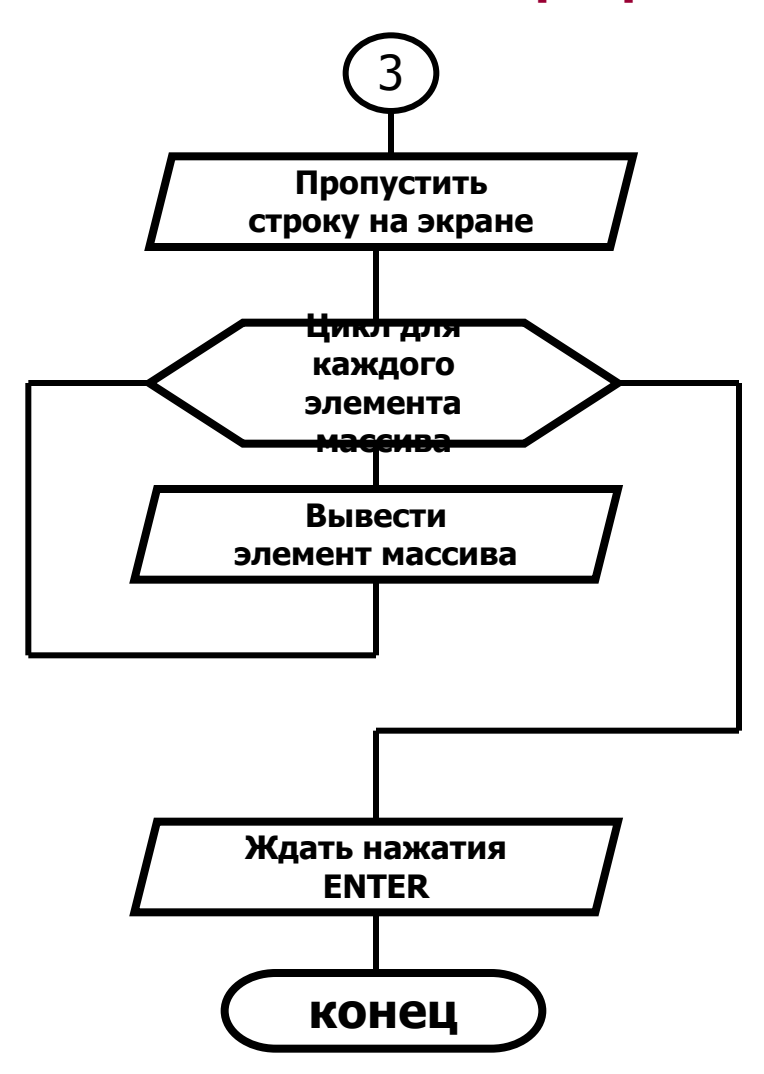

WriteLn;

 FOR I:=1 TO N DO Write(A[ I ] , **' '**); ReadLn;

**END.** { конец программы}

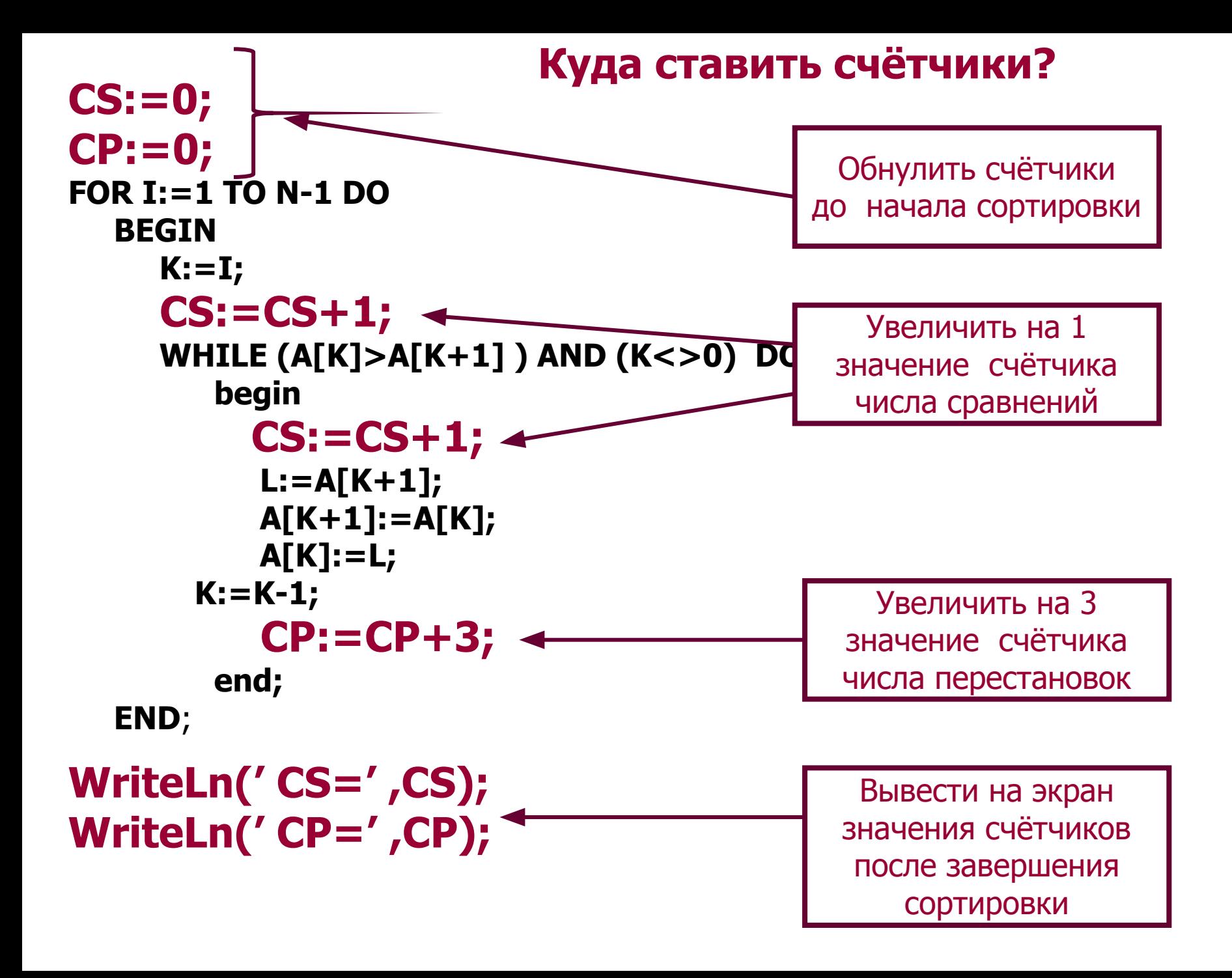

### **Внимание!**

**Переменные-счётчики нужны только для проведения эксперимента. Они не влияют на алгоритм сортировки и во время сортировки не задействованы. Эти переменные не должны учитываться как дополнительная рабочая память.**